# **VIVEKANANDA COLLEGE**

## **College with Potential for Excellence**

Residential & Autonomous – A Gurukula Institute of Life-Training Re-accredited (3rd Cycle) with 'A' Grade (CGPA 3.59 out of 4.00) by NAAC Affiliated to Madurai Kamaraj University (Managed by Sri Ramakrishna Tapovanam, Tirupparaitturai, Trichy) **TIRUVEDAKAM WEST, MADURAI DISTRICT– 625 234 [www.vivekanandacollege.ac.in](http://www.vivekanandacollege.ac.in/)**

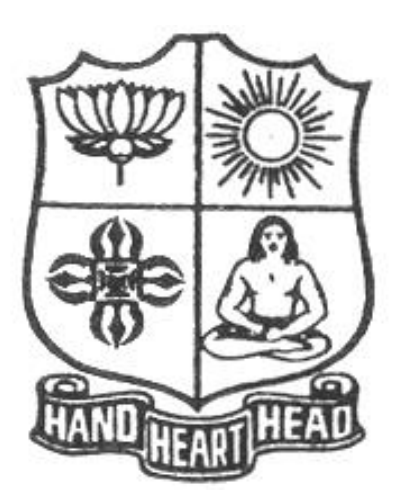

## **Department of Computer Science**

## Programme**: B.Sc Computer Science**

**CBCS and OBE (OBE)**

**(For those students admitted during the Academic Year 2019-20 and after)**

## **VIVEKANANDA COLLEGE**

## **Tiruvedakam West, Madurai District-625234, Tamil Nadu**

## **Department of Computer Science**

#### **Vision**

The vision of the department is to become a leading college in offering high-quality undergraduate programs in computing sciences to a large number of talented students. To evolve as a Computer Science with center of excellence to serve the changing needs of Indian industry and society.

## **Mission**

The mission of the department is to offer a high-quality education in the art and science of computing, as well as to prepare students for career opportunities in this area requiring a high level of technical Remembering and skill.

- Our programs have a central core of requirements covering the fundamental areas of computing sciences.
- Our programs have co-requirements to assure that our graduates have thorough training in logical and critical reasoning needed for continuing intellectual growth.
- Our programs meet the needs of adult students with interest in skill enhancement for current jobs or retraining in the computing sciences.
- To provides support to the general education and other academic programs in the college.
- Contribution to welfare of the society through services

#### **About the Programme**

B.Sc., Computer Science Major Course was started during the academic year 1994–1995. M.Sc., Computer Science was taught during 1998– 2005. Prof. R. Jayabalan was the first Coordinator of this department (1994–1997) folLowed by Dr. S. Raja (1997–2007), Prof. T. Venkatesan (2007–2010), Prof. G.Venkateswaran (2010–2011), Prof. N.S. Lakshmikanthan (2011–2015), Prof. R.Krishnaswamy (2015- 2017), Prof. A.Satheesh Babu (2017- till date).

#### **The strategic objectives of Computer Science Department are**:

Graduate competent professionals in computing sciences who can succeed as future leaders and practitioners in their profession.

Develop accredited educational programs in computing sciences in order to serve the current and future market needs in IT industry

• Provide a student-centered educational experience that attracts talented students and enables them to realize their potentials.

This department offers high quality education in under graduate level. In addition to regular Courses various certificate courses are being taught to students. Every week Software Skill Development Programmes are conducted to prepare students for career opportunities in IT industry and for higher education. Computer Learning Programme for school children is conducted frequently under extension activities.

#### **Programme Educational Objectives (PEO)**

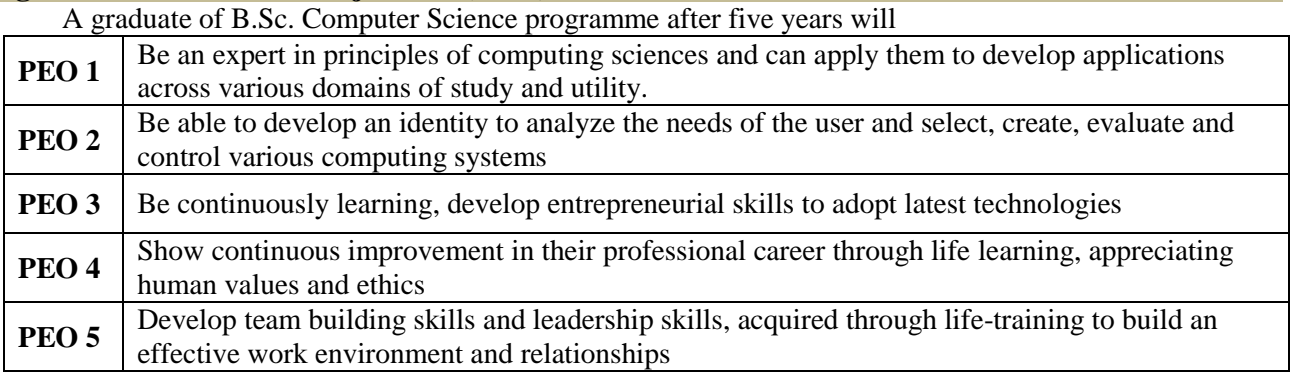

## **Programme Outcomes (POs)**

On completion (after three years) of B.Sc. Computer Science Programme, the students are expected to

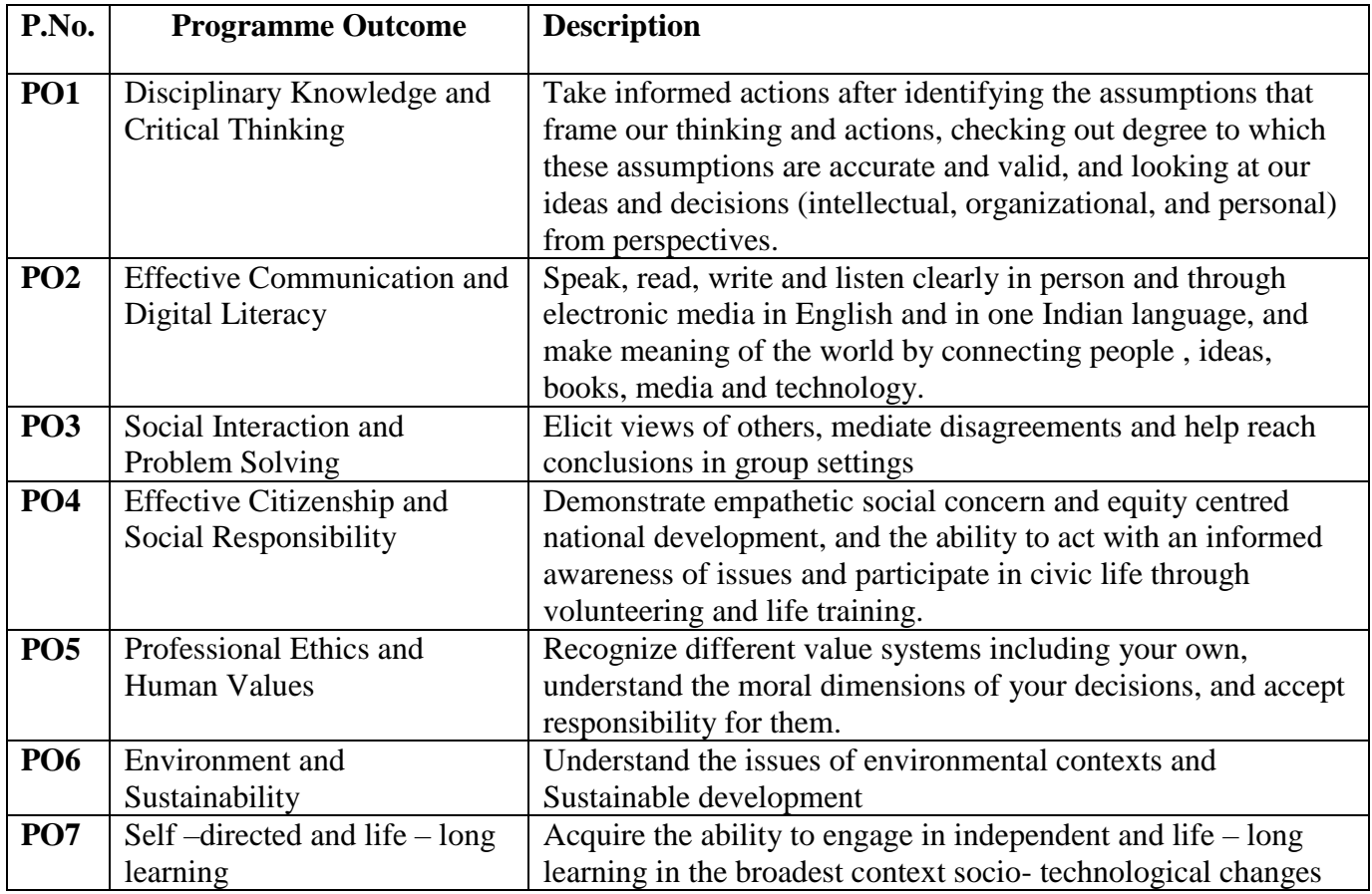

## **Programme Specific Outcomes (PSOs)**

At the end of the programme the student will

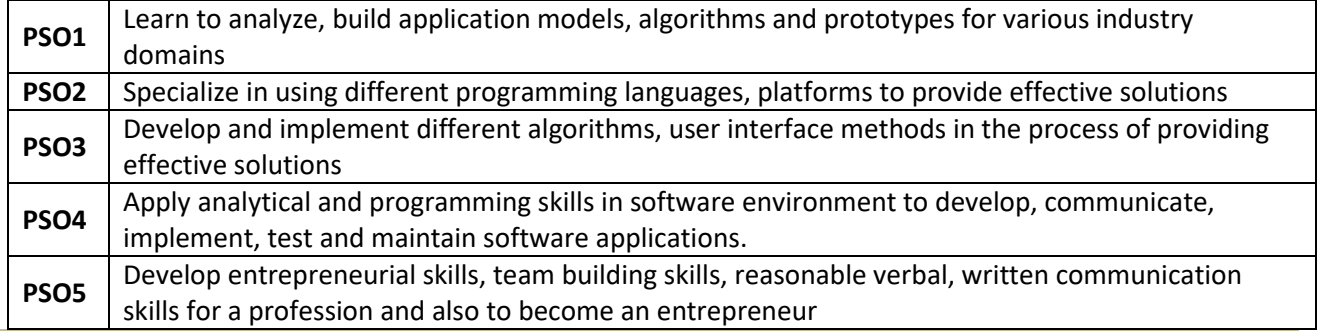

## **Graduate Attributes (GA)**

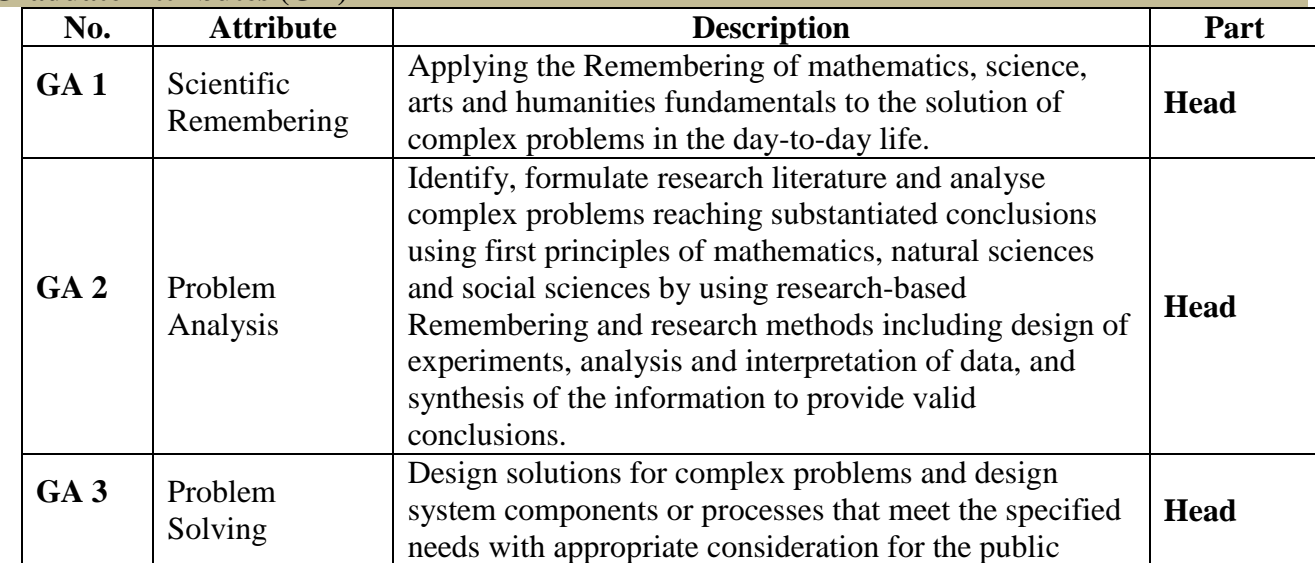

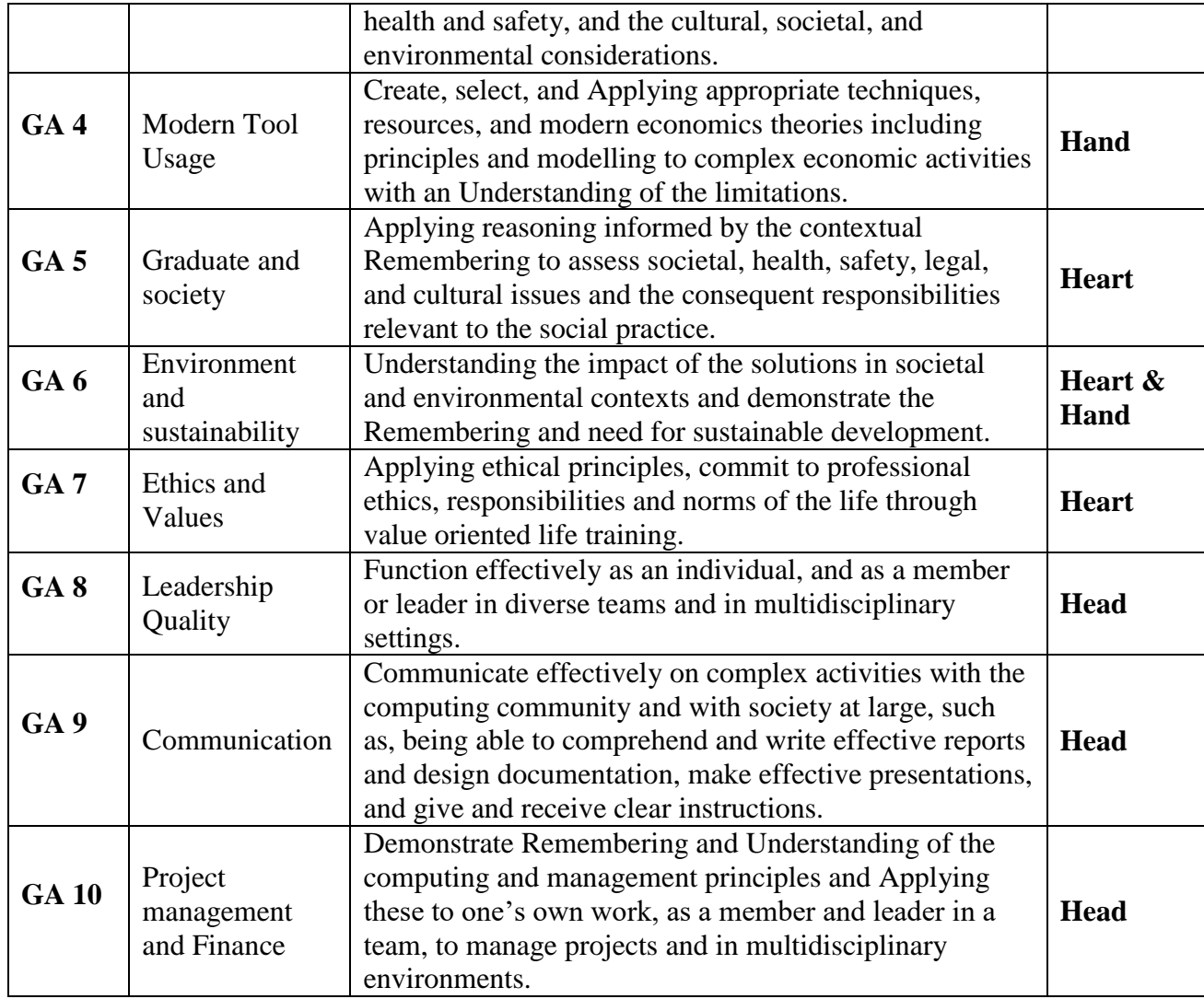

## **Mapping of PEO with PO**

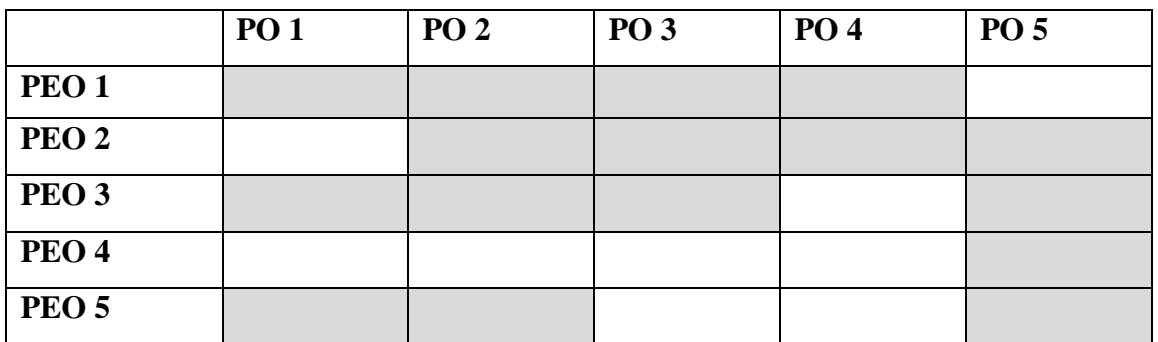

## **Mapping of PO with GA**

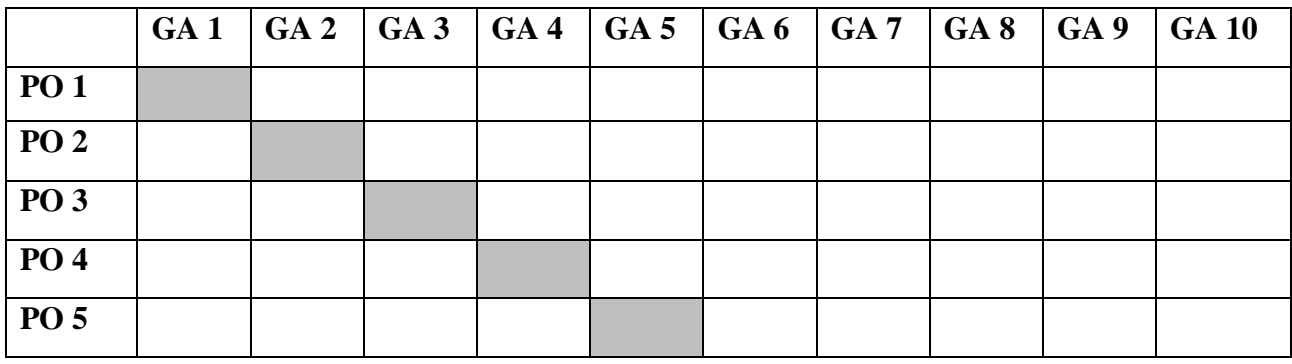

**Teacher)**

**Teacher)**

## **Under Graduate Programmes - Question Paper Pattern for Both CIA & End Semester Examinations**

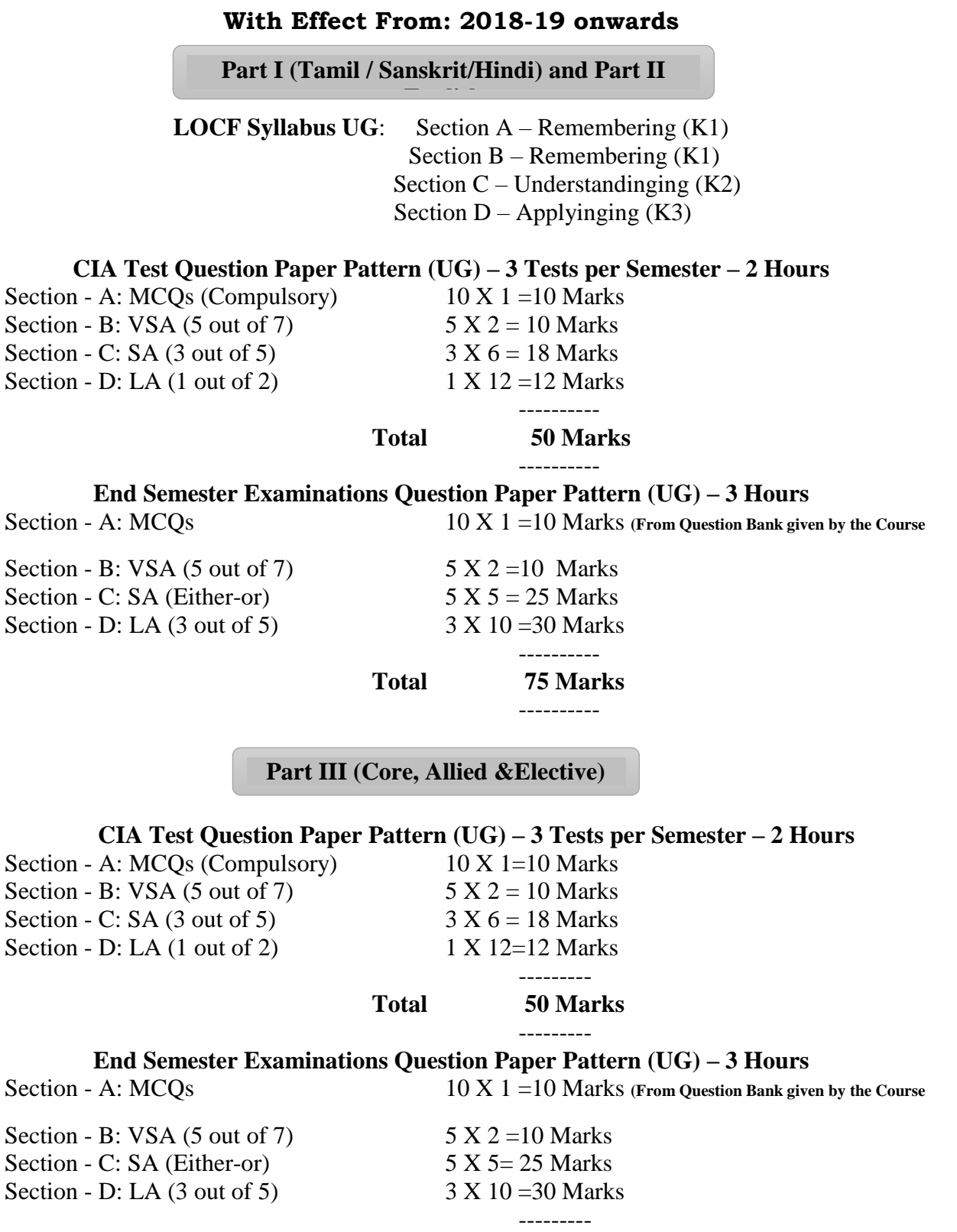

**Total 75 Marks**

----------

## **Part IV (SBS-Skills Based Subjects)**

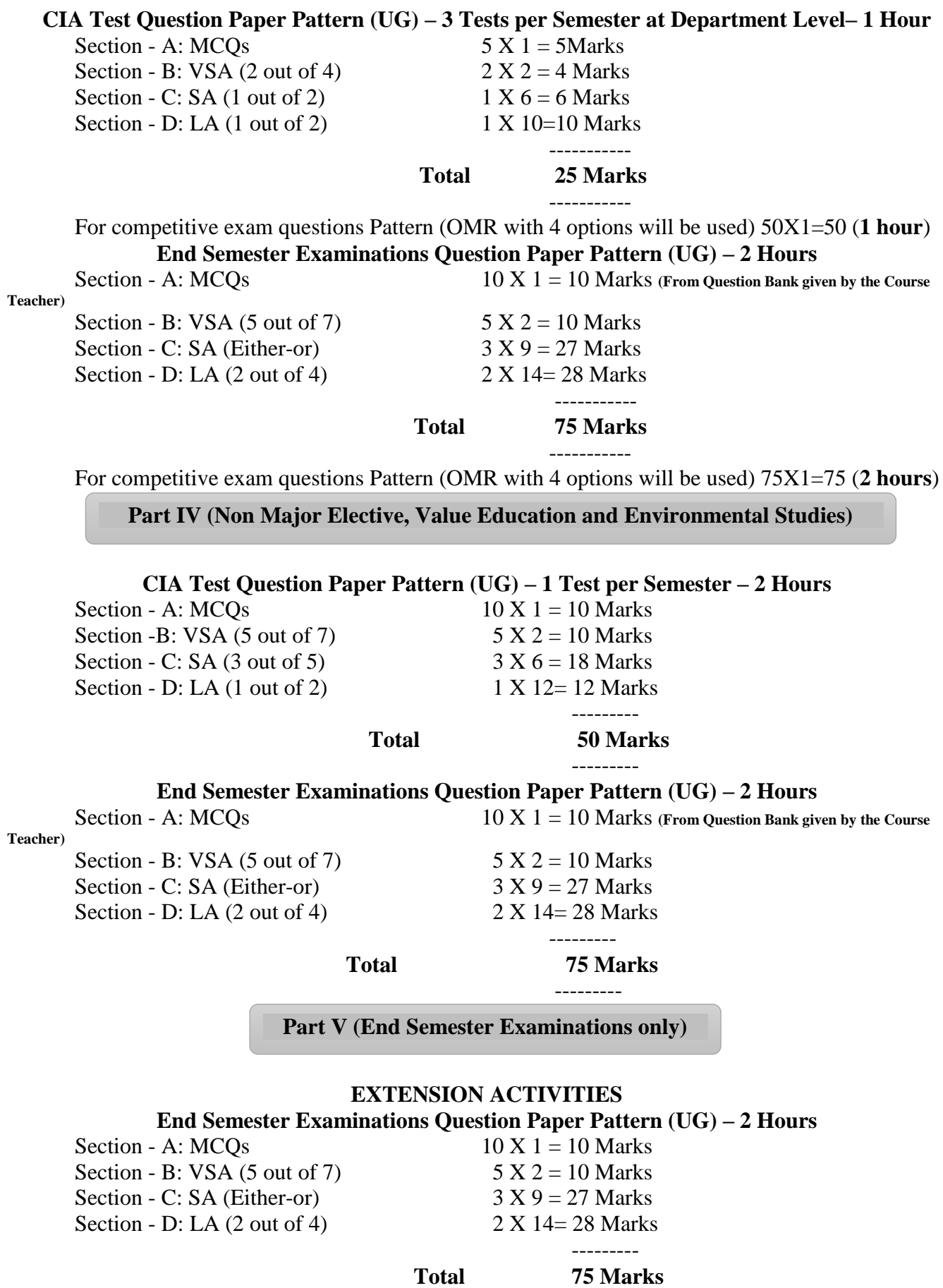

---------

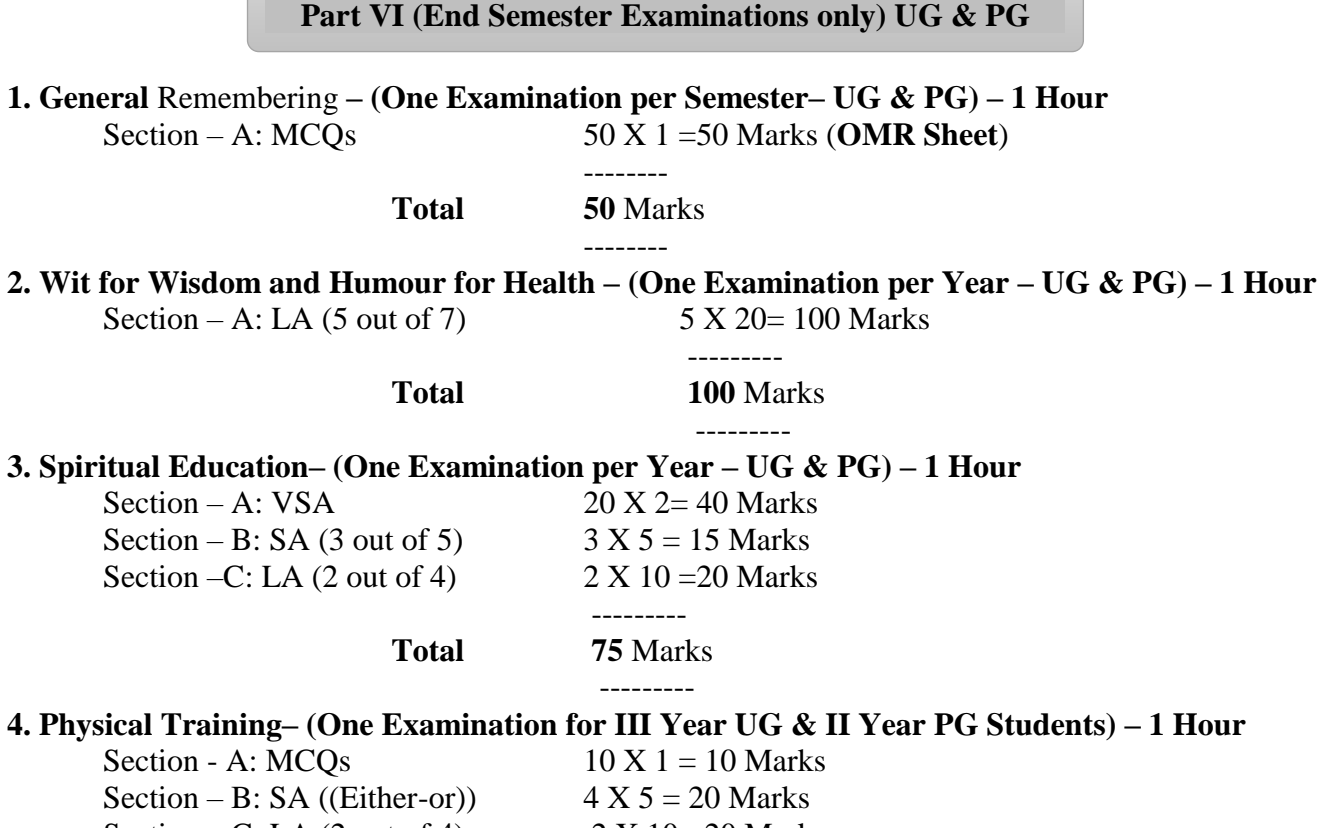

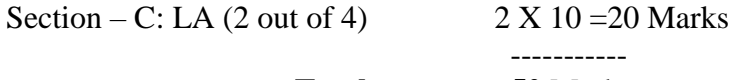

----------- **Total 50** Marks ---------

## **Continuous Internal Assessment (CIA) - Distribution of Marks**

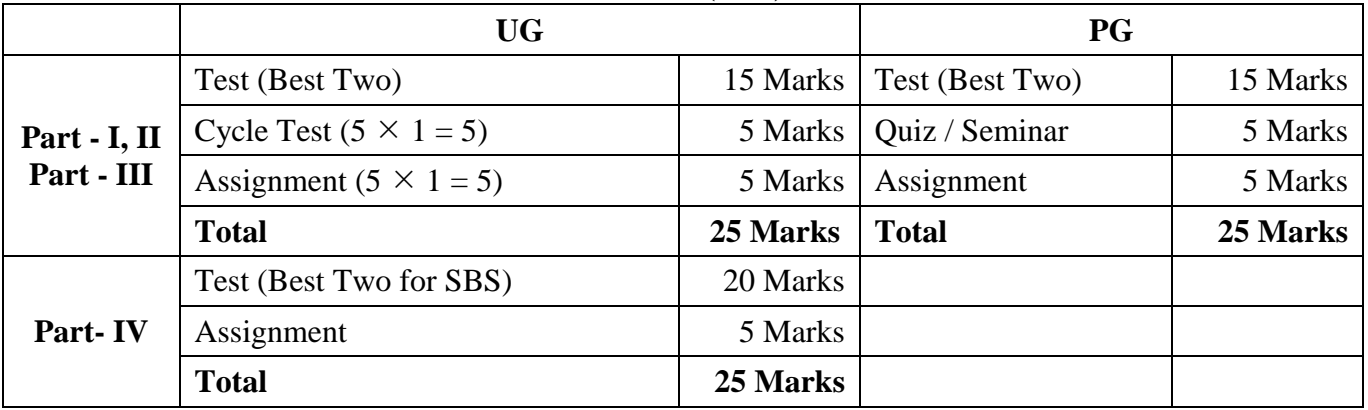

## **Abbreviations:**

**MCQs**: Multiple Choice Questions **VSA**: Very Short Answer<br> **SA** : Short Answer<br> **LA** : Long Answer

**LA** : Long Answer

## **DEPARTMENT OF COMPUTER SCIENCE** Programme: B.Sc Computer Science **SCHEME OF EXAMINATION FIRST SEMESTER**

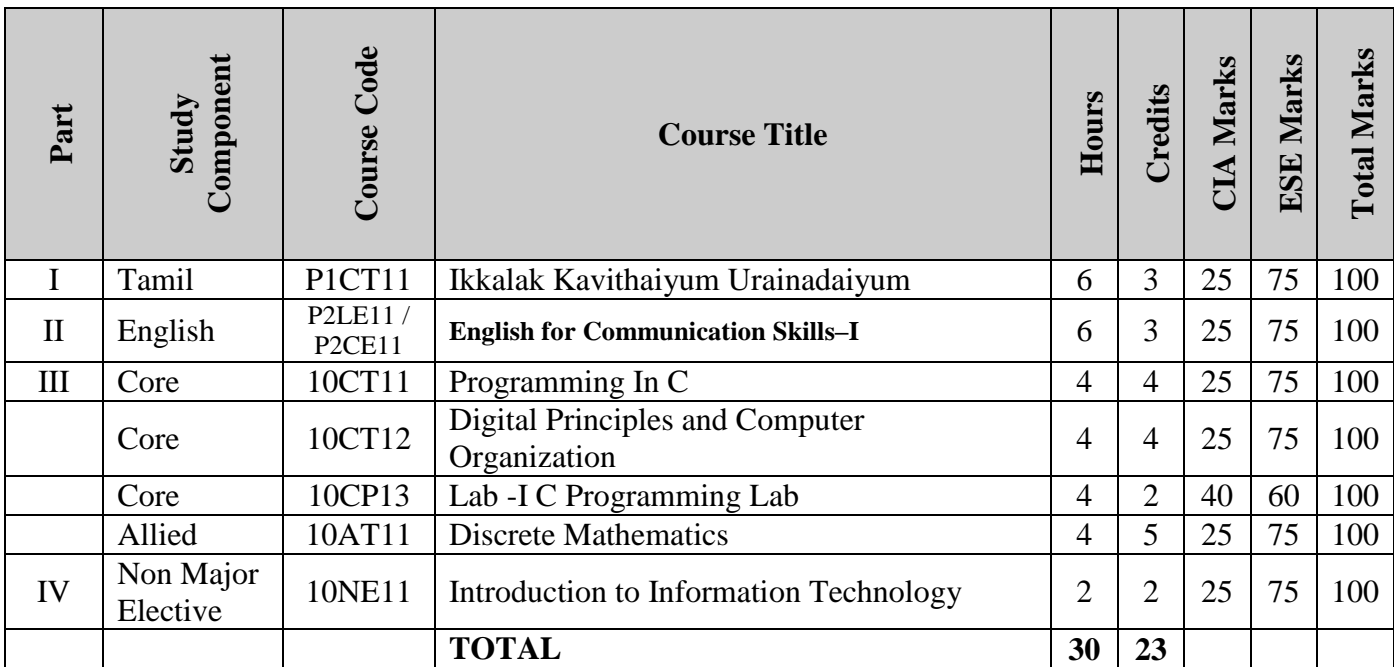

## **SECOND SEMESTER**

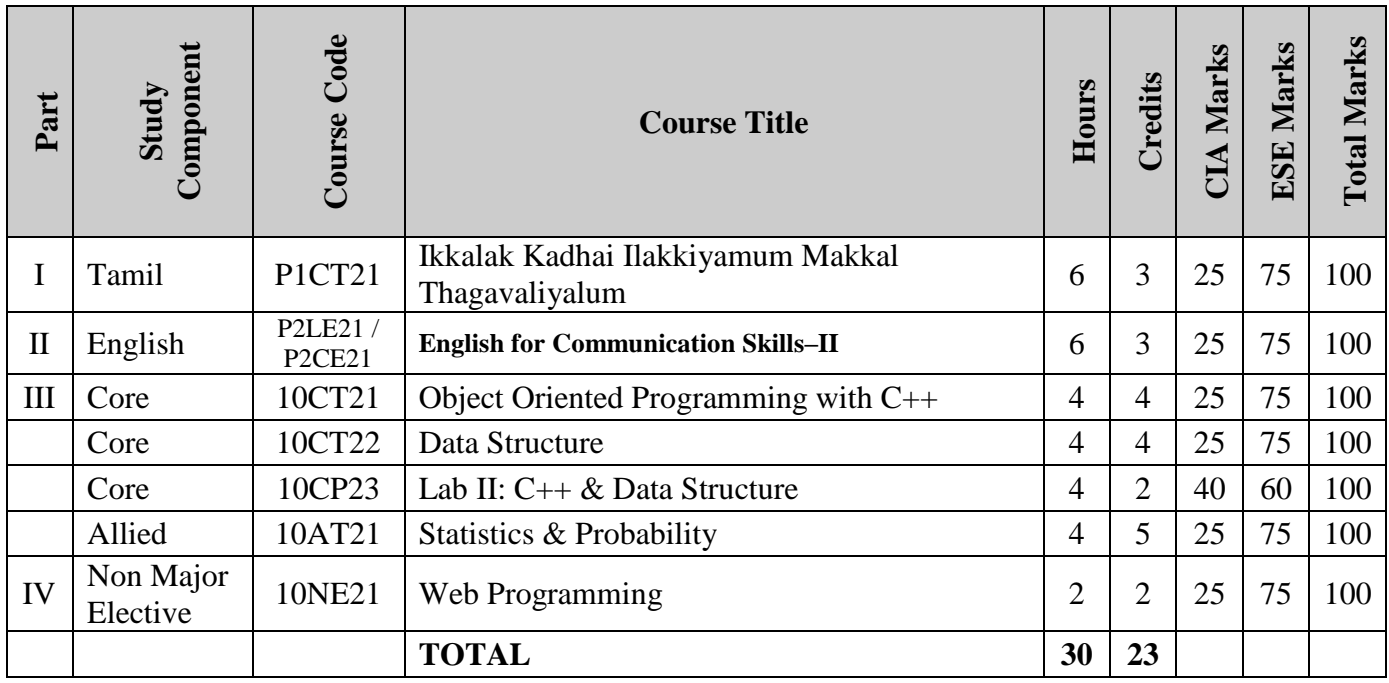

## **THIRD SEMESTER**

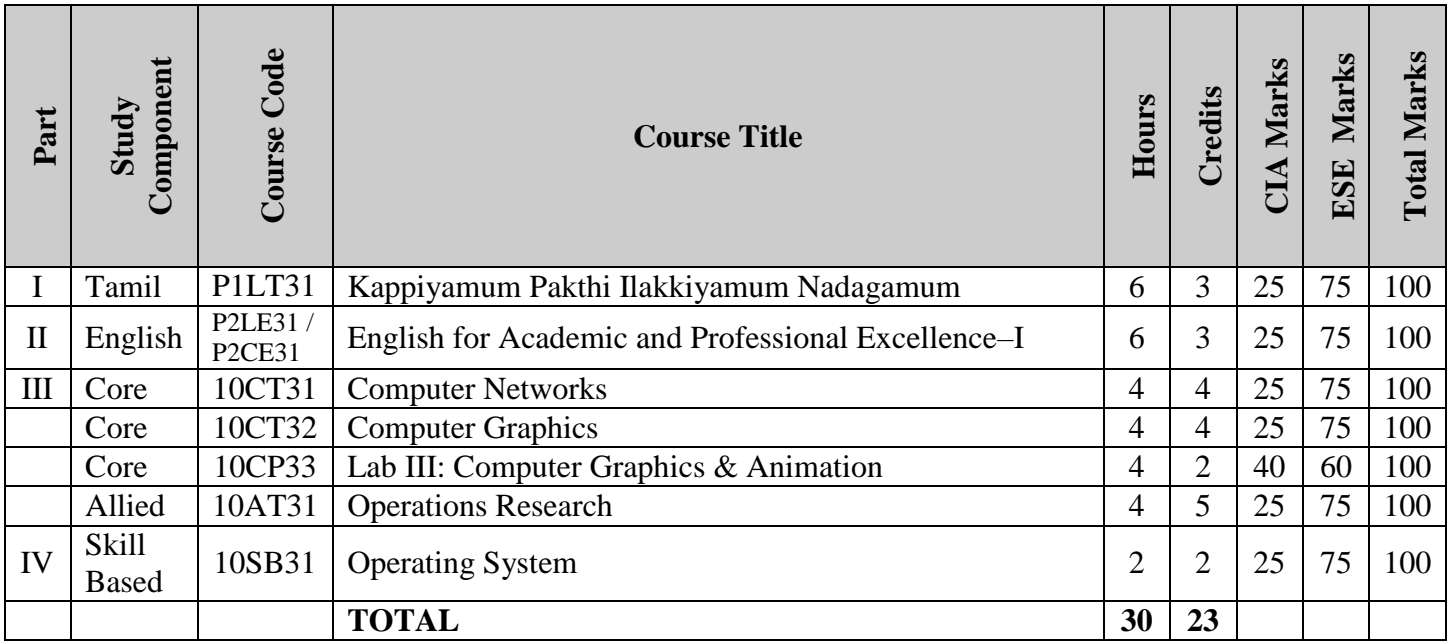

## **FOURTH SEMESTER**

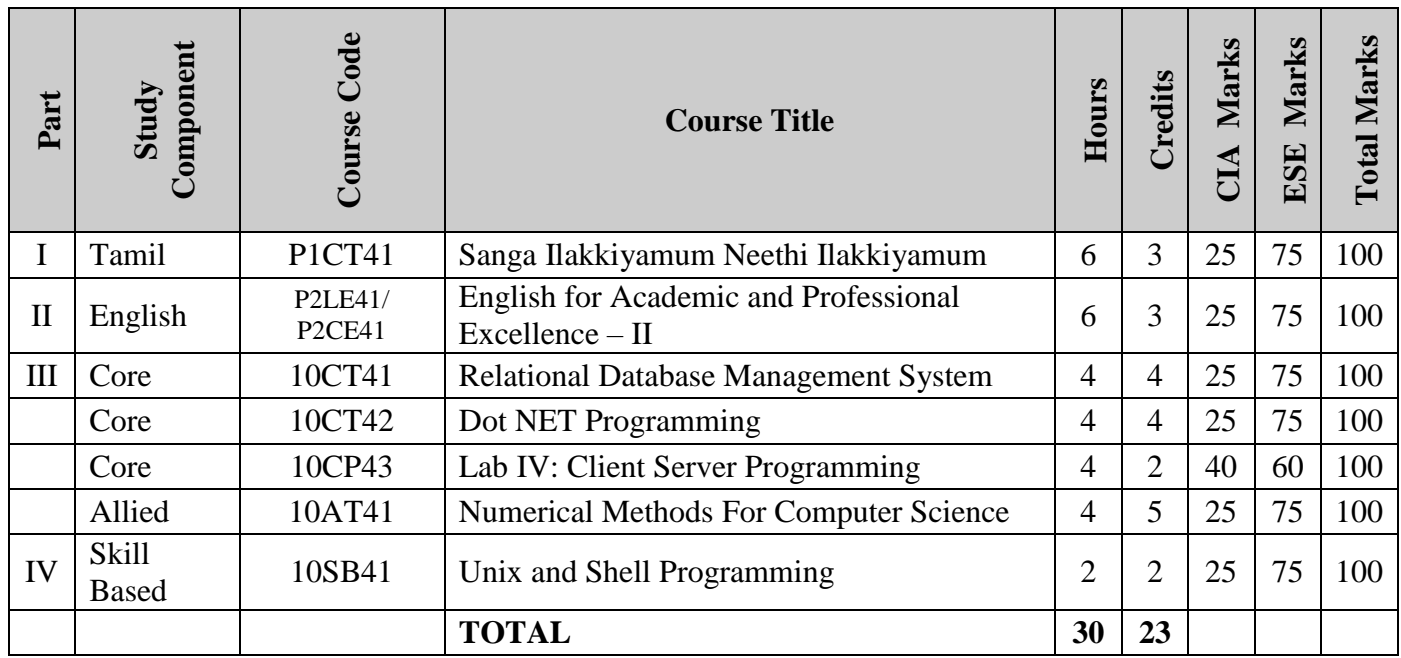

## **FIFTH SEMESTER**

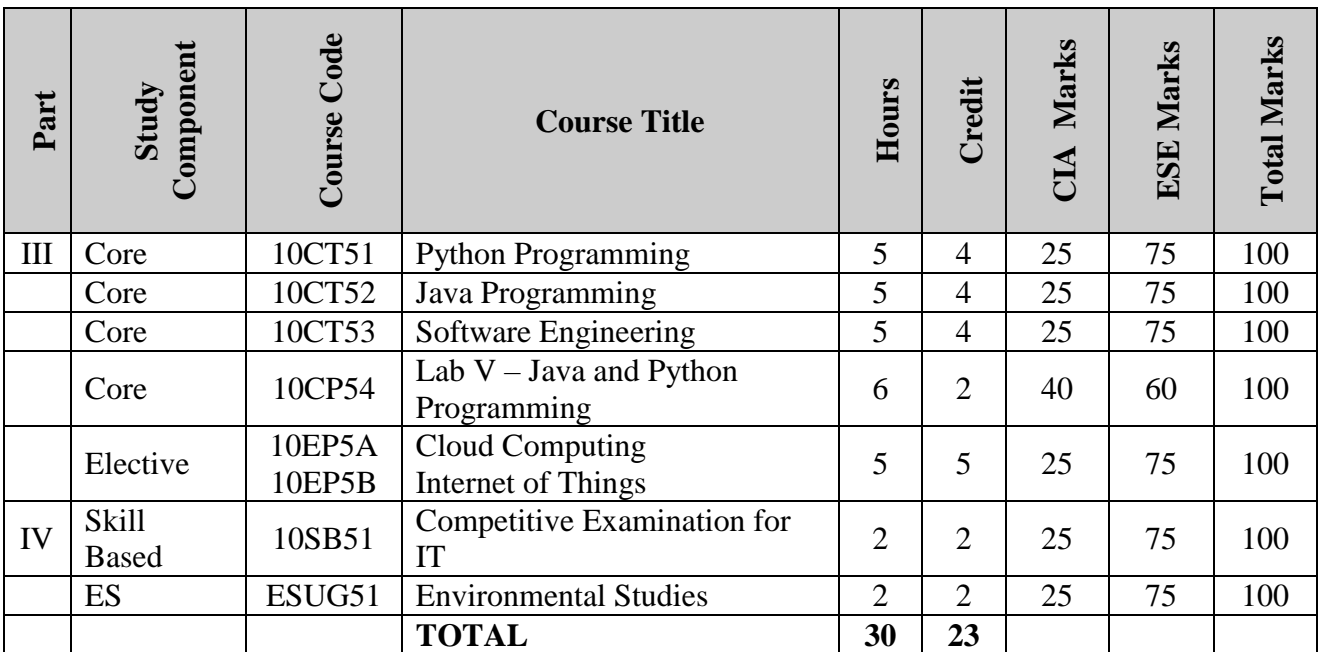

### **SIXTH SEMESTER**

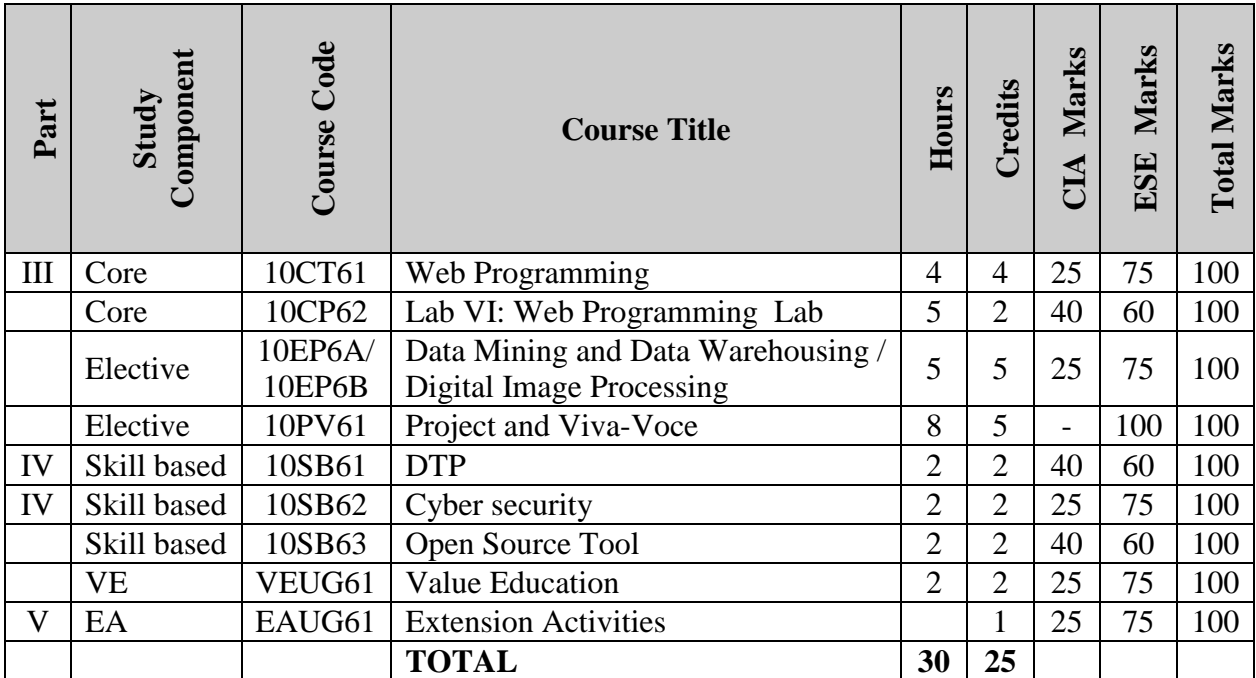

#### விவேகானந்த கல்லூரி தமிழ்த்துறை Programme : B.A., BSc., (CBCS and Outcome Based Education (OBE) (For those students admitted during the Academic Year 2019 – 2022 and after) பாடத்திட்டத்தின் கட்டமைப்பு

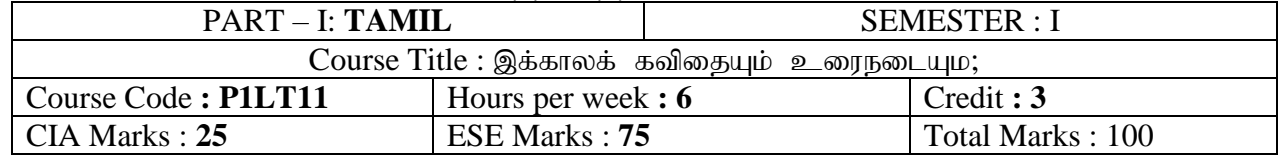

#### முன்னுரை (Preamble)

- 1. மரபின் பழம்பெருமையினை உணர்தல்.
- $2.$  புதுக்கவிஞர்களின் படைப்பாக்கங்கள் வழி பொருள், கட்டமைப்பு அறிவித்தல்.
- 3. தனி மனித ஒழுக்கம் கடைபிடித்தல்.
- 4. தமிழ் எழுத்துக்களின் வகைமைகளை அறிதல்.
- 5. தமிழிலக்கியத்தின் மரபு மற்றும் புதுக்கவிதையின் வரலாற்றினை அறிவித்தல்.

#### பாடதிட்டத்தின் முடிவுகள் (Course Outcomes (COs)

On the successful completion of the course, students will be able to

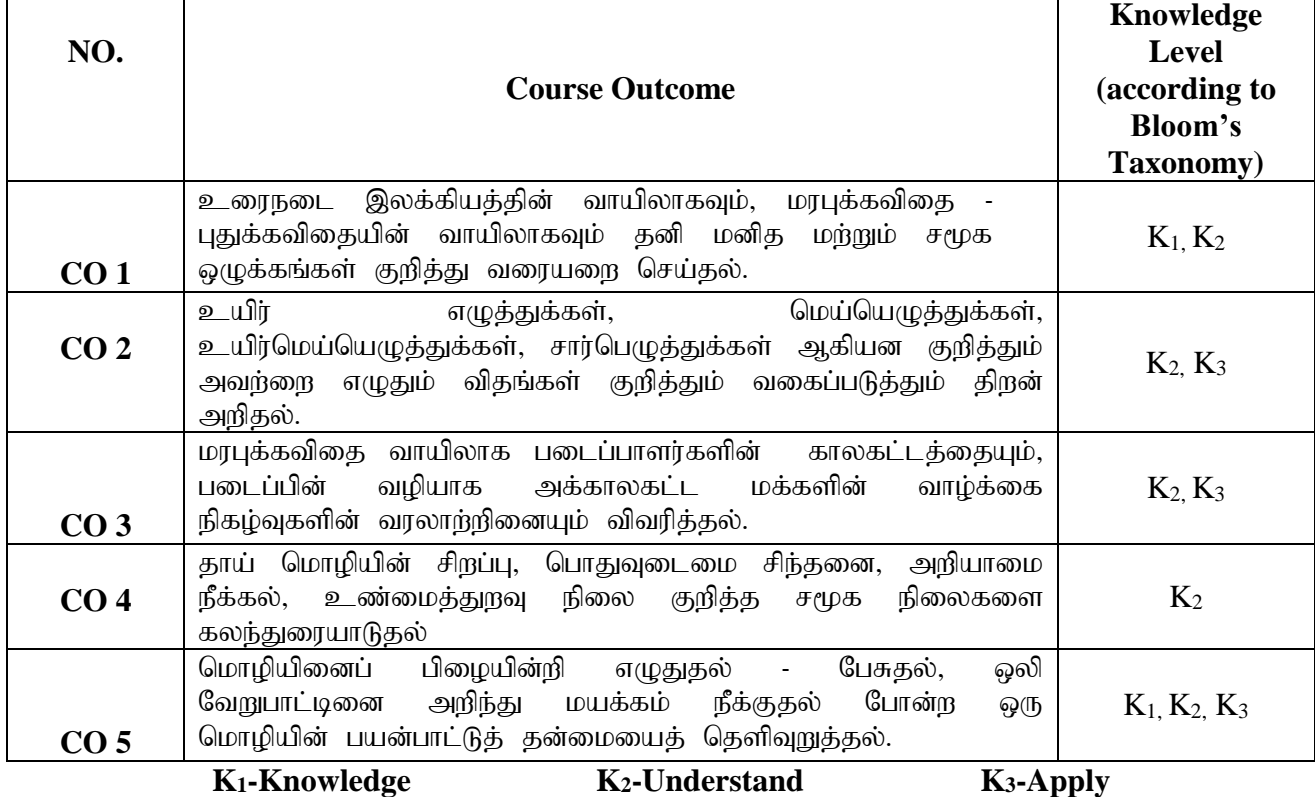

#### **Mapping of CO and PO**

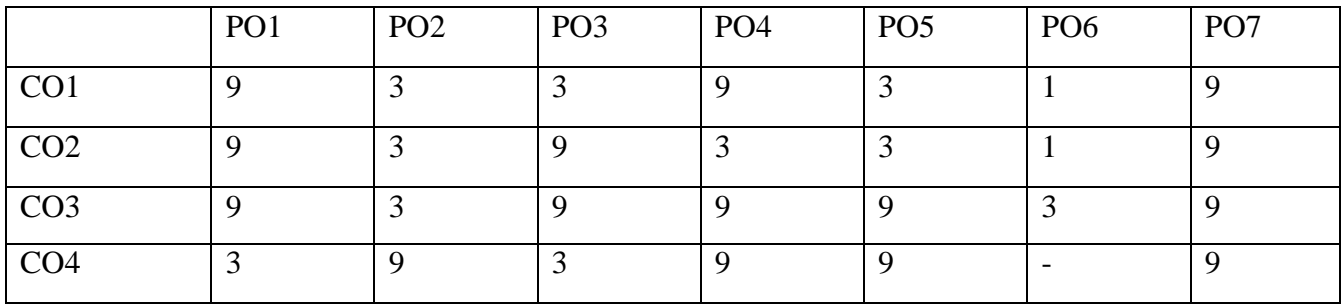

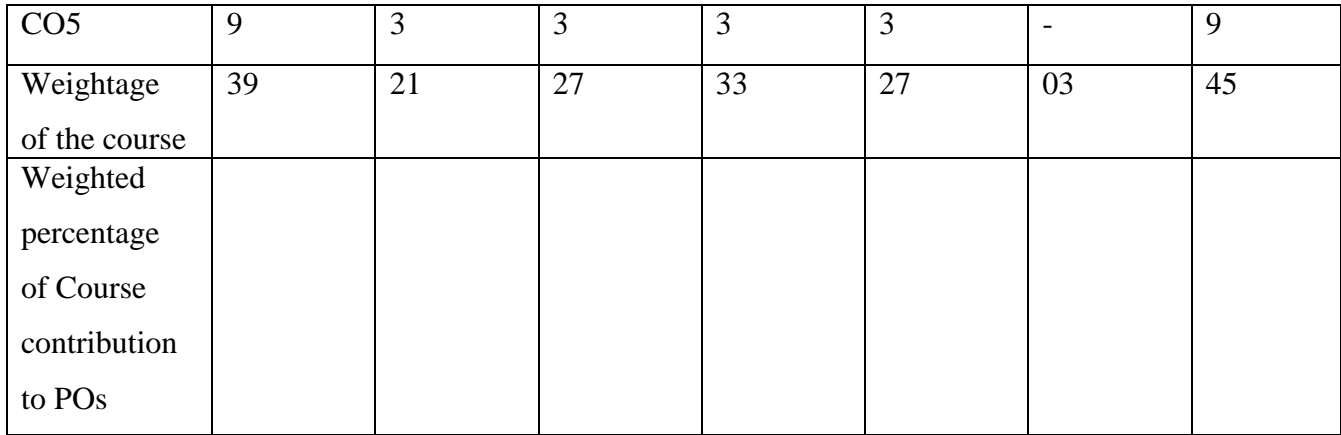

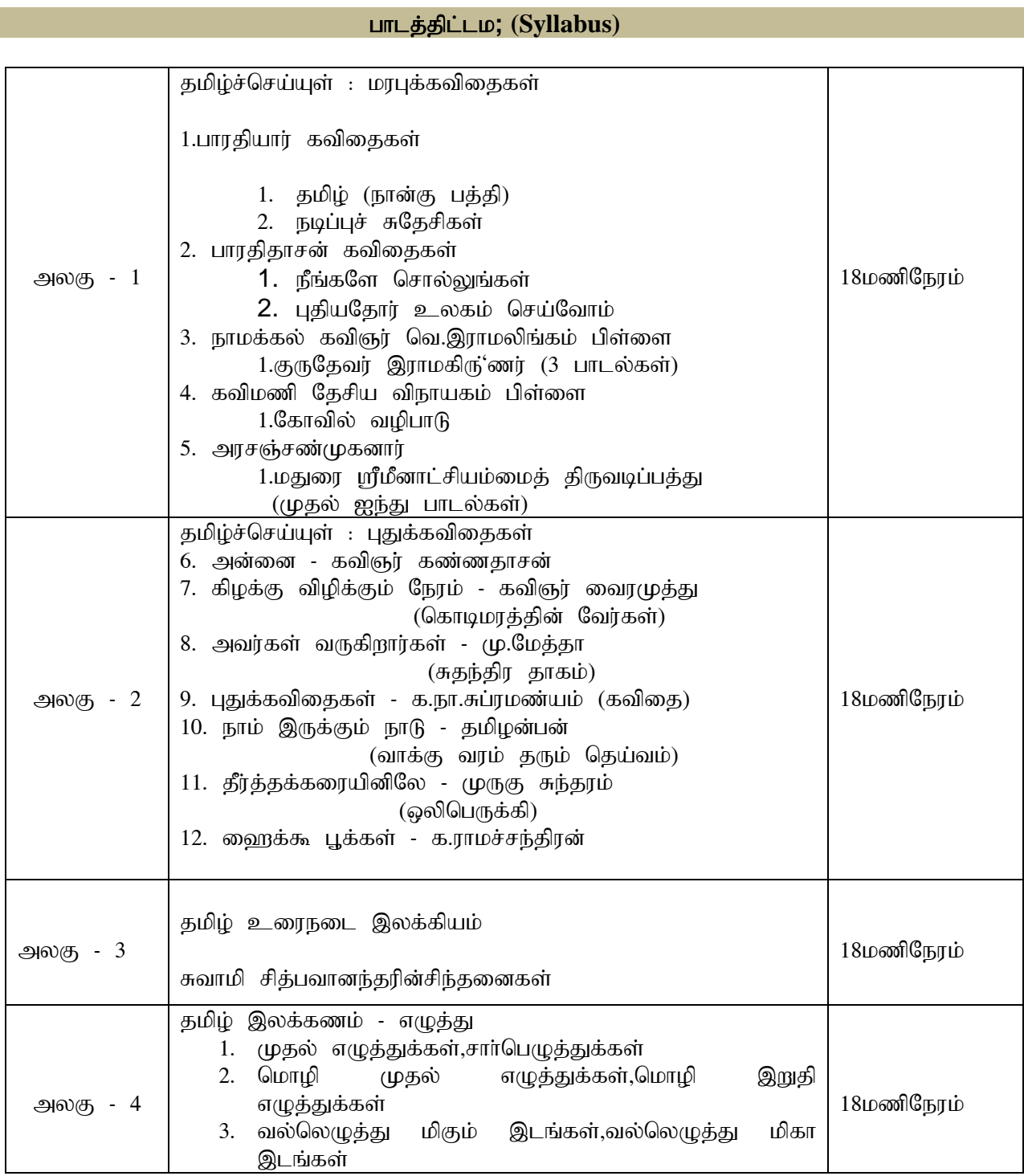

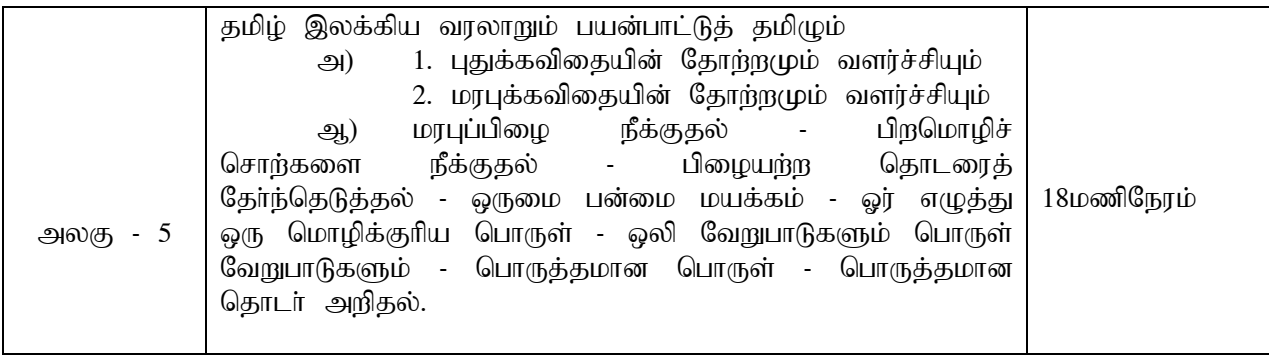

### பாட நூல்கள் (Text books)

- 1. தமிழ்ச் செய்யுள் தொகுப்பு (தமிழ்த்துறை வெளியீடு)
- 2. சுவாமி சித்பவானந்தரின் சிந்தனைகள் (தமிழ்த்துறை வெளியீடு)

#### **பார்வை நூல்கள் (Reference Books)**

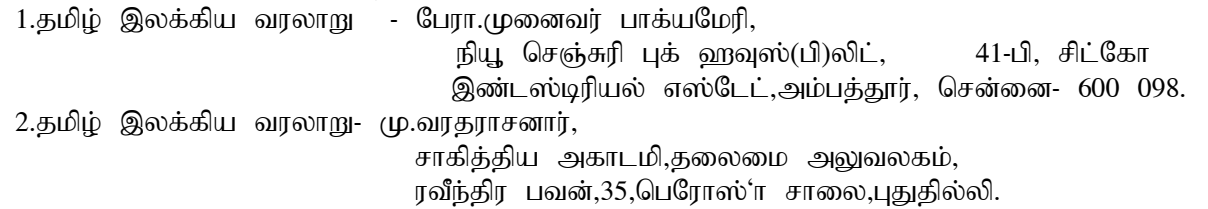

### fw ;gpf;Fk; Kiwfs; **(Pedagogy)**

.<br>விரிவுரை கொடுத்தல், கலந்துரையாடல், காட்சிப் பதிவுகளின் வழியாக புலப்படுத்துதல்.

### **கற்பிக்க உதவுதல் (Teaching Aids)**

கரும்பலகை பயன்படுத்துதல், காட்சி திரைவழியாகப் புலப்படுத்துதல்.

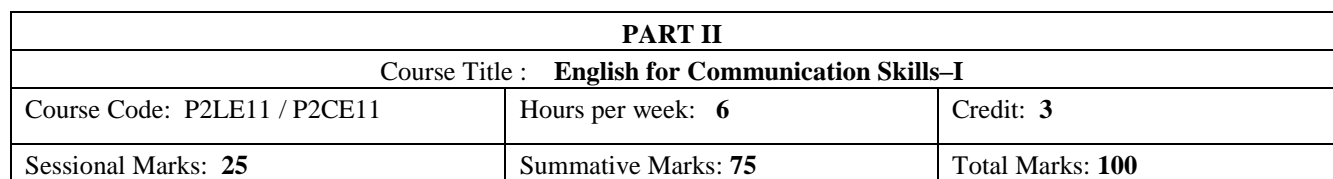

#### **Preamble:**

The students are expected to inculcate English socio-linguistic competence and moral values through world literature in English for communication skills.

#### **Course Outcome (CO):**

On the successful completion of the course, the students will be able to:

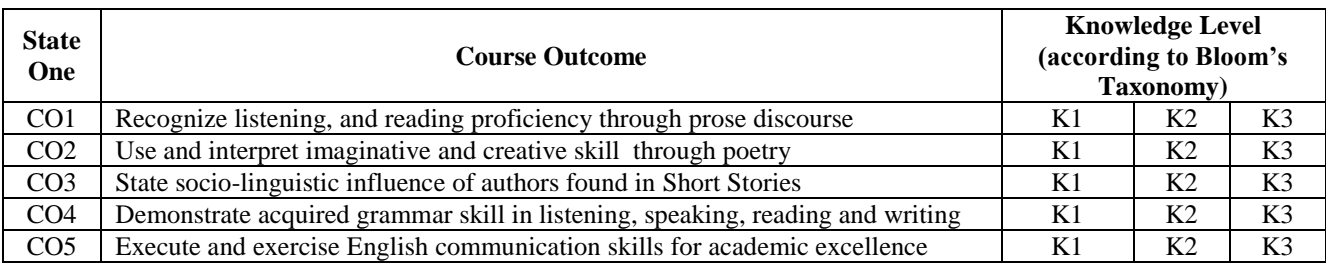

#### **K1- Remembering K2 – Understanding K3 – Applying**

Programme Outcome

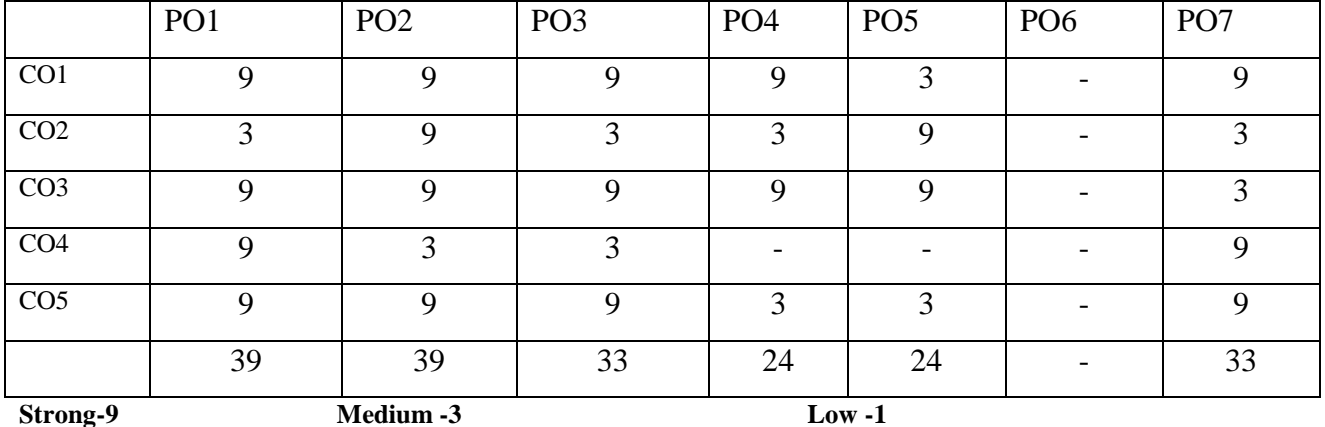

#### **SYLLABUS**

#### **Unit-1 Prose**

- 1. *The Secret of Work-* Swami Vivekananda
- 2. *Uncle Podger Hangs a Picture –* Jerome K. Jerome
- 3. *What Kind of Peace Do We Want?* J.F. Kennedy

#### **Unit-2 Poetry**

- 1. *The Paradox of our Times* Dalailama
- 2. *Mirror* Sylvia Plath
- 3. *Goodbye Party for Miss Pushpa T.*S Nissim Ezekiel

#### **Unit-3 Short Stories**

1. *The Romance of a Busy Broker -* O Henry

- 2. *A Shadow –* R K Narayan
- 3. *The Plastic God Box –* C S Lakshmi alias Ambai

#### **Unit-4 Grammar**

1. Parts of Speech

- (Noun, adjective, pronoun, verb, adverb, preposition, conjunction and interjection)
- 2. Tenses and their Usages

#### **Unit-5 Composition**

- 1. Letter Writing: Formal/informal
- 2. Paragraph Writing
- 3. Hints Development

#### **Course Texts:**

- 1. Swami Vivekananda. "Work and Its Secret: The Secret of Work*."Links: Indian Prose in English.* Ed. G.S.Balarama Gupta. New Delhi: Macmillan Indian Limited, 1989.
- 2. Dr.P.C.James Daniel, ed. *Gateway to English: An Anthology of Prose*. Chennai: Harrows Publications, 2018.
- 3. Dr.M.Moovendhan, ed.*Wings of Poesy*. Chennai: Thamarai Publications, 2018 (or)
- [<https://bhoomicollege.org/sites/default/files/The%20Paradox%20of%20our%20Times%202012.pdf](https://bhoomicollege.org/sites/default/files/The%20Paradox%20of%20our%20Times%202012.pdf) > *The Paradox of our Times*

[<https://allpoetry.com/poem/8498499-Mirror-by-Sylvia-Plath>](https://allpoetry.com/poem/8498499-Mirror-by-Sylvia-Plath) *Mirror*

- [<https://www.poemhunter.com/poem/goodbye-party-for-miss-pushpa-t-s/>](https://www.poemhunter.com/poem/goodbye-party-for-miss-pushpa-t-s/) *Goodbye Party for Miss Pushpa T.*S
- 4. Abhijit Acharijee, and Rakesh Ramamoorthy, ed. *Frontiers of Communication: An Anthology of Short Stories and Prose*. Chennai: Cambridge University Press, 2018.
- 5. KV Joseph and Ae Augustine. *Trinity Grammar a Handbook*. New Delhi: Trinity Press, (or) G.Radhakrishna Pillai. *Emerald English Grammar and Composition*. Emerald Publisher.

#### **References:**

- 1. Swami Vivekananda. "Work and Its Secret: The Secret of Work*." The Complete Works of Swami Vivekananda*. Vol-II. Kolkata: Advaita Ashrama, 1989.
- 2. Board of Editors. *Pearls in a String: English for Communication*. Chennai: Emerald Publishers, 2009.
- 3. Steuart H King, ed. *New Vistas in English Prose*. Bombay: Blackie & Sons Publishers, 1980.
- 4. MG Narasimha Murthy, ed. *Famous Indian Stories*. Mumbai: Orient BlackSwan, 2009.
- 5. Raymond Murphy and Louise Hashemi. *English Grammar in Use Supplementary Exercises*. Cambridge: CUP, 2004.
- 6. K.V.Joseph. *A Textbook of English Grammar and Usage*. New Delhi: TATA McGraw Hill Education Private Limited, 2012.
- 7. Mary Ellen Guffey, and Richard Almonte. *Essentials of Business Communication*. Toronto: Nelson Education, 2007.
- **PEDAGOGY:** Teacher made aids and Mechanical (ITC) Aids, Chalk and Talk with interactive session.

Note: (Additional online sources, presentation, and test will be given by the respective teachers in the English Language Lab. [*Either 8.45 am to 9.30 am or 5.00 pm to 5.45 pm*]).

**TEACHING AIDS:** Course Texts, Reference books, Writing Board, and Online Sources.

Programme: B.Sc., Computer Science (Under CBCS and OBE) (For those students admitted during the Academic Year 2018-19 and after)

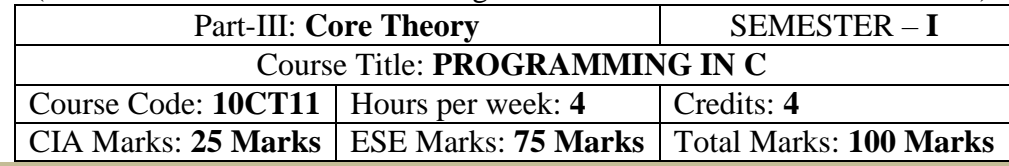

#### **Preamble**

This course offered in first semester for the students of Computer Science. This course has four credits dedicated to provide the students a Strong foundation on programming concepts and its application. It also enables the students to solve problems using programmable logic.

#### **Course Outcomes (COs)**

On the successful completion of the course, students will be able to

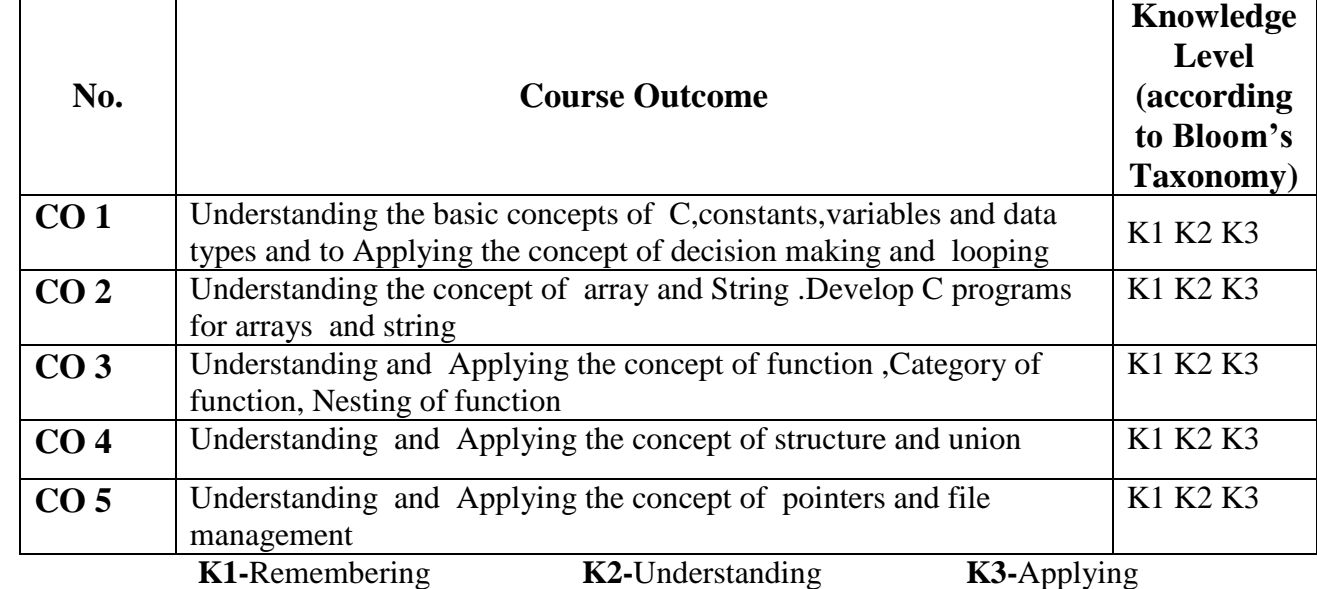

**Mapping of CO with PO**

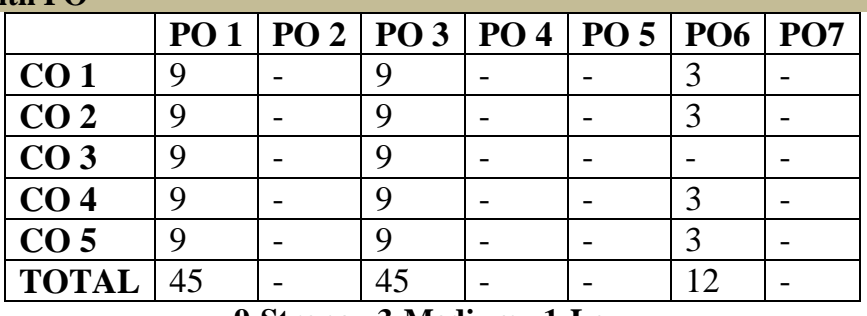

**9-Strong 3-Medium 1-Low**

#### **Mapping of CO with PSO**

**Syllabus**

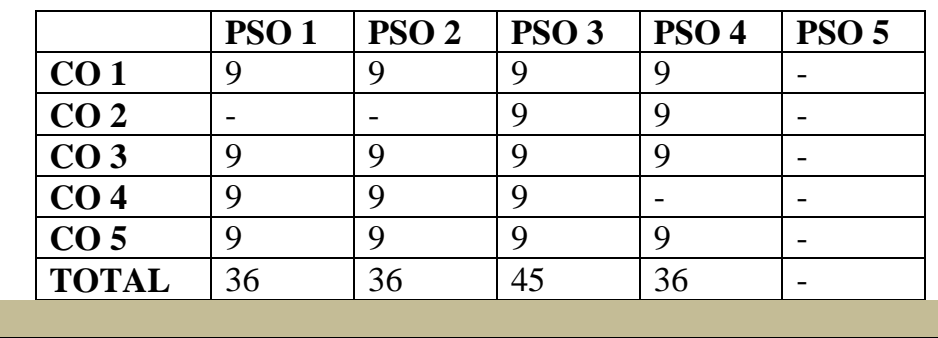

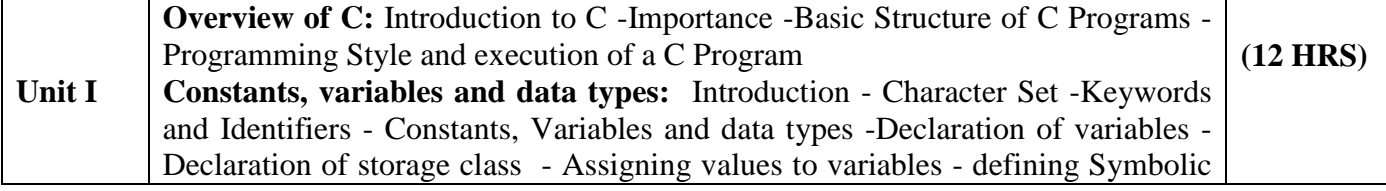

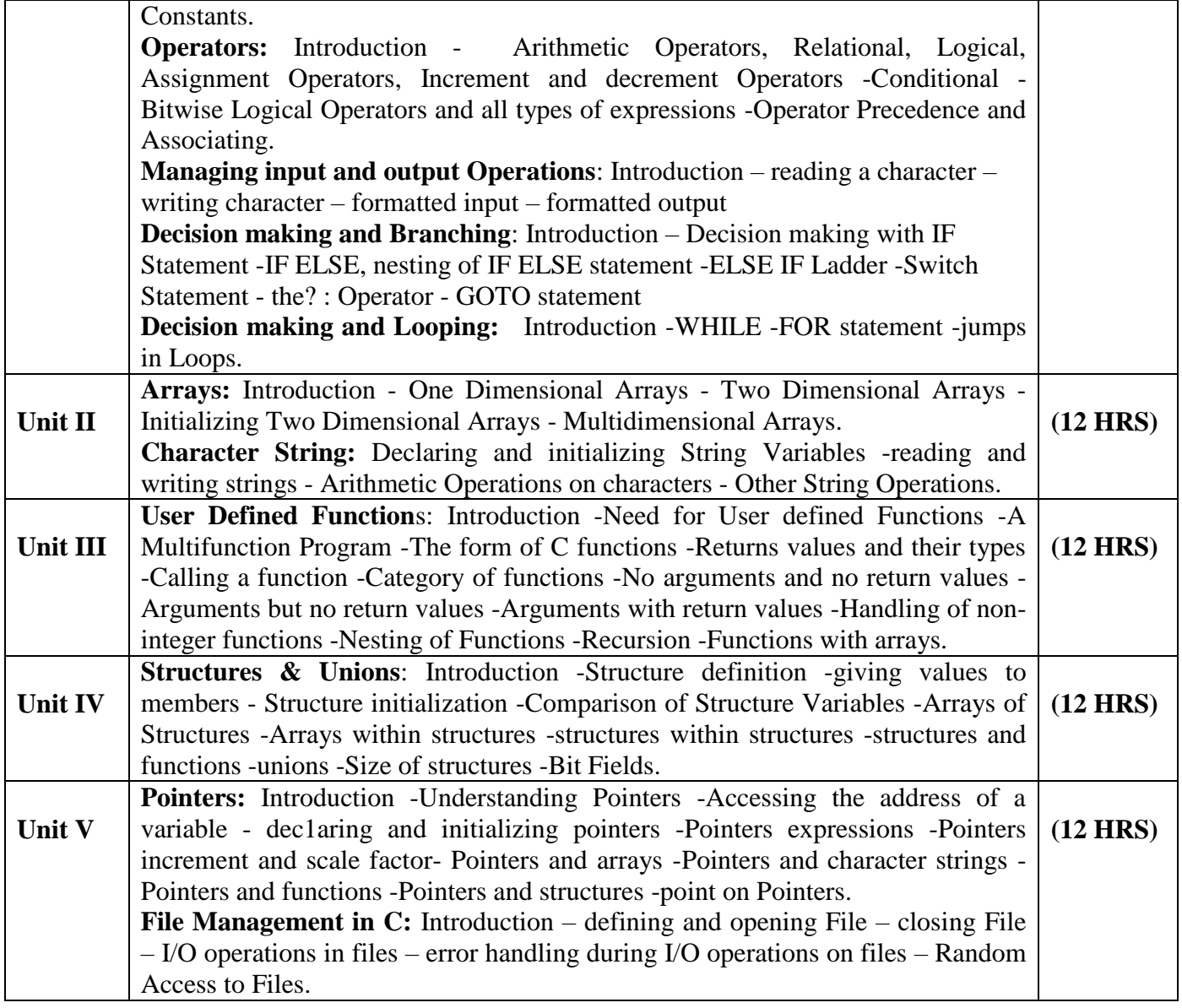

#### **Text Book**

Programming in ANSI C -E: Balagurusamy. 7<sup>th</sup> edition, Publication: McGrawHill publications

### **Units Chapters**

 $\overline{1}$  1, 2, 3, 4, 5, 6 II 7, 8 III 9 IV 10 V 11, 12

## **Reference Books**

Theory and Problems of Programming with C - Byron S.Gottfried, Schaum's Outline series .Let us C – Yashvanth Kaneethkar.

#### **Pedagogy** Chalk & Talk, Group Discussion, PPT

#### **Teaching Aids**

Green Board, LCD Projector, Interactive White Board

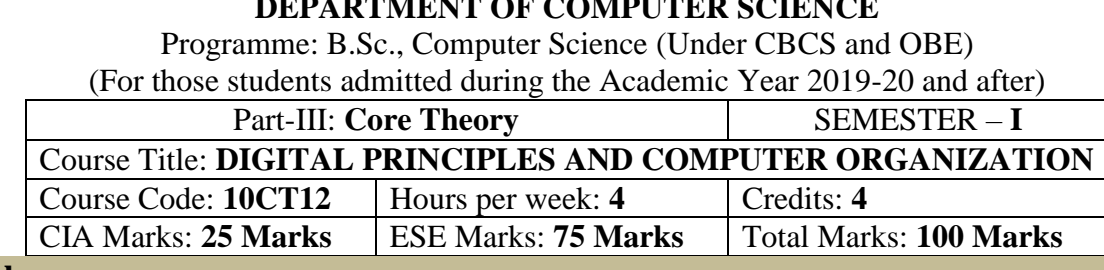

**Preamble**

This course offered in first semester for the students of Computer Science. Implement simple logical operations using combinational and logic circuits. Determine the function and performance of given combinational and sequential circuits.

## **Course Outcomes (CO)**

On the successful completion of the course, students will be able to

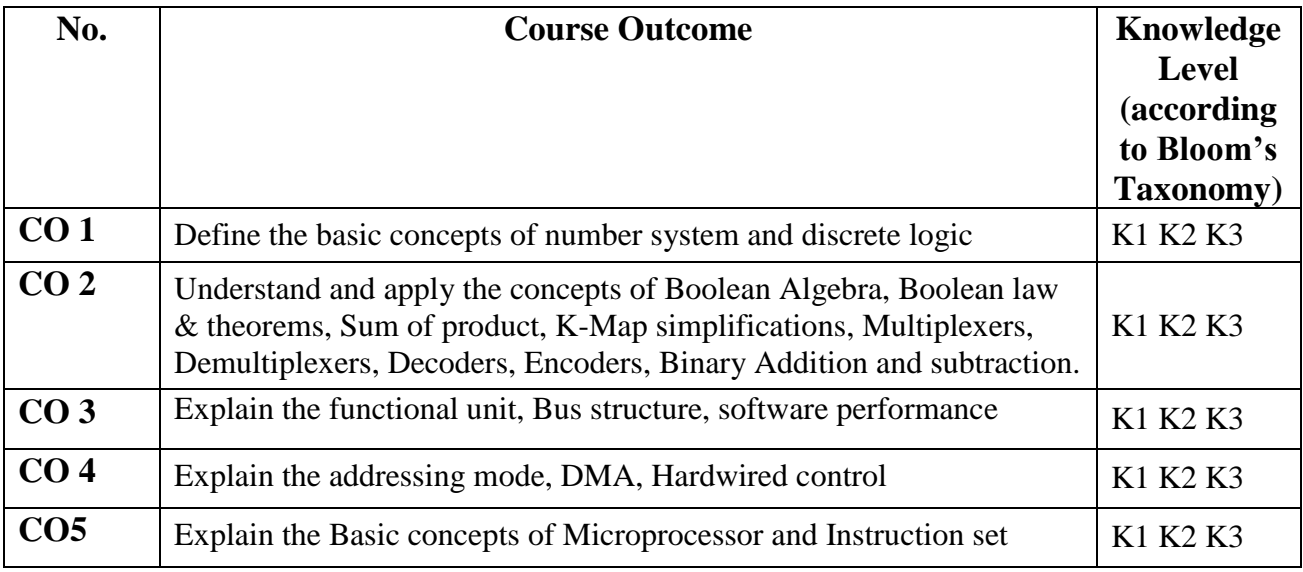

**K1-knowledge K2-Understand K3-Apply**

**Mapping of CO with PO**

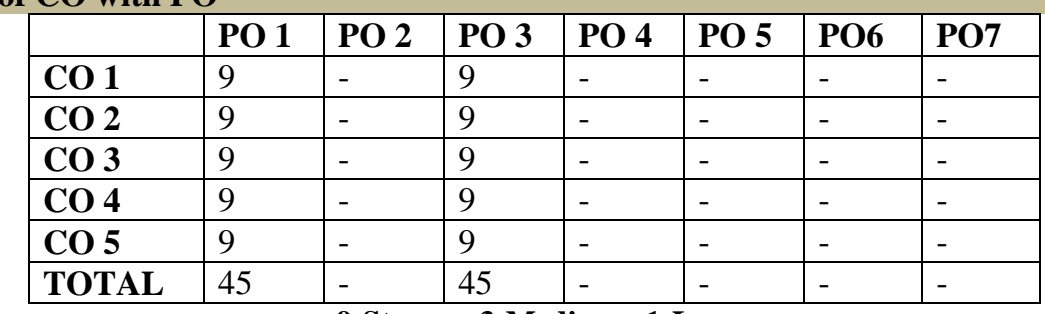

## **9-Strong 3-Medium 1-Low**

## **Mapping of CO with PSO**

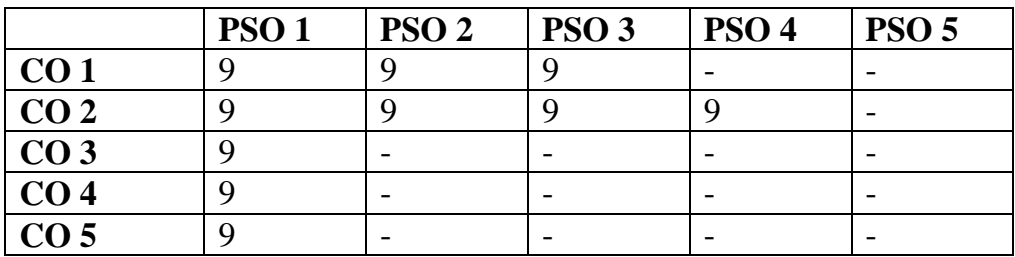

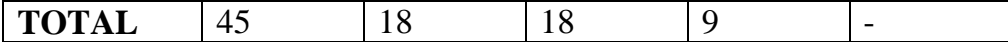

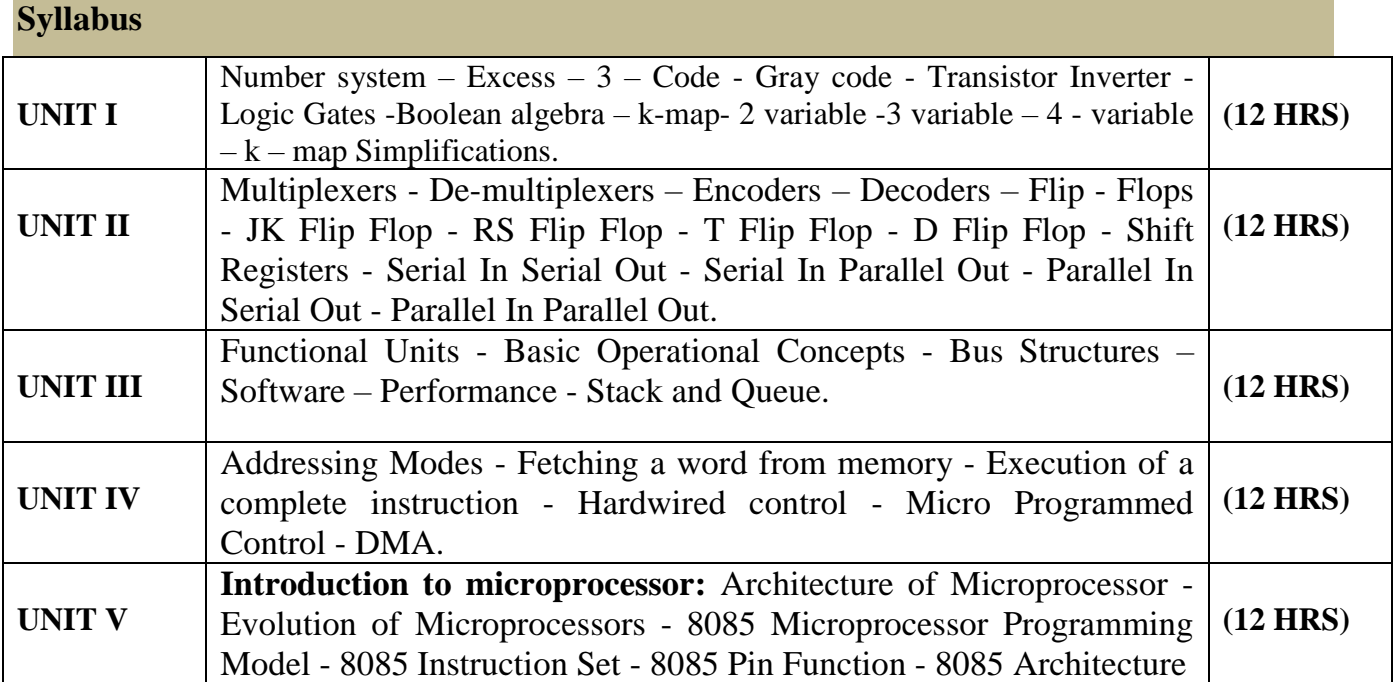

#### **Text book(s)**

1. **"Digital circuits and design"** S.Salivahanan& S.Arivazhagan Vikas publications.

2. **"Computer organization"** V. carl hamacher, Zvonko G.vranesic, Sawat G.Zaky, TMH publications.

#### **Reference book(s)**

- 1. **"Digital Principles & Applications"** Albert dave marvinot & Donald p.leach, TMH publications.
- 2. **"Computer Organization and Architecture"** William Stalling, PHI publications.
- 3. **"Microprocessor Architecture programming and applications with 8085"** Ramesh Gaonkar PRI publications.

### **Pedagogy**

Chalk & Talk, Group Discussion, PPT

**Teaching Aids**

Green Board, LCD Projector, Interactive White Board

Programme: B.Sc., Computer Science (Under CBCS and OBE)

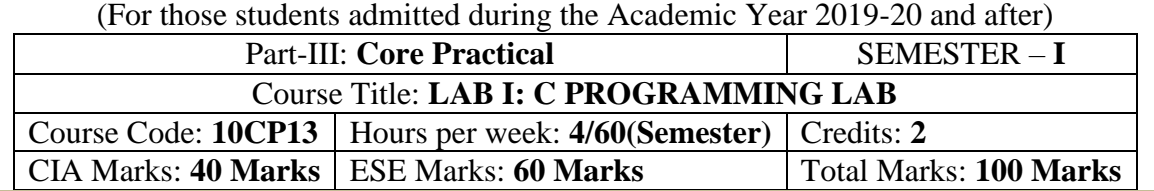

#### **Preamble**

This course provides the ability to write programs in C to solve given problems.

#### **Course Outcomes (COs)**

On the successful completion of the course, students will be able to

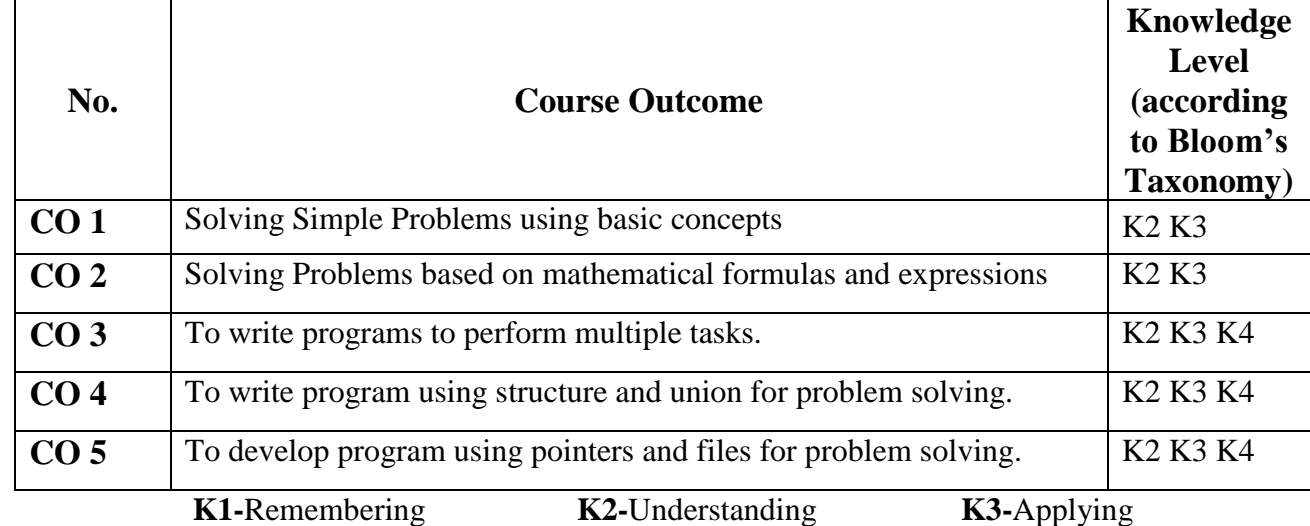

#### **Mapping of CO with PO**

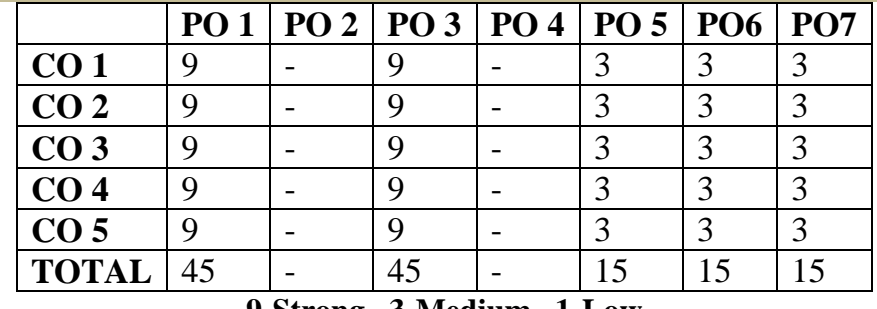

**9-Strong 3-Medium 1-Low**

#### **Mapping of CO with PSO**

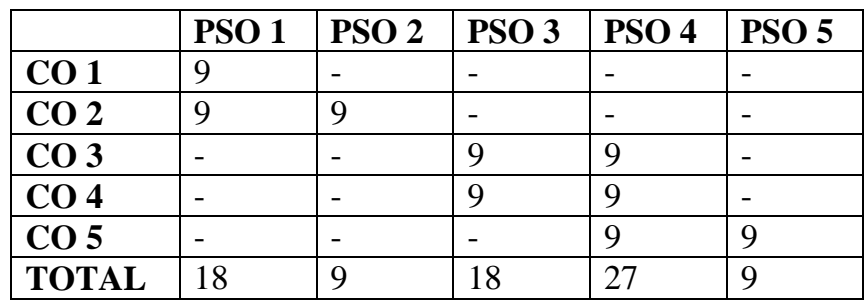

#### **Syllabus**

### **C – Practical Lab List:**

- 1. Write a C program to arrange the strings in alphabetical order
- 2. Write a C program to print Pascal triangle.
- 3. Write a C program to add two matrices.
- 4. Write a C program to print n prime numbers.
- 5. Write a C program to subtract two matrices.
- 6. Write a C program to print Floyd's triangle with O's and 1's.
- 7. Write a C program to multiply two matrices.
- 8. Write a C program to print reverse of the string using recursion.
- 9. Write a C program to transpose a matrix.
- 10.Write a C program to find the NCR value using function.
- 11.Write a C program to create a student file consists of records of field members name, register Number, and 5 marks. Calculate total and average.
- 12.Write a C program to find the sum of the digits of a given number
- 13.Write a C program to create an employee file consists of records of field member's name, employee Number and basic pay. Calculate gross pay and net pay.
- 14.Write a C program to print all ArmStrong numbers
- 15.Write a C program to create an electricity file consists of records of field members name, customer code, previous month reading, current month reading, customer status Calculate no of units and Amount if customer status is residential Rs 2/unit is commercial Rs 4/unit.
- 16.Write a C program to reverse the digits of a given number
- 17.Write a C program to create a Cricket file consists of records of field members player name, country, total runs, total matches. Calculate batting average and print results as country wise.
- 18.Write a C program to print Fibonacci series
- 19.Write a C program to create a text file and convert the text into upper case letters and write it into another file.
- 20.Write a C program to solve a quadratic equation.
- 21.Write a C program to solve Towers of Hanoi using recursion
- 22.Write a C program to imitate DOS COPY command using command line arguments.
- 23.Write a C program to arrange the numbers in ascending order (using arrays)
- 24.Write a C program to arrange the numbers in ascending order using pointers
- 25.Write a C program to search a number in an array and also find its position.

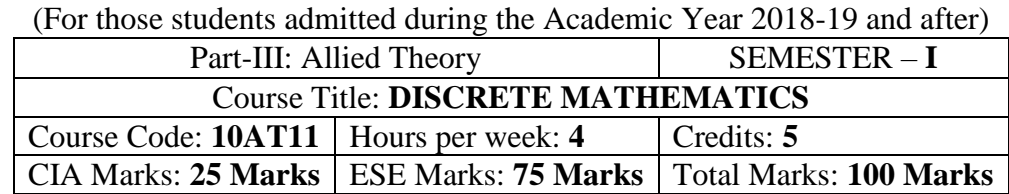

## Programme: B.Sc., Computer Science (Under CBCS and OBE)

#### **Preamble**

The main objective of this course is to introduce the basic terminology used in foundation of computer science. This emphasizes the development of rigorous logical thinking for solving different kinds of problems. Based on this the course aims at giving adequate exposure in the theory and applications of Set theory, Propositional logic, Graph theory which helps the learner to use them eventually in practical applications of computer science These topics supports the advanced courses in computer science such as digital principles, artificial intelligence, compiler and design, DBMS, Design of Software etc.

#### **Course Outcomes (CO)**

On the successful completion of the course, students will be able to

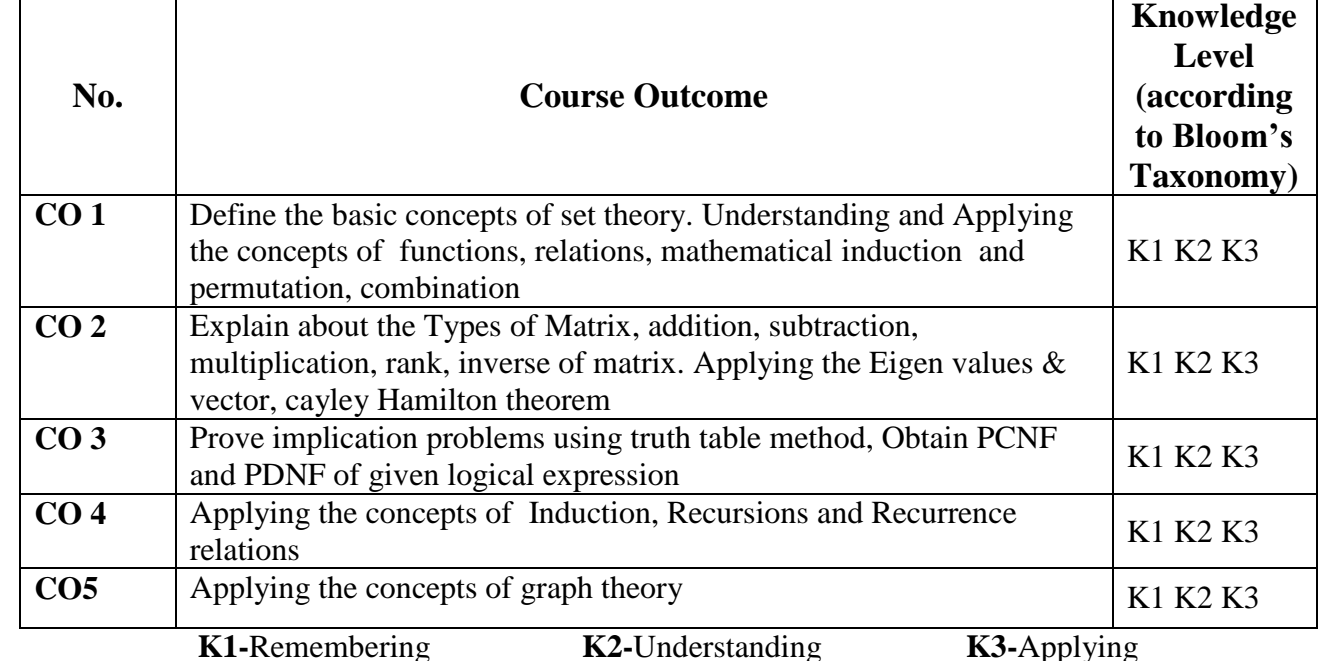

**Mapping of CO with PO**

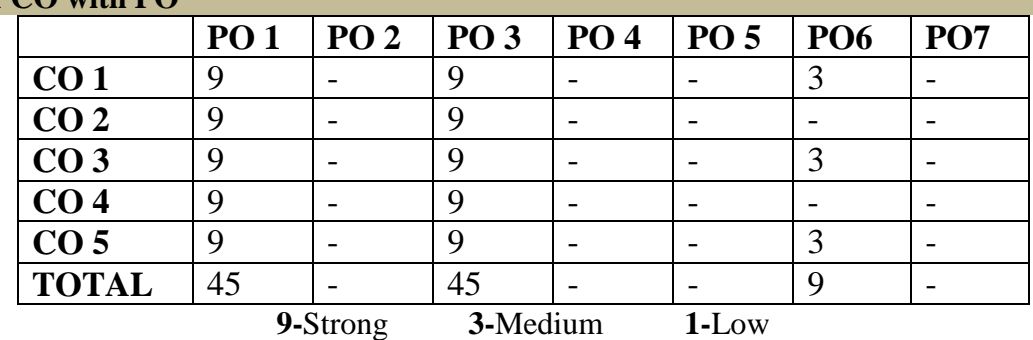

**Mapping of CO with PSO**

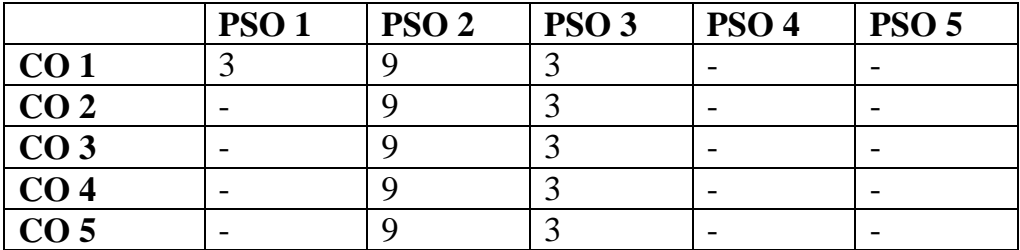

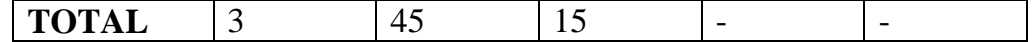

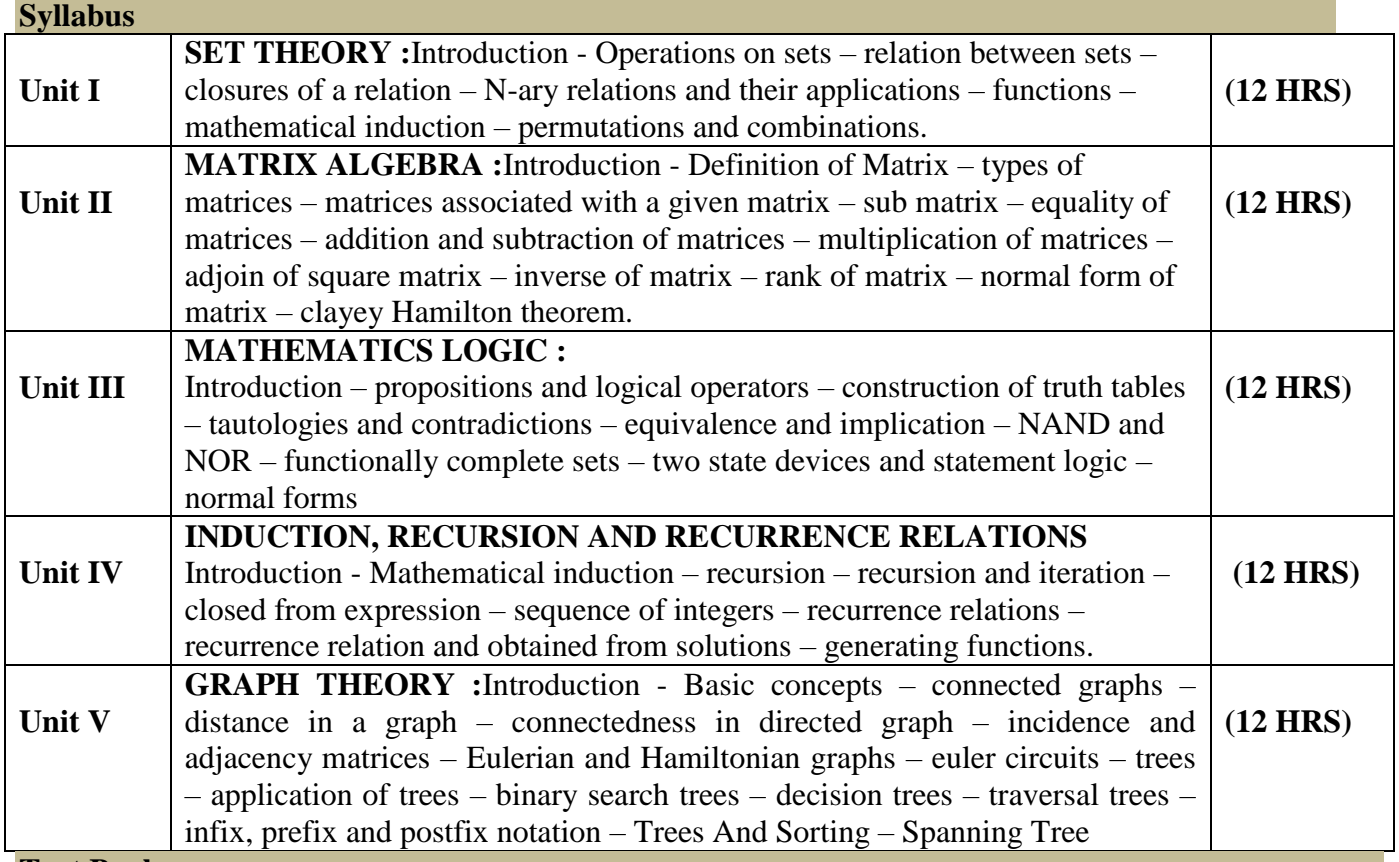

**Text Book**

Discrete Mathematics: By N Ch. S.N.Iyengar, V.M.Chandrasekaran, K.A. Venkatesh And P.S. Arunachalam.

**Chapters**

 $1,2,3,4,7$ 

#### **Reference Books**

Discrete Mathematics for Computer Science by V.Sundarasan and K.Ganesan. Discrete Mathematics for Computer Science by Bemard Kolman.

## **Pedagogy**

Chalk & Talk, Group Discussion, PPT

**Teaching Aids**

Green Board, LCD Projector, Interactive White Board

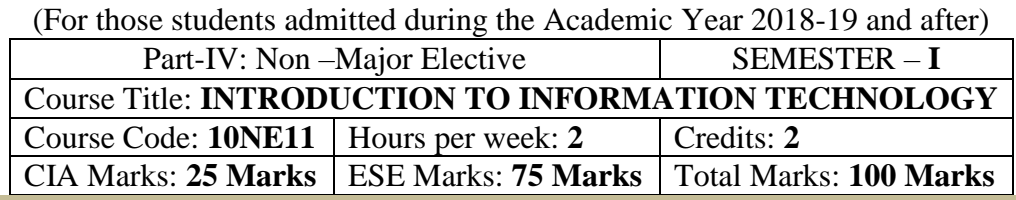

Programme: B.Sc., Computer Science (Under CBCS and OBE)

#### **Preamble**

This course offered in first semester for the students of Non-Computer Science Students. This course has two credits dedicated to provide the students a Strong foundation on Information Technology and its application.

#### **Course Outcomes (CO)**

On the successful completion of the course, students will be able to

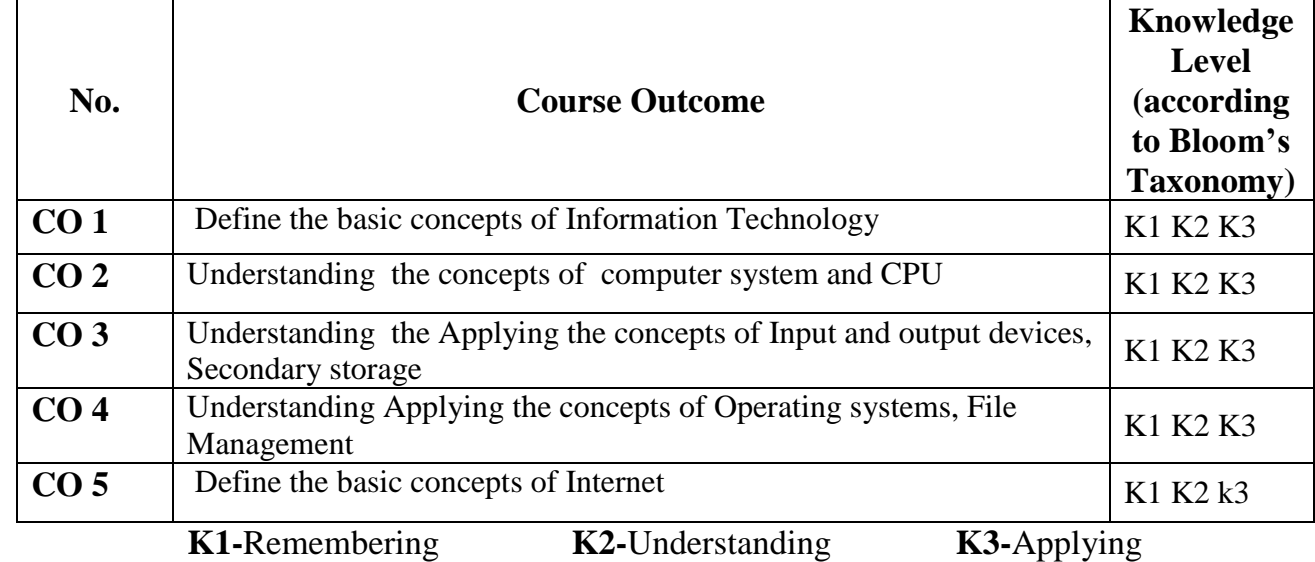

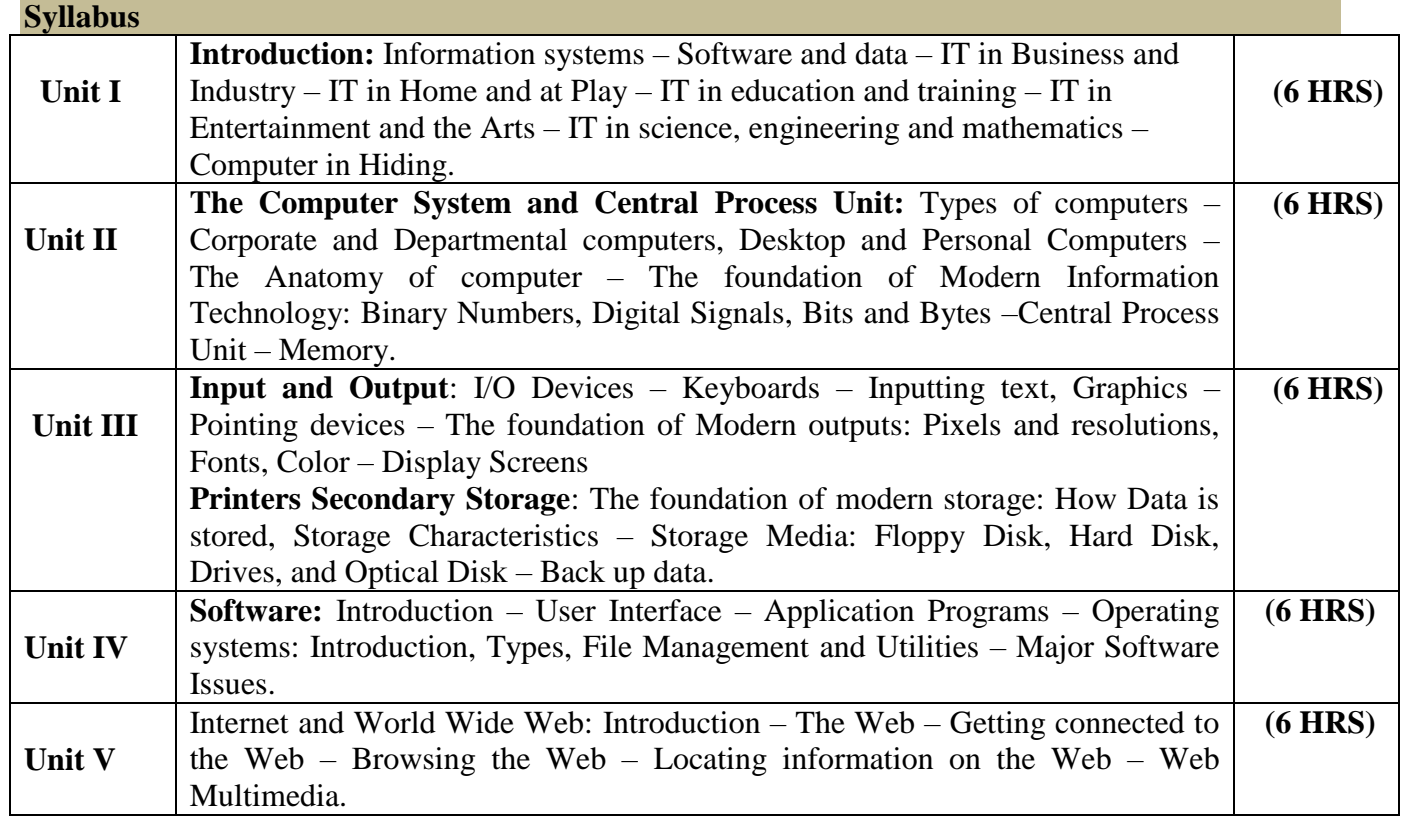

Information Technology The Breaking Wave By Dennis P.Curtin, Kim Foley, Kunal Sen, Cathleen Morin – Tata McGraw-Hill Publishing

**Pedagogy**

Chalk & Talk, Group Discussion, PPT

**Teaching Aids**

Green Board, LCD Projector, Interactive White Board

## விவேகானந்த கல்லூரி தமிழ்த்துறை Programme : B.A., BSc., (CBCS and Outcome Based Education (OBE) (For those students admitted during the Academic Year 2019 – 2022 and after)

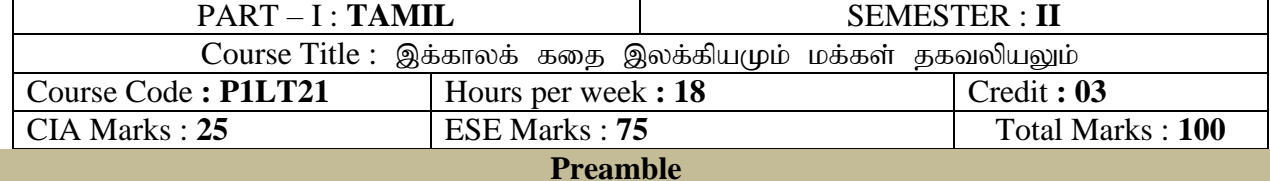

- 1. சமூக வெளிப்பாடுகளை உணர்த்துதல்
- 2. தனிமனித நேர்மை உணர்த்துதல்
- 3. இதழ்கள் பற்றிய அடிப்படை அறிவை புகட்டுதல்
- 4. சொற்களின் வகைமை அறிதல்
- $5.$  சிறுகதை புதின வரலாற்றினைத் தெளிவுபடுத்துதல்

#### **Course Outcomes (COs)**

On the successful completion of the course, students will be able to

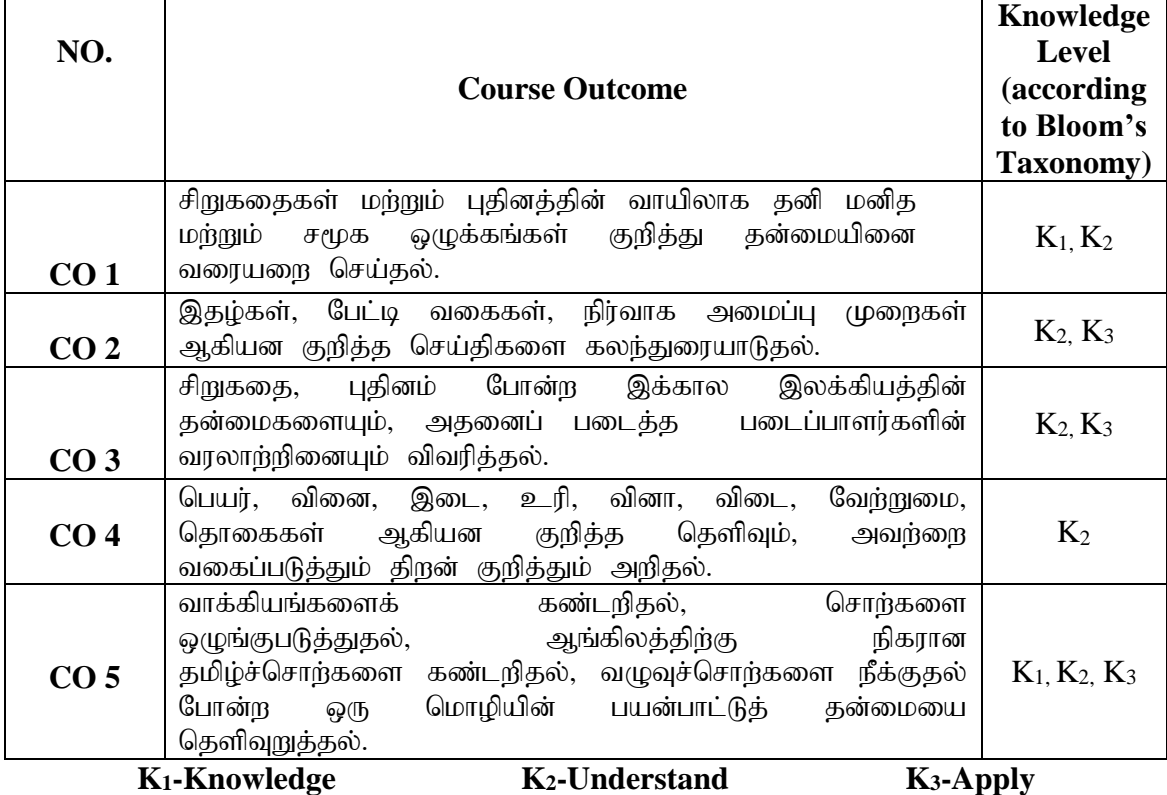

## பாடத்திட்டம் (Syllabus)

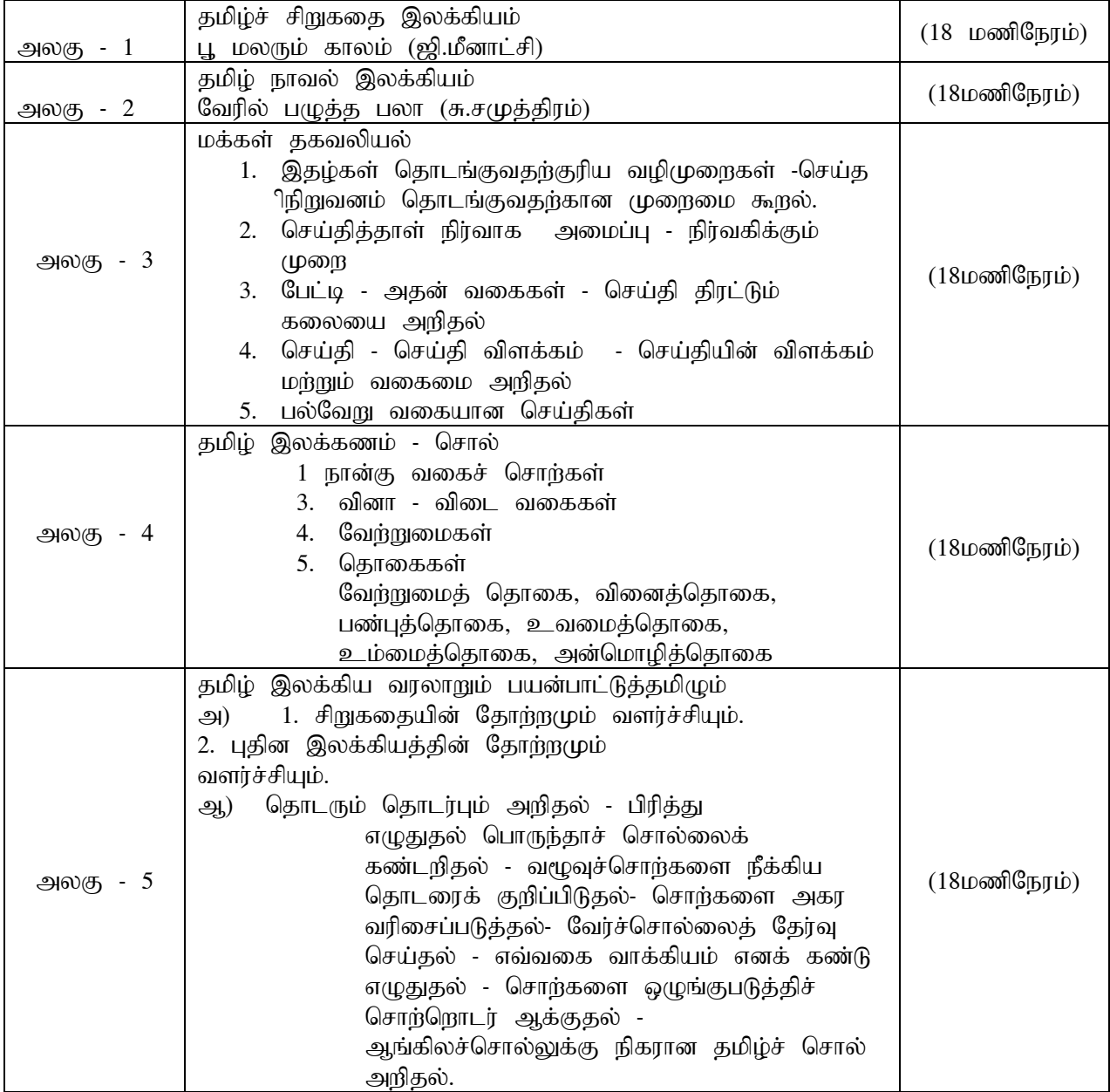

#### **Mapping of CO and PO**

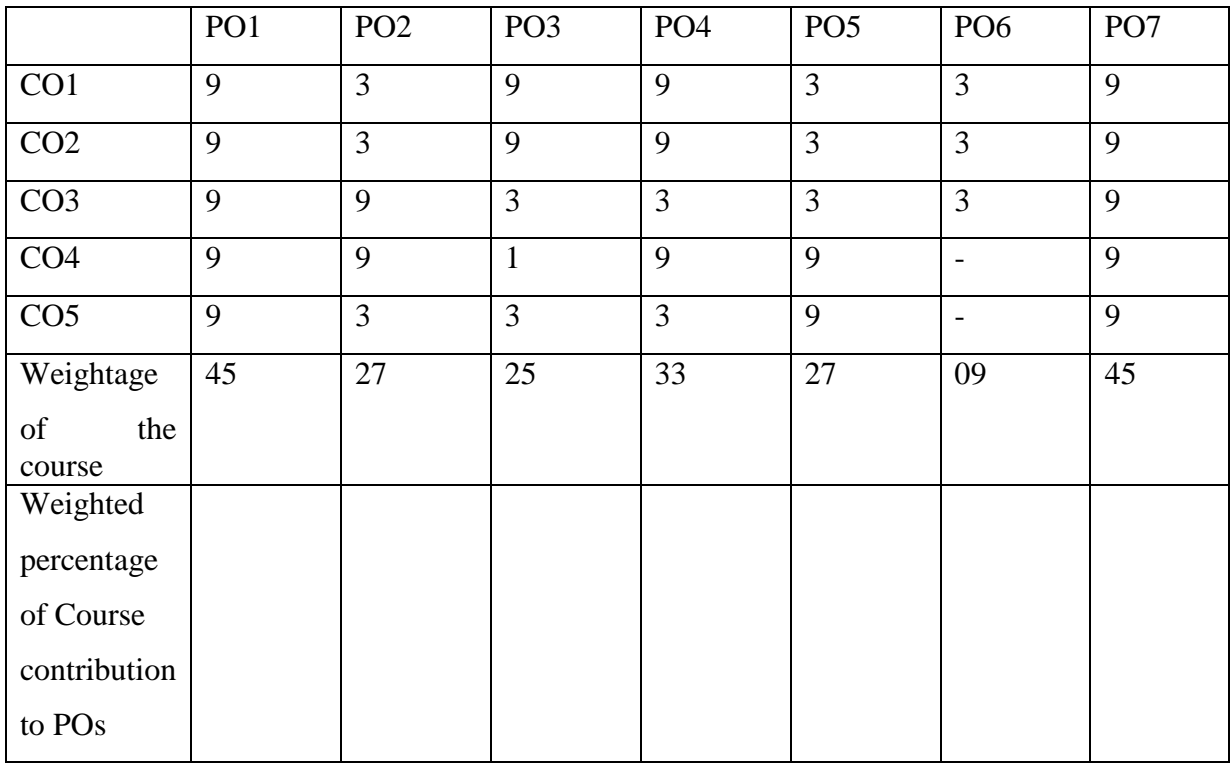

#### பாட நூல்கள்

- 1. சிறுகதைகள் பத்து ஜி. மீனாட்சி நியூ செஞ்சுரி புக் ஹவுஸ்(பி)லிட்,41-பி, சிட்கோ இண்டஸ்டிரியல் எஸ்டேட்,அம்பத்தூர், சென்னை- 600 098.
- 2. நாவல் வேரில் பழுத்த பலா சு.சமுத்திரம் அறிவுப்பதிப்பகம் (பி) லிட்., 16(142),ஜானி ஜான்கான்
	- சாலை,இராயப்பேட்டை, சென்னை 600 014.
- 3. இதழியல் கலை (டாக்டர்.மா.பா.குருசாமி)
	- தாயன்பகம்,6-வது தெரு, ஏ.கே.எம்.ஜி.நகர்,
		- திண்டுக்கல் 624 001.
- 4. தமிழ் இலக்கிய வரலாறு முனைவர்பாக்யமேரி
	- நியூ செஞ்சுரி புக் ஹவுஸ்(பி)லிட்,41-பி, சிட்கோ இண்டஸ்டிரியல்
		- எஸ்டேட்,அம்பத்தூர், சென்னை- 600 098.

#### பார்வை நூல்கள்

- 1. மக்கள் தகவல் தொடர்பியல் அறிமுகம் (டாக்டர் கி. இராசா)
- 2. இதழியல் (ச.ஈஸ்வரன்)
- 3. இதழியல் (டாக்டர் இரா.கோதண்டபாணி)
- 4. இதழியல் ஓர் அறிமுகம் (டாக்டர் அந்தோணி இராசு)
- 5. தமிம் இலக்கிய வாலாறு (மு.வாதாரசனார்)

#### **Pedagogy**

விரிவுரை கொடுத்தல்,கலந்துரையாடல், காட்சிப் பதிவுகளின் வழியாக புலப்படுத்துதல், கதை எழுதப் பயிற்சி கொடுத்தல், இதழ் ஒன்றை உருவாக்கக் கற்றுக்கொடுத்தல்

#### **Teaching Aids**

கரும்பலகை பயன்படுத்துதல், காட்சி திரைவழியாக புலப்படுத்துதல்.

#### **UG Programme, Part -II English** (CBCS-OBE) **- SEMESTER II (For those students who joined in the academic year 2019-2020 onwards)**

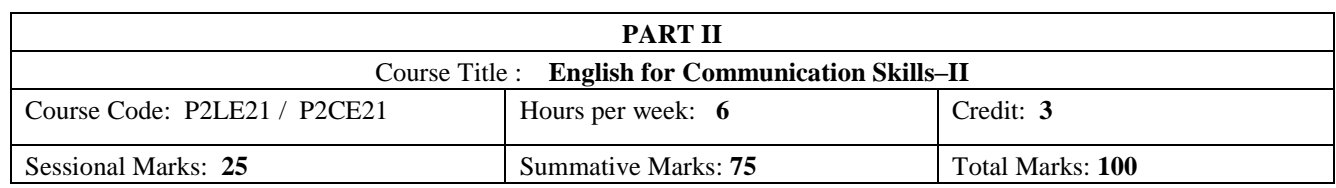

#### **Preamble:**

The students are expected to inculcate English socio-linguistic competence and moral values through world literature in English for communication skills.

#### **Course Outcome (CO):**

On the successful completion of the course, the students will be able to:

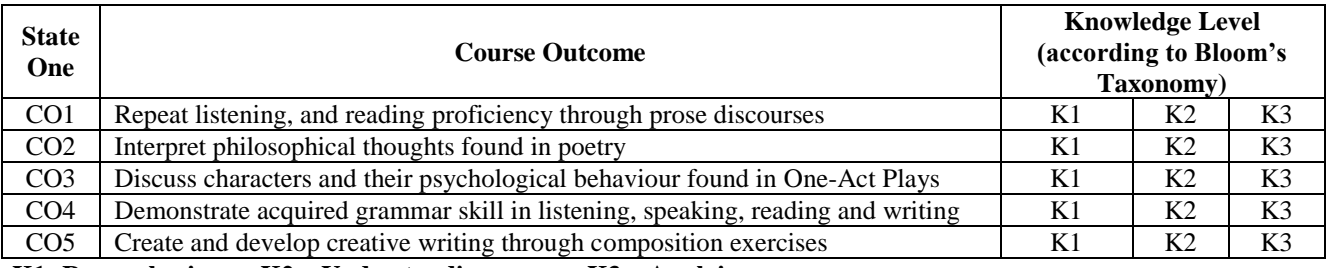

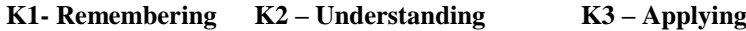

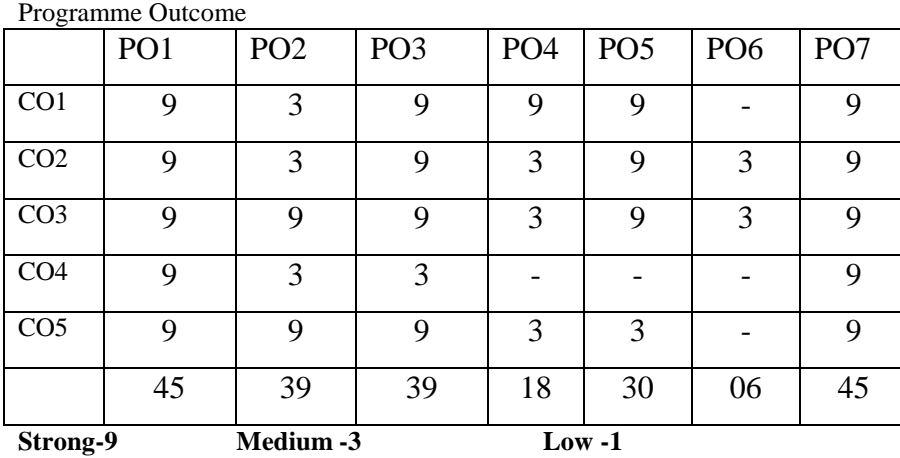

#### **SYLLABUS**

#### **Unit-1 Prose**

1. Swami Vivekananda - *Sisters and Brothers of America,*

(Chicago address at the World Parliament of Religions, 11<sup>th</sup> Sep, 1893.)

- 2. A.P.J. Abdul Kalam The Power of Prayer
- 3. Martin Luther King Jr. I Have a Dream

#### **Unit-2 Poetry**

- 1. Robert Browning *Incident of the French Camp*
- 2. Robert Frost *Stopping by Woods on a Snowy Evening*
- 3. Kamala Das *My Grandmother's House*

#### **Unit-3 One-Act Plays**

- 1. Allan Noble *The King of Barvender*
- 2. Charles Wells *Hijack*
- 3. Rabindranath Tagore *Chitra*

#### **Unit-4 Grammar**

1. Voices

- 2. Direct and Indirect Speech
	- *(for the three Sessional Exam)*

#### **Unit-5 Composition**

- 1. Note Making
	- 2. Report Writing
	- 3. Transcoding (interpreting graphs, diagrams, Charts and data)

#### **Course Texts:**

- 1. Swami Vivekananda *Sisters and Brothers of America,* (Chicago address at the World Parliament of Religions, 11<sup>th</sup> Sep, 1893.) <[http://www.advaitayoga.org/advaitayogaarticles/svchicagoadd.html>](http://www.advaitayoga.org/advaitayogaarticles/svchicagoadd.html)
- 2. Dr.P.C.James Daniel, ed. *Gateway to English: An Anthology of Prose*. Chennai: Harrows Publications, 2018.
- 3. Abhijit Acharijee, and Rakesh Ramamoorthy, ed. *Frontiers of Communication: An Anthology of Short Stories and Prose*. Chennai: Cambridge University Press, 2018.
- 4. Dr.M.Moovendhan, ed. *Wings of Poesy*. Chennai: Thamarai Publications, 2018 (or) [<https://www.poemhunter.com/poem/incident-of-the-french-camp/](https://www.poemhunter.com/poem/incident-of-the-french-camp/) > [<https://www.poetryfoundation.org/poems/42891/stopping-by-woods-on-a-snowy-evening](https://www.poetryfoundation.org/poems/42891/stopping-by-woods-on-a-snowy-evening) > <<https://www.poemhunter.com/poem/my-grandmother-s-house/> >
- 5. T. Maruthanayagam and M.sindhu, ed. *Curtain Raisers: An Anthology of One Act Plays*. Chennai: New Century Book House, 2018.
- 6. KV Joseph and Ae Augustine. *Trinity Grammar a Handbook*. New Delhi: Trinity Press,(OR) G.Radhakrishna Pillai. *Emerald English Grammar and Composition*. Emerald Publisher.

#### **References:**

- 1. The Art Institute of Chicago**,** "Sisters and Brothers of America!" [<https://www.artic.edu/articles/710/sisters-and-brothers-of-america>](https://www.artic.edu/articles/710/sisters-and-brothers-of-america)
- 2. Steuart H King, ed. *New Vistas in English Prose*. Bombay: Blackie & sons Publishers, 1980.
- 3. Dr.A.Shanmugakani, ed. *Prose for Communication: An Anthology of Prose*. Madurai: Manimekala Publishing House, 2008.
- 4. Jagdish Chander, ed. *Eight Short Plays*. Chennai: OUP, 1978.
- 5. Allan Noble. *The King of Barvender*: London: Gowans & Gray, 1927.
- 6. Rabindranath Tagore. *Chitra - A Play in One Act*. New Delhi: Read Books Ltd., 2013.
- 7. K.V.Joseph. *A Textbook of English Grammar and Usage*. New Delhi: TATA McGraw Hill Education Private Limited, 2012.
- 8. Raymond Murphy and Louise Hashemi. *English Grammar in Use Supplementary Exercises*. Cambridge: CUP, 2004.
- 9. A. J. Thomson and A. V. Martinet. *A Practical English Grammar*. New Delhi: OUP, 1986.
- 10. Mary Ellen Guffey, and Richard Almonte. *Essentials of Business Communication*. Toronto: Nelson Education, 2007.
- **PEDAGOGY:** Teacher made aids and Mechanical (ITC) Aids, Chalk and Talk with interactive session.

Note: (Additional online sources, presentation, and test will be given by the respective teachers in the English Language Lab. [*Either 8.45 am to 9.30 am or 5.00 pm to 5.45 pm*]).

**TEACHING AIDS:** Course Texts, Reference books, Writing Board, and Online Sources.

Programme: B.Sc., Computer Science (Under CBCS and OBE) (For those students admitted during the Academic Year 2019-20 and after)

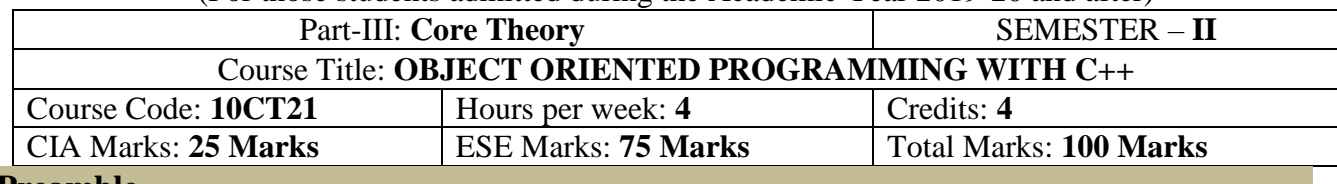

## **Preamble**

To experience with  $C_{++}$  programming using OOP. Simple  $\&$  easy understand the programming language. To cope with complexity of real- world problem. New Programming approach (Bottom –up). To enhance the programming skills.

## **Course Outcomes (CO)**

On the successful completion of the course, students will be able to

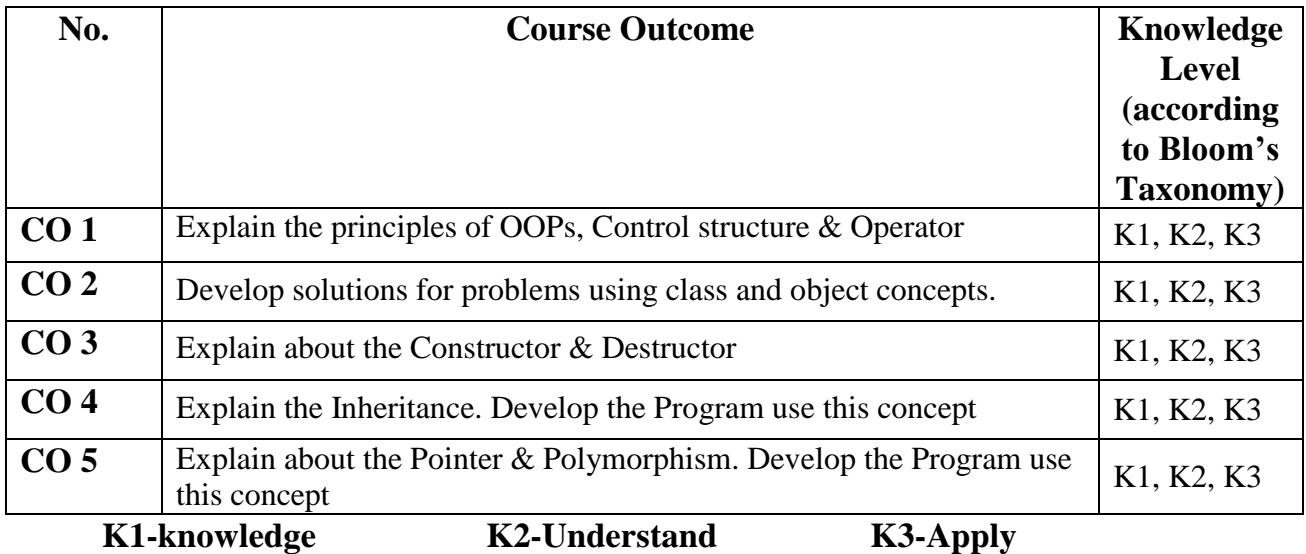

**Mapping of CO with PO**

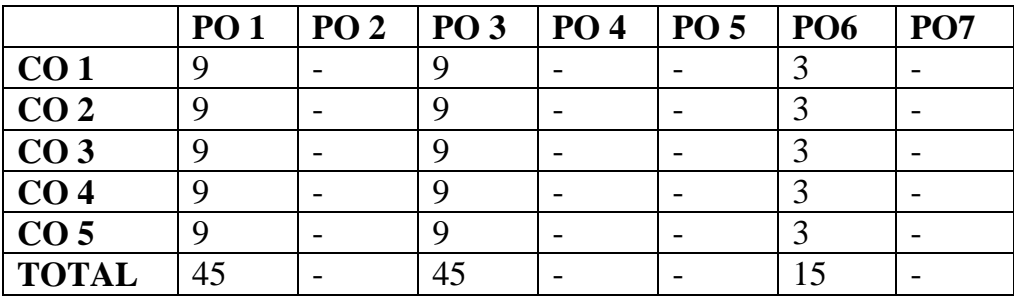

#### **9-Strong; 3-Medium; 1-Low**

#### **Mapping of CO with PSO**

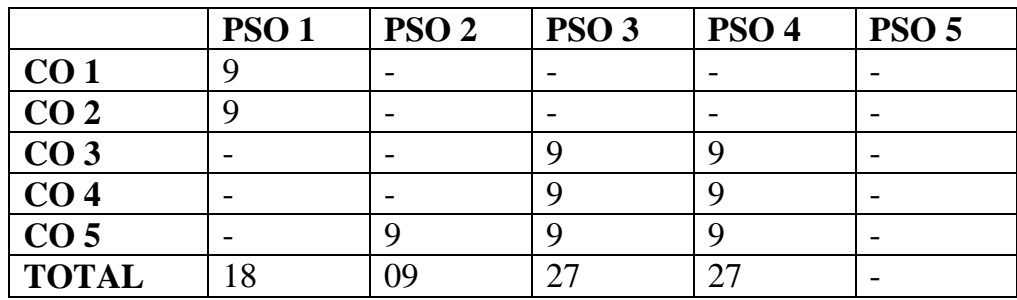

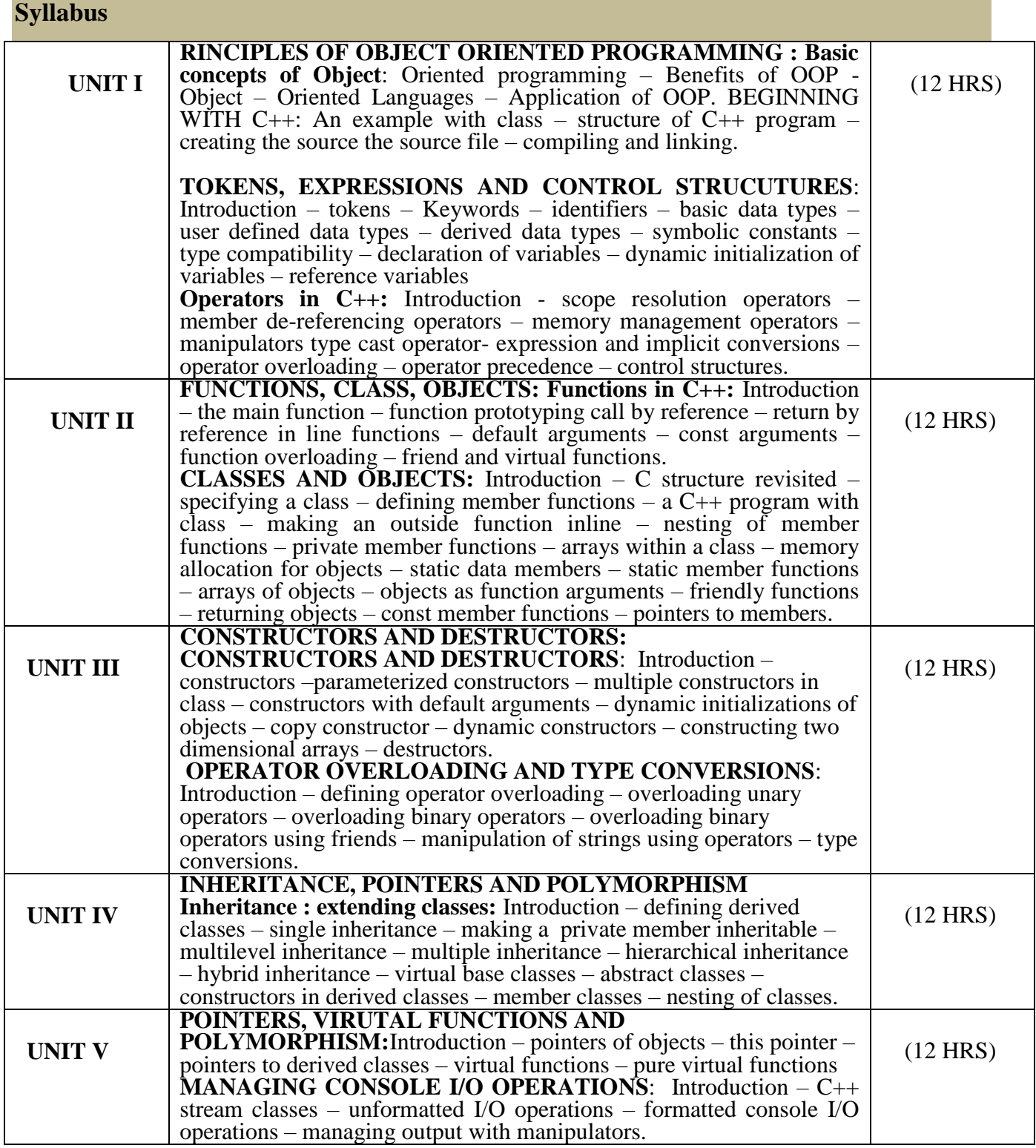

## **Text Book**

OBJECT ORIENTED PROGRAMMING WITH C++ **- E**.Balaguru Samy – Tata McGraw – Hill Publishing Company Ltd-6<sup>th</sup> Edn.- 1995.

### **REFERENCE BOOKS**

1. Ira Pohl, "Object oriented programming using C++", Pearson Education Asia, 2003.

- 2. Bjare Stroustrup, "The C++ programming language", Addition Wesley, 2000.
- 3. John R.Hubbard, "Programming with C++", Schaums outline series, TMH, 2003.

**Pedagogy**

Chalk & Talk, Group Discussion, PPT

## **Teaching Aids**

Green Board, LCD Projector, Interactive White Board

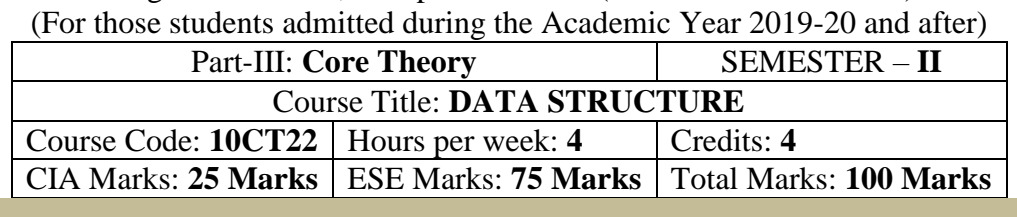

Programme: B.Sc., Computer Science (Under CBCS and OBE)

### **Preamble**

. To provide a comprehensive introduction to data structure leading to the ability to understand contemporary terminology, progress, issues and trends. Focusing on types of data structure models, their operations and related algorithms

### **Course Outcomes (CO)**

On the successful completion of the course, students will be able to

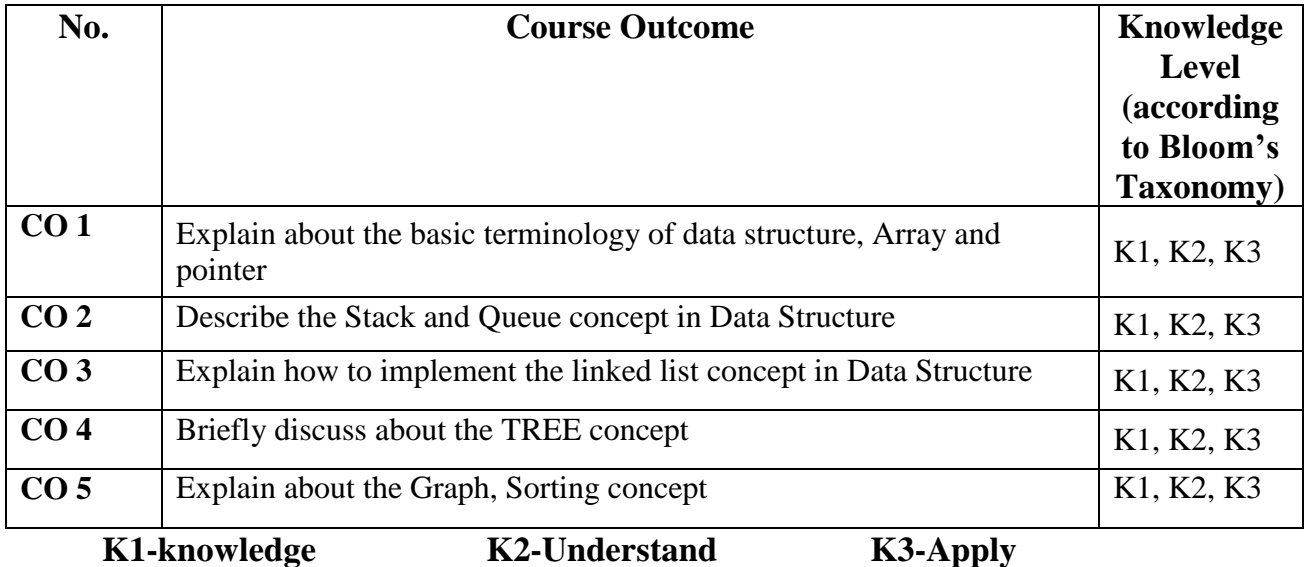

## **Mapping of CO with PO**

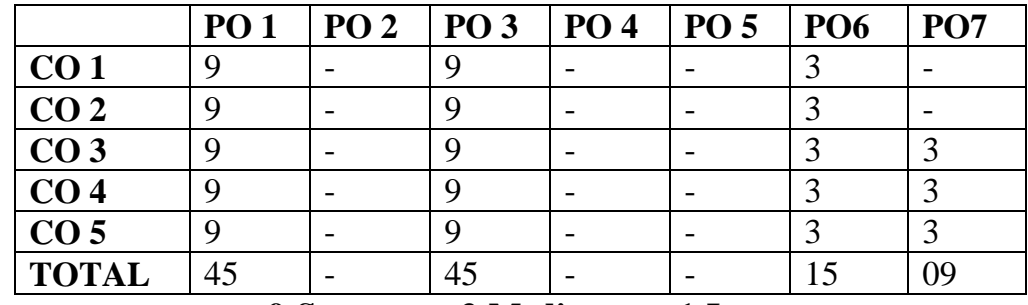

#### **9-Strong; 3-Medium; 1-Low**

#### **Mapping of CO with PSO**

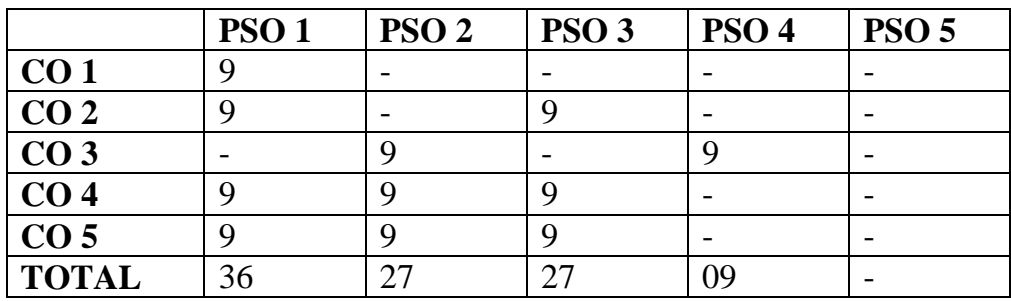

### **DATA STRUCTURES**

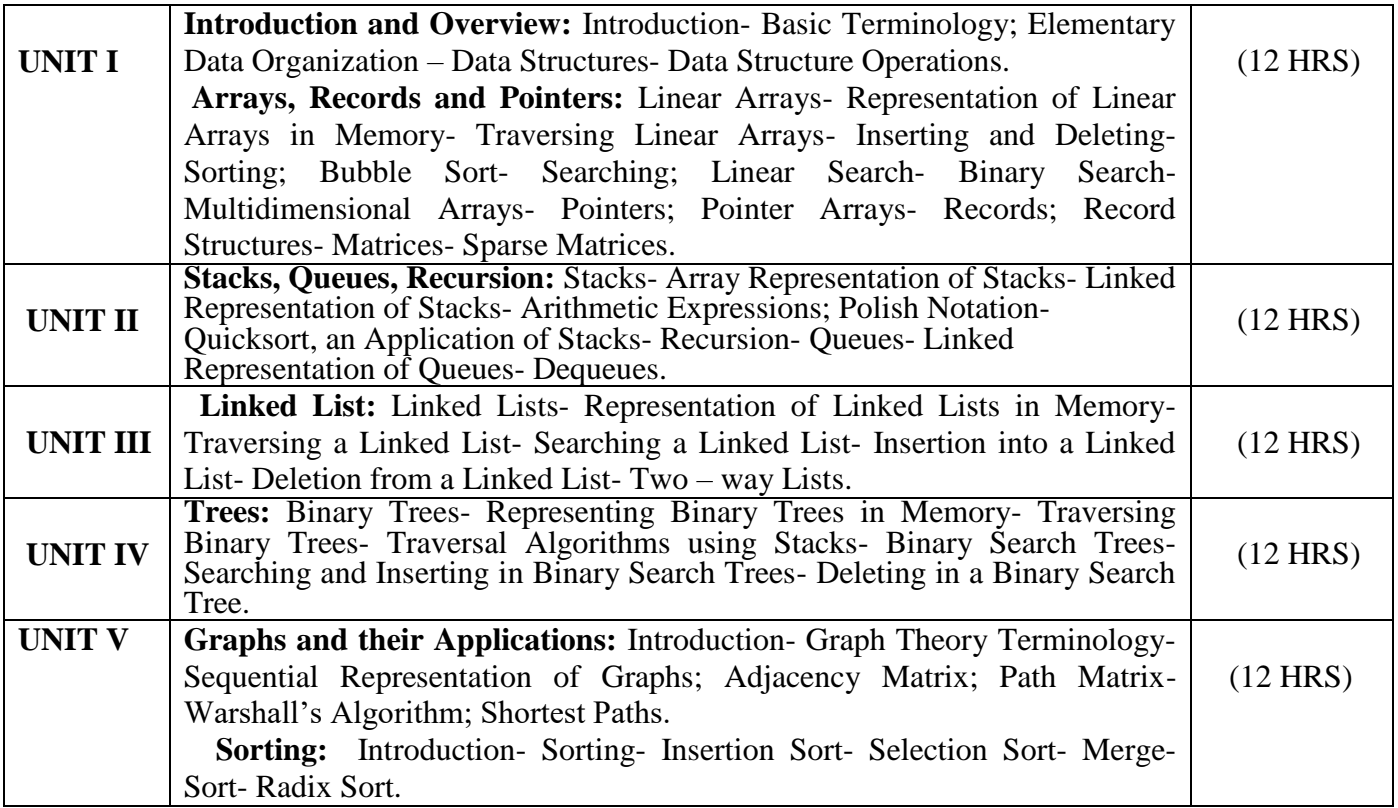

## **TEXT BOOK**

1. **"Data Structures",** Seymour Lipschutz, Indian Adapted Edition 2006, Sixteenth reprint, Tata McGraw-Hill Companies.

## **Pedagogy**

Chalk & Talk, Group Discussion, PPT

## **Teaching Aids**

Green Board, LCD Projector, Interactive White Board

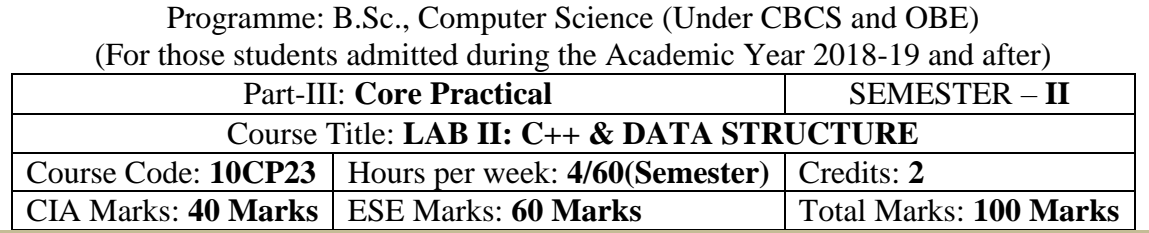

#### **Preamble**

This course provides the ability to develop programs in C++, using data structures concepts and algorithms to solve given problems.

#### **Course Outcomes (COs)**

On the successful completion of the course, students will be able to ा

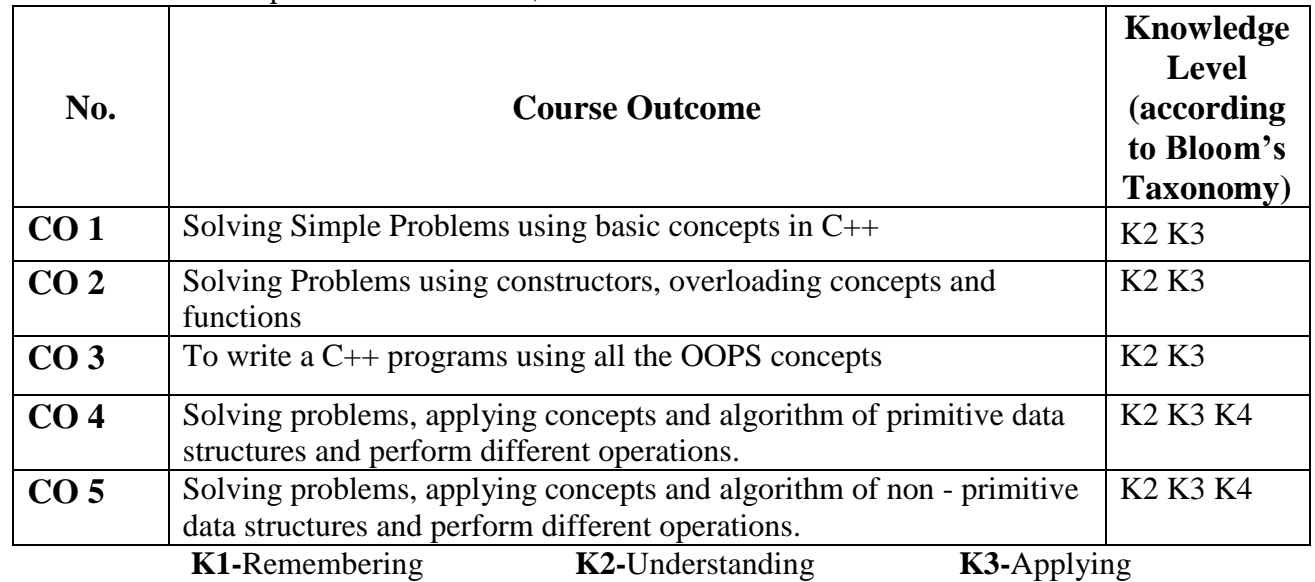

#### **Mapping of CO with PO**

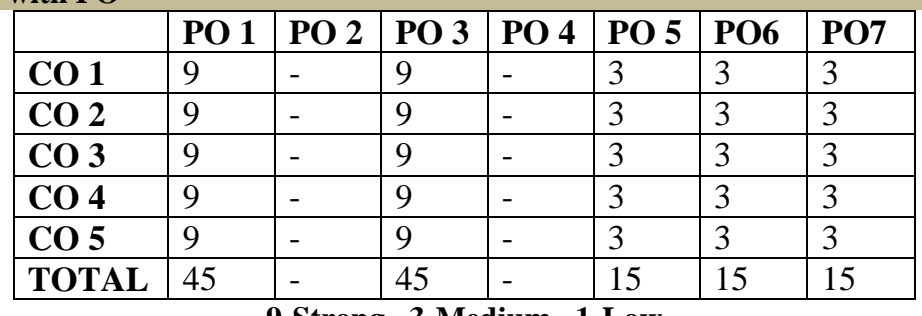

**9-Strong 3-Medium 1-Low**

## **Mapping of CO with PSO**

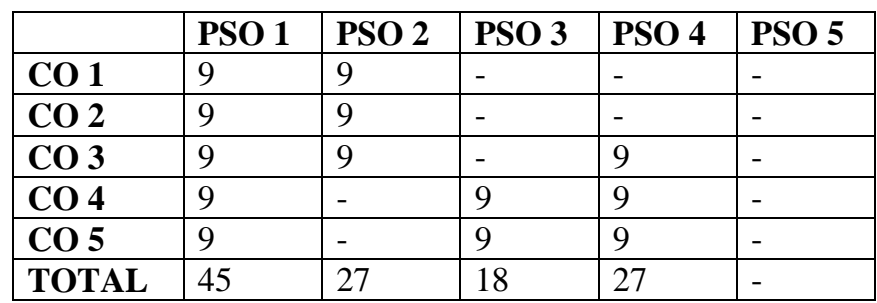
## **Syllabus**

## **C++ AND DATA STRUCTURE LAB**

## **OOPS: Practical Exercise List**

- 1. Inline Functions
- 2. Function Overloading
- 3. Friend Functions
- 4. Array of Objects
- 5. Object as Parameters
- 6. Binary Operator Overloading
- 7. Unary Operator Overloading
- 8. Friend Functions
- 9. Virtual Functions
- 10. Constructors with Default arguments
- 11. Copy Constructor and Destructor
- 12. String Manipulations
- 13. Pointers
- 14. Files
- 15. Command Line Arguments
- 16. Single Inheritance
- 17. Multiple Inheritance
- 18. Multilevel Inheritance
- 19. Hybrid Inheritance.
- 20. Static Member functions.

## **DATA STRUCTURE: PRACTICAL LAB LIST**

- 1. Stack using pointers
- 2. Stack using arrays
- 3. Queue using Pointers
- 4. Queue using arrays
- 5. Singly Linked List
- 6. Doubly Linked List
- 7. Circular Lists
- 8. Tree Traversal
- 9. Evaluating Expression
- 10. Insertion Sort
- 11. Selection Sort
- 12. Bubble Sort
- 13. Quick Sort
- 14. Heap Sort
- 15. Stack as a Linked List
- 16. Queue as a Linked List

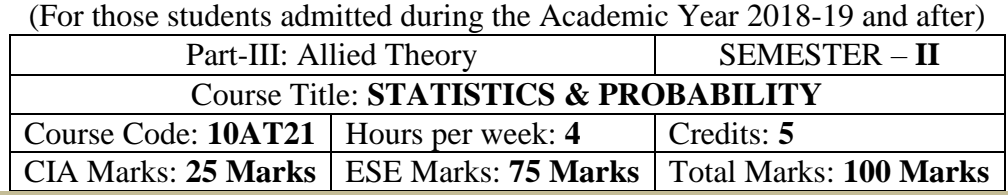

## Programme: B.Sc., Computer Science (Under CBCS and OBE)

## **Preamble**

This course offered in second semester for the students of Computer Science Students. This course has five credits dedicated to provide the students a Strong foundation on statistics and probability and its application.

## **Course Outcomes (CO)**

On the successful completion of the course, students will be able to

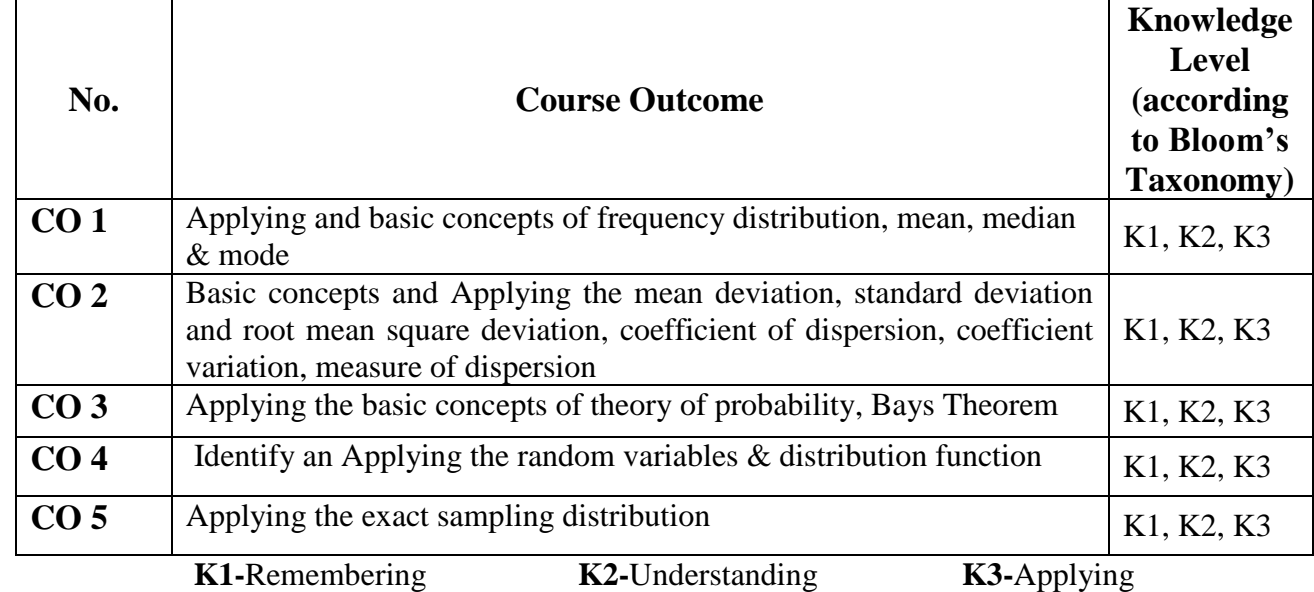

**Mapping of CO with PO** 

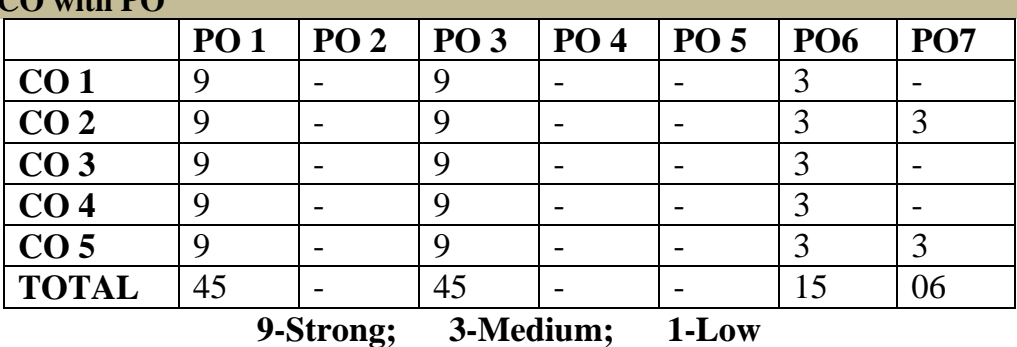

**Mapping of CO with PSO**

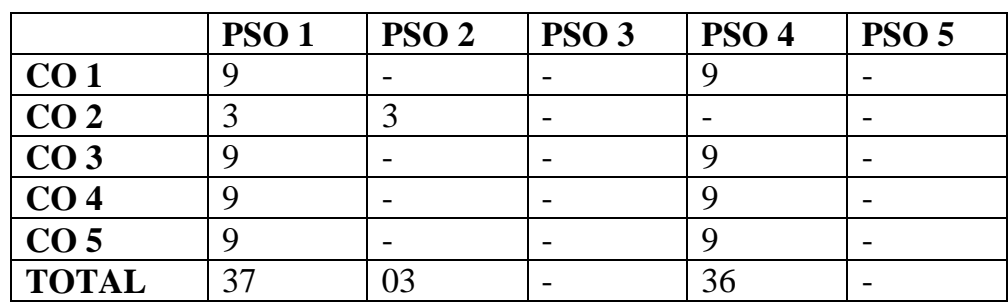

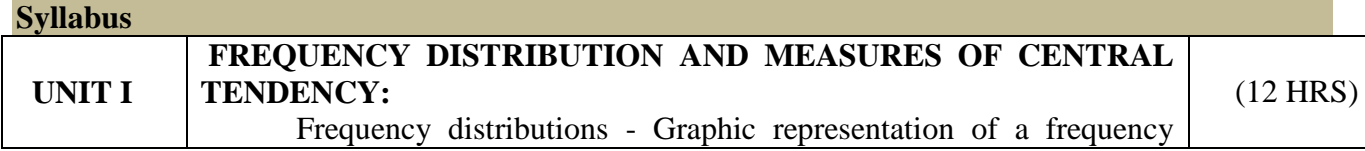

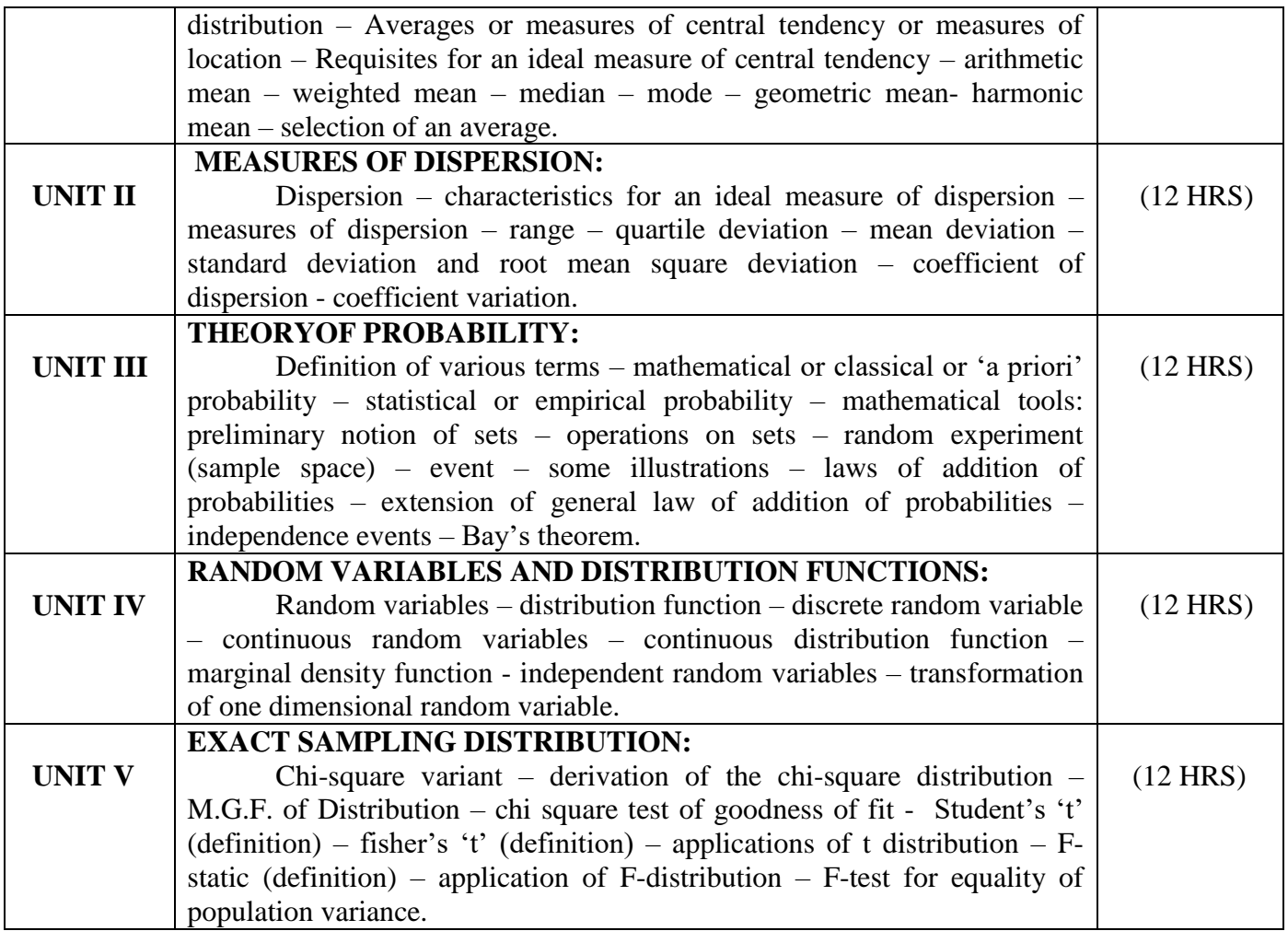

## **Text Book**

Elements of mathematical statistics: 3<sup>rd</sup> edition by S.C Gupta and V.K. Kapoor

**Chapters**

2, 3, 4, 5, 9, 13, 14.

**Reference Book:** 

1. Probability and Statistics by A.M. MATHAI.

2. Statistics and its Application by Sankaranarayanan.

**Pedagogy**

Chalk & Talk, Group Discussion, PPT

## **Teaching Aids**

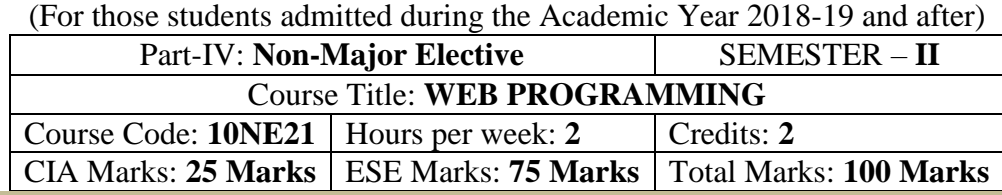

## Programme: B.Sc., Computer Science (Under CBCS and OBE)

## **Preamble**

This course offered in second semester for the students of Non-Computer Science Students. This course has two credits dedicated to provide the students a foundation on Web Programming.

## **Syllabus**

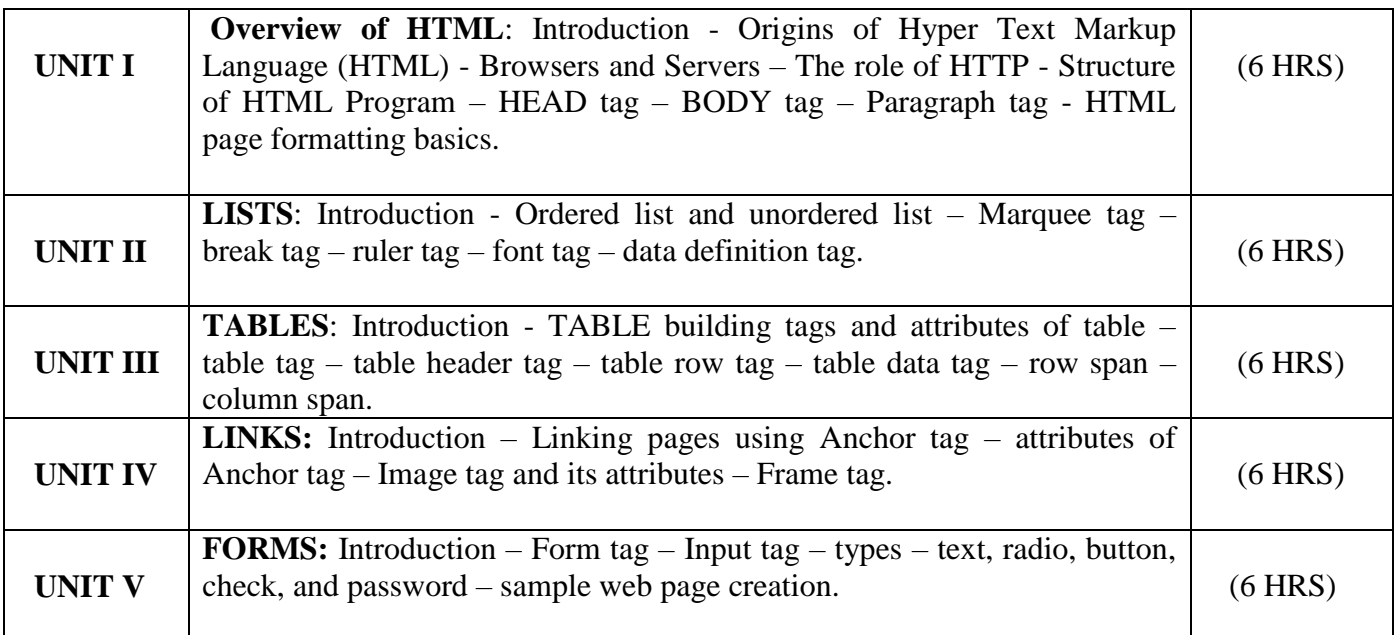

## **Text Book**

1. HTML Complete – RPB Publications –  $2<sup>nd</sup>$  Edition.

## **Reference Books:**

- 1. C.Xavier,"World Wide Web Design With HTML ",Tmh Publishers-2001.
- 2. Joel Sklar,"Principles of Web Design", Vikas Publications.
- 3. David Mercer,"HTML Introduction To Web Page Design And Development",Schaum's Outlines Tmh Publishers-2002.

## **Pedagogy**

Chalk & Talk, Group Discussion, PPT

## **Teaching Aids**

## விவேகானந்த கல்லூரி தமிழ்த்துறை Programme : B.A., BSc., (CBCS and Outcome Based Education (OBE) (For those students admitted during the Academic Year 2019 – 2022 and after)

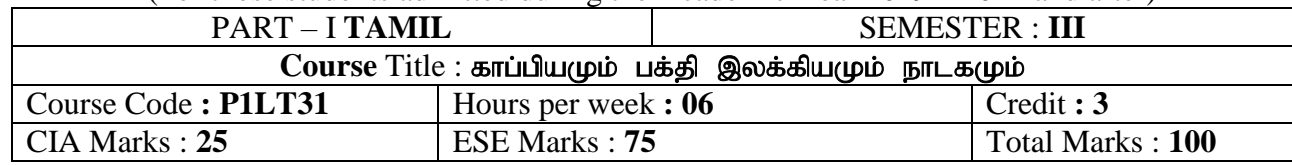

## **Preamble**

- 1. வாழ்க்கையின் உறுதிப்பொருள்களான அறம், பொருள், இன்பம் வீடுபேறு ஆகியனவற்றை உணர்த்துதல்.
- $2.$  இறைவழிபாட்டு சிந்தனைகளை வளர்த்தல்.
- 3. புராண இதிகாச கருத்துக்களை நாடகம் வாயிலாக எளிமைப்படுத்தி தனிமனித நிலைகளை எடுத்துக்காட்டல்.
- $4.$  மரபுக்கவிதைகளின் வகைமைகளை அறிதல்.
- 5. காப்பியம் மற்றும் பக்தி இலக்கியத்தின் வரலாற்றினை அறிவித்தல்.

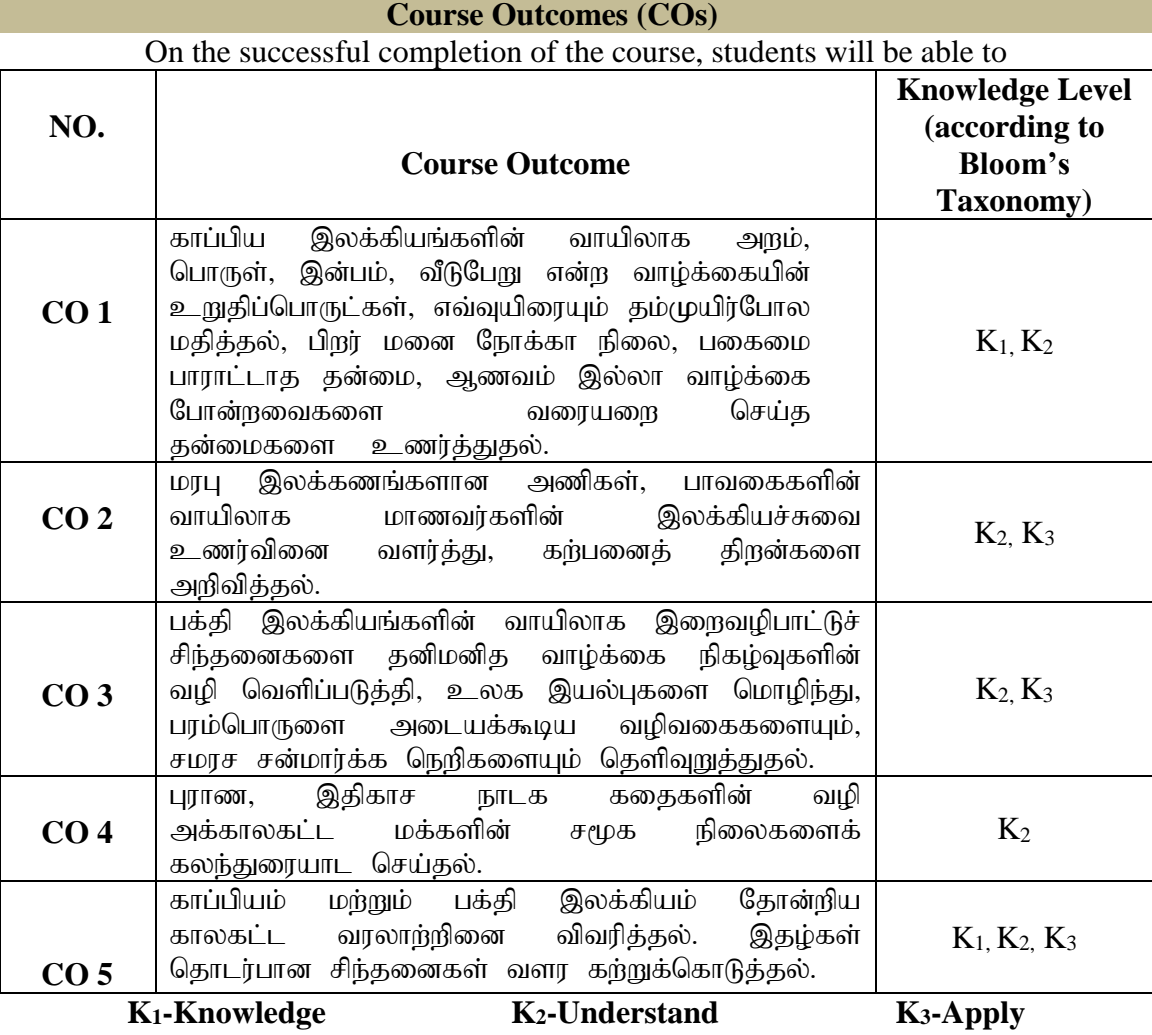

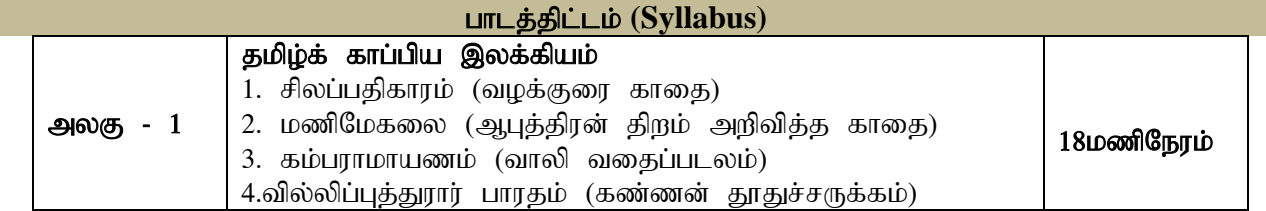

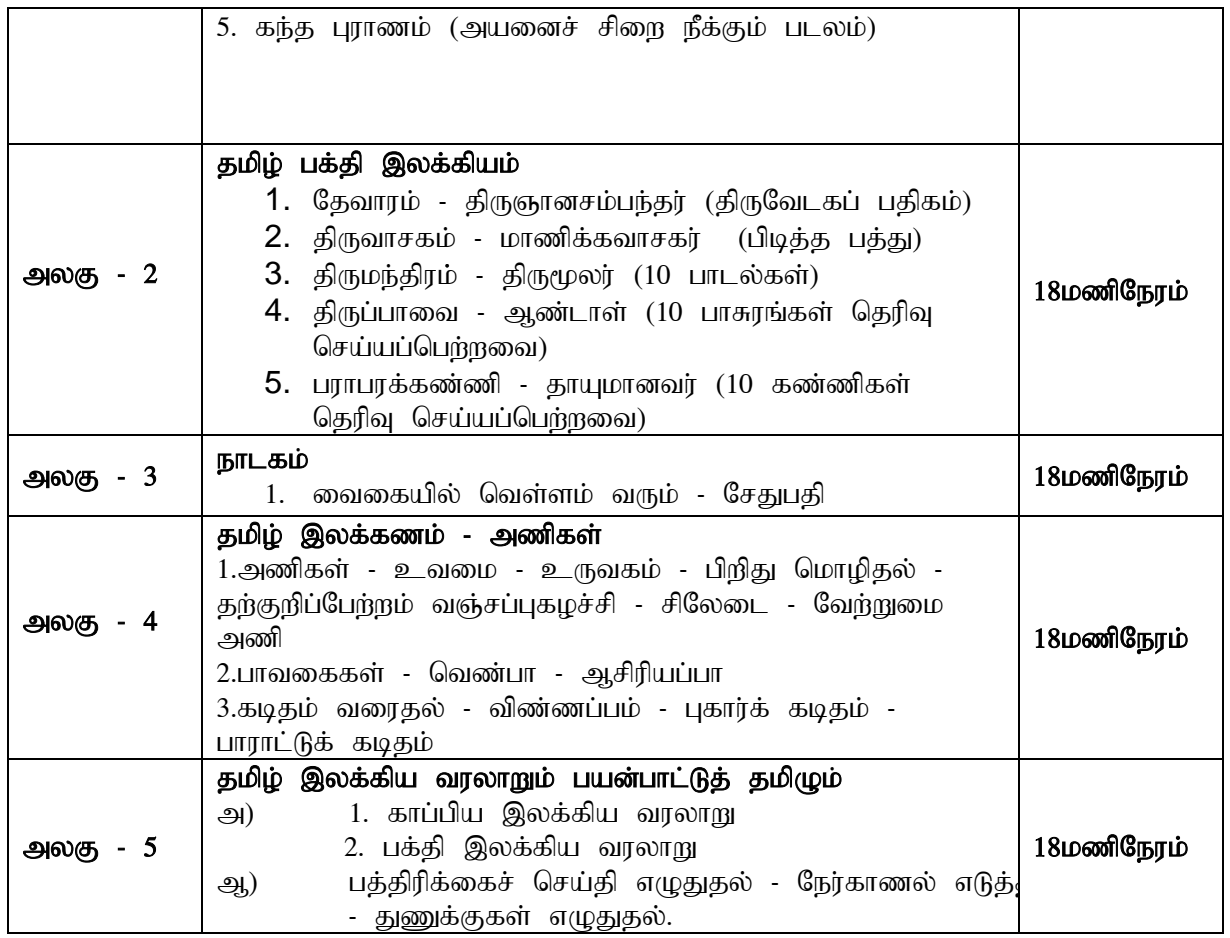

## **Mapping of CO and PO**

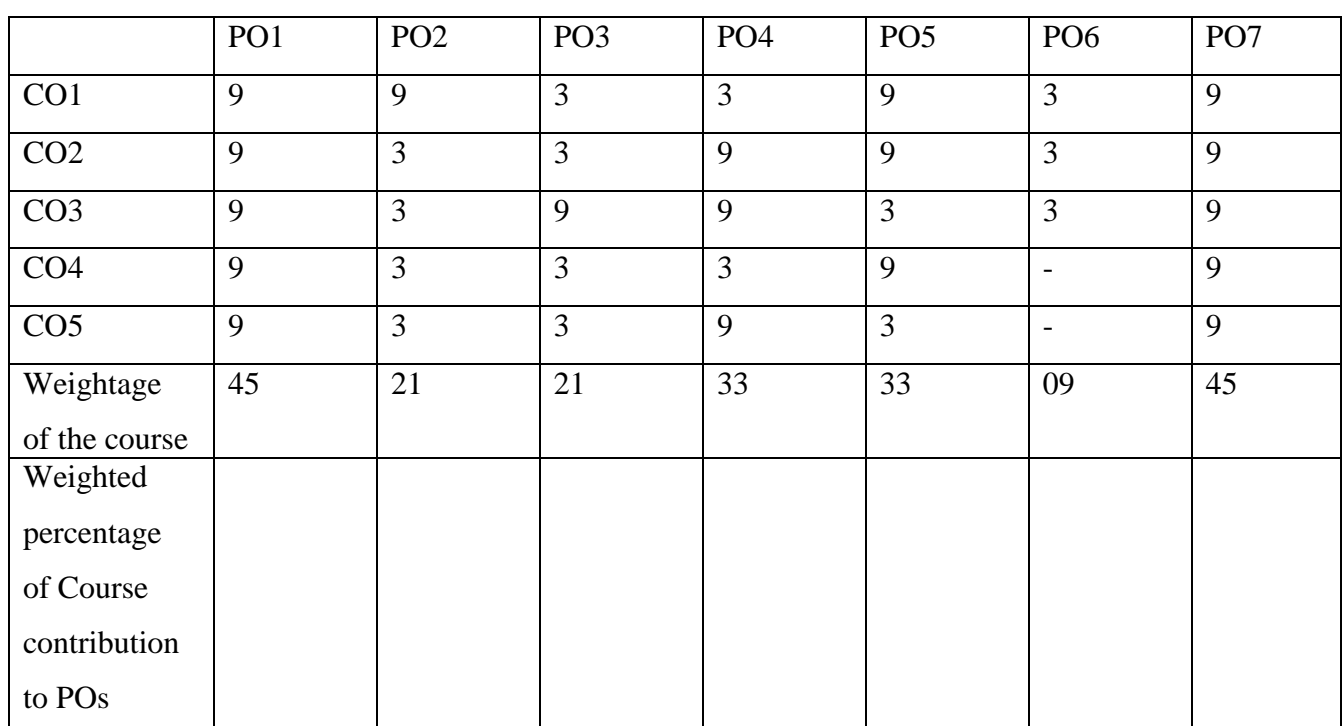

## பாட நூல்கள்

- 1. தமிழ்ச் செய்யுட் தொகுப்பு தமிழ்த்துறை வெளியீடு
- 2. நாடகம் வைகையில் வெள்ளம் வரும் சேதுபதி.
	- பாவை பப்ளிகே'ன்ஸ் சென்னை  $14$ .

#### பார்வை நூல்கள்

1.தமிழ் இலக்கிய வரலாறு - பேரா.முனைவர் பாக்யமேரி, நியூ செஞ்சுரி புக் ஹவுஸ்(பி)லிட்,41-பி, சிட்கோ இண்டஸ்டிரியல் எஸ்டேட், .<br>அம்பத்தூர், சென்னை- 600 098. 2.தமிழ் இலக்கிய வரலாறு- மு.வரதராசனார் சாகித்திய அக்காதெமி,தலைமை அலுவலகம்,ரவீந்திர பவன், 35,பெரோஸ்'ா சாலை,புதுதில்லி.

## **Pedagogy**

்விரிவுரை கொடுத்தல், கலந்துரையாடல், காட்சிப் பதிவுகளின் வழியாக புலப்படுத்துதல்.

## **Teaching Aids**

 $\overline{a}$ ரும்பலகை பயன்படுத்துதல், காட்சி திரைவழியாகப் புலப்படுத்துதல்.

#### **UG Programme, Part -II English** (CBCS-OBE) **- SEMESTER III (For those students who joined in the academic year 2018-2019 onwards)**

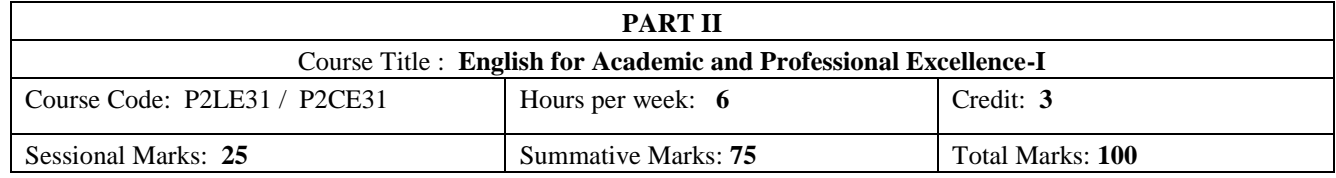

#### **Preamble:**

The students are expected to inculcate English socio-linguistic competence and moral values through world literature in English for communication skills.

#### **Course Outcome (CO):**

On the successful completion of the course, the students will be able to:

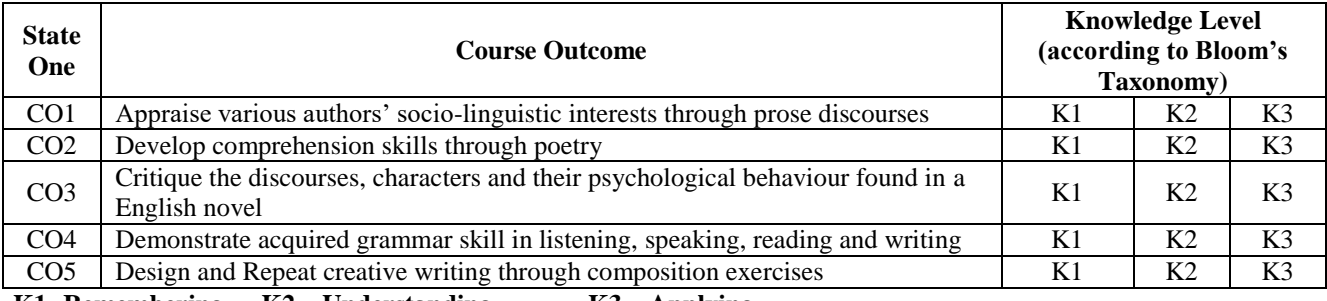

#### **K1- Remembering K2 – Understanding K3 – Applying**

Programme Outcome

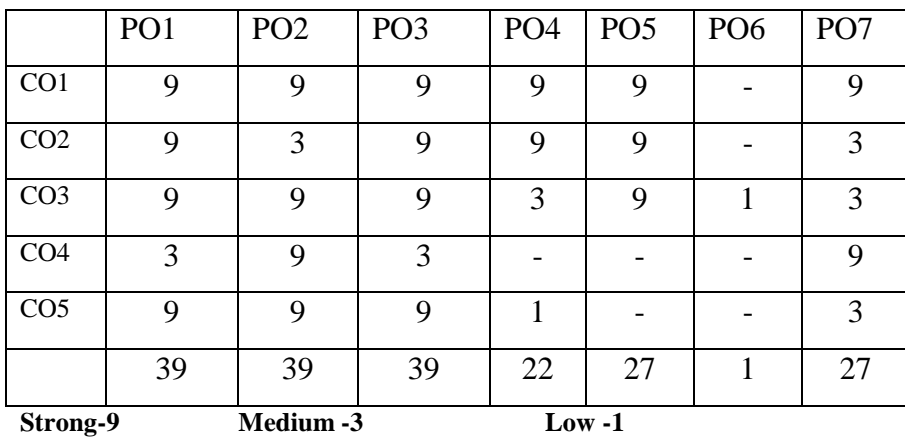

## **SYLLABUS**

#### **Unit-1 Prose**

- 1. *The Indian National Education* Swami Chidbhavananda Educating the Adult (*Chapter I*)
- 2. *Women not the Weaker Sex* (gender) Mahatma Gandhi
- 3. *Travel by Train* John Boynton Priestley

#### **Unit-2 Poetry**

- 1. *The Toys* Coventry Patmore
- 2. *The Soul's Prayer* Sarojini Naidu
- 3. *Where the mind is Without Fear* Rabindranath Tagore

#### **Unit-4 Grammar**

- 1. Concord and Question Tag
- 2. Spotting Errors
- *(For the three Sessional Exam)*

#### **Unit-5 Composition**

- 1. Covering Letter and Résumé Preparation -1 (UK)
- 2. Interview skills
- 3. Dialogue Writing

#### **Course Texts:**

- 1. Swami Chidbhavananda. *The Indian National Education*. Tirupparaithurai: Sri Ramakrishna Tapovanam, 2017.
- 2. Dr.P.C.James Daniel, ed. *Gateway to English: An Anthology of Prose*. Chennai: Harrows Publications, 2018.
- 3. *Poetry*. Chennai: Main Spring Publishers, (or)
- < [https://www.poetryfoundation.org/poems/44845/the-toys-56d22417d5e2e>](https://www.poetryfoundation.org/poems/44845/the-toys-56d22417d5e2e)
- < [https://www.poemhunter.com/poem/the-soul-s-prayer/>](https://www.poemhunter.com/poem/the-soul-s-prayer/)
- [<https://www.poetryfoundation.org/poems/45668/gitanjali-35>](https://www.poetryfoundation.org/poems/45668/gitanjali-35)
- 4. Charles Dickens, *Oliver Twist.* London: Wordsworth Classic, 1992.
- 5. Abhijit Acharijee, and Rakesh Ramamoorthy, ed. *Frontiers of Communication: An Anthology of Short Stories and Prose*. Chennai: Cambridge University Press, 2018.
- 6*.* KV Joseph and Ae Augustine. *Trinity Grammar a Handbook*. New Delhi: Trinity Press*…* (or) G.Radhakrishna Pillai. *Emerald English Grammar and Composition*. Emerald Publisher. (or) Owen Hargie, David Dickson, and Dennis Tourish. *Communication Skills for Effective Management*. New York: Palgrave Macmillan, 2004.
- 7. Hari Mohan Prasad, and Uma Rani Sinha. *Objective English for Competitive Examinations*. New Delhi: McGraw Hill Education, 2016. (Prescribed chapters will be given.)

#### **References:**

- 1. Swami Chidbhavananda. *Vedanta Society*. [<https://sfvedanta.org/authors/swami-chidbhavananda/>](https://sfvedanta.org/authors/swami-chidbhavananda/)
- 2. Dr.A.Shanmugakani, ed. *Prose for Communication: An Anthology of Prose*. Madurai: Manimekala Publishing House, 2008.
- 3. Charles Dickens, *Oliver Twist* (*the Parish Boy's Progress).* London: Richard Bentley, 1839.
- 4. K.V.Joseph. *A Textbook of English Grammar and Usage*. New Delhi: TATA McGraw Hill Education Private Limited, 2012.
- 5. A. J. Thomson, and A. V. Martinet. *A Practical English Grammar*. New Delhi: OUP, 1986.
- 6. Books by Dickens, Charles (sorted by popularity). [<http://www.gutenberg.org/ebooks/author/37>](http://www.gutenberg.org/ebooks/author/37)
- 7. Mary Ellen Guffey, and Richard Almonte. *Essentials of Business Communication*. Toronto: Nelson Education, 2007.
- 8. Edgar Thorpe, and Showick Thorpe. *Objective English for Competitive Examinations*. New Delhi: Pearson India Education, 2017.
- **PEDAGOGY:** Teacher made aids and Mechanical (ITC) Aids, Chalk and Talk with interactive session. Note: (Additional online sources, presentation, and test will be given by the respective teachers in the English Language Lab. [*Either 8.45 am to 9.30 am or 5.00 pm to 5.45 pm*]).
- **TEACHING AIDS:** Course Texts, Reference books, Writing Board, and Online Sources.

Programme: B.Sc., Computer Science (Under CBCS and OBE)

(For those students admitted during the Academic Year 2018-19 and after)

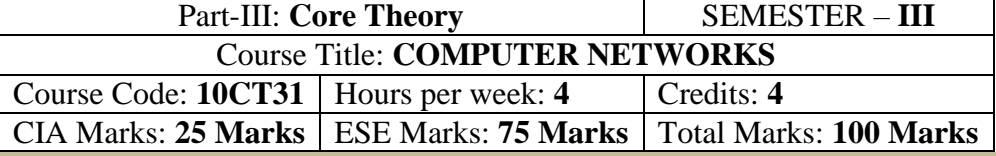

## **Preamble**

To provide the data communication and familiar with various types of computer networks. Have experience in designing communication protocol. Be exposed to the TCP/IP protocol suite.

## **Course Outcomes (CO)**

On the successful completion of the course, students will be able to

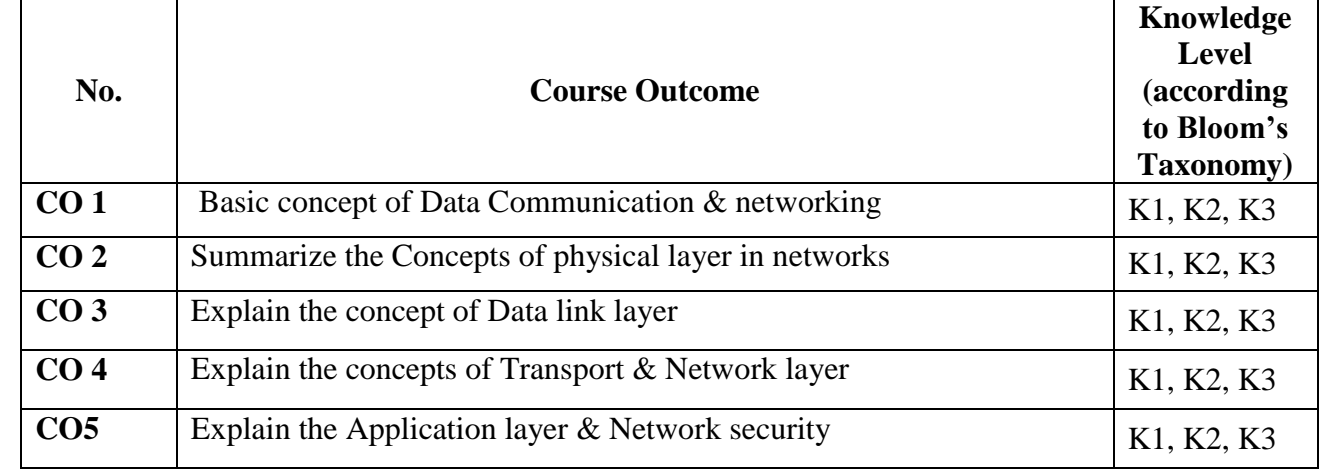

 **K1-**Remembering **K2-**Understanding **K3-**Applying

## **Mapping of CO with PO**

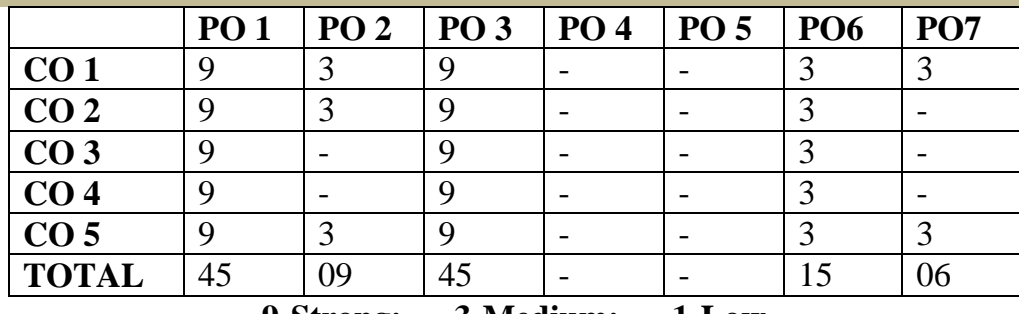

**9-Strong; 3-Medium; 1-Low**

**Mapping of CO with PSO**

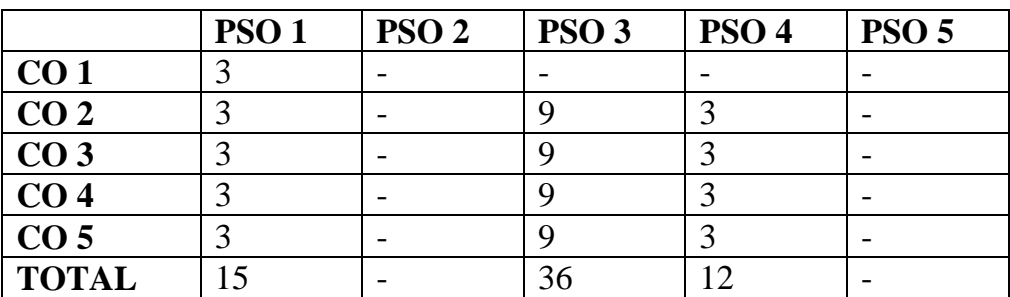

## **Syllabus**

**Overview Data Communication and Networking**

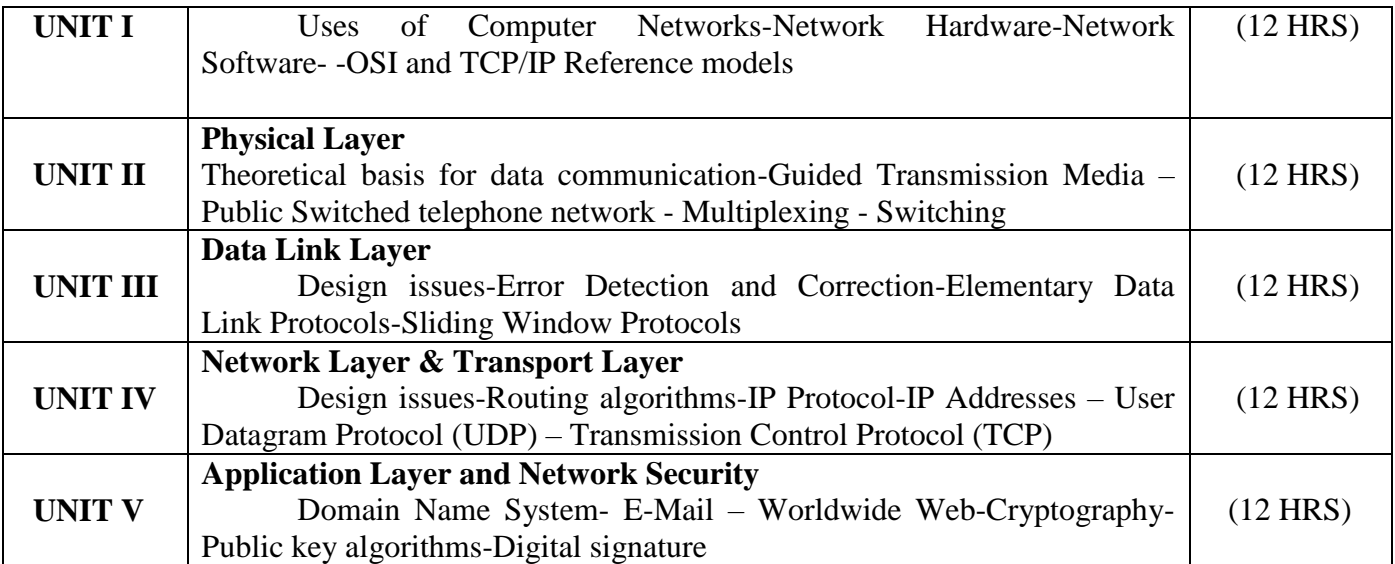

## **Text Book**

COMPUTER NETWORKS By Andrew S.Tenenbaum , IV Edition, PHI

**Chapters** 

## **1, 2,3,4,5,6,7,8**

**Reference Books:** 

- 1. Computer Communication and Network John Fuer,Pitman
- 2. Data Communication and Networking Behrouz A Forouzn III edition. Tata Mc Graw Hill
- 3. 3. Data and Computer Communications E. Stallings,PHI

**Pedagogy**

Chalk & Talk, Group Discussion, PPT

**Teaching Aids**

Programme: B.Sc., Computer Science (Under CBCS and OBE)

(For those students admitted during the Academic Year 2018-19 and after)

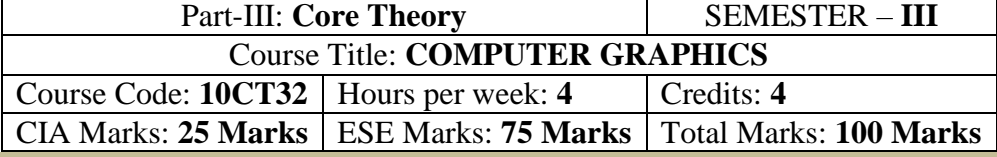

## **Preamble**

. To provide a comprehensive introduction to computer graphics leading to the ability to Understanding contemporary terminology, progress, issues and trends. Focusing on 2D &3D modelling, image synthesis, shading & mapping.

#### **Course Outcomes (CO)**

On the successful completion of the course, students will be able to

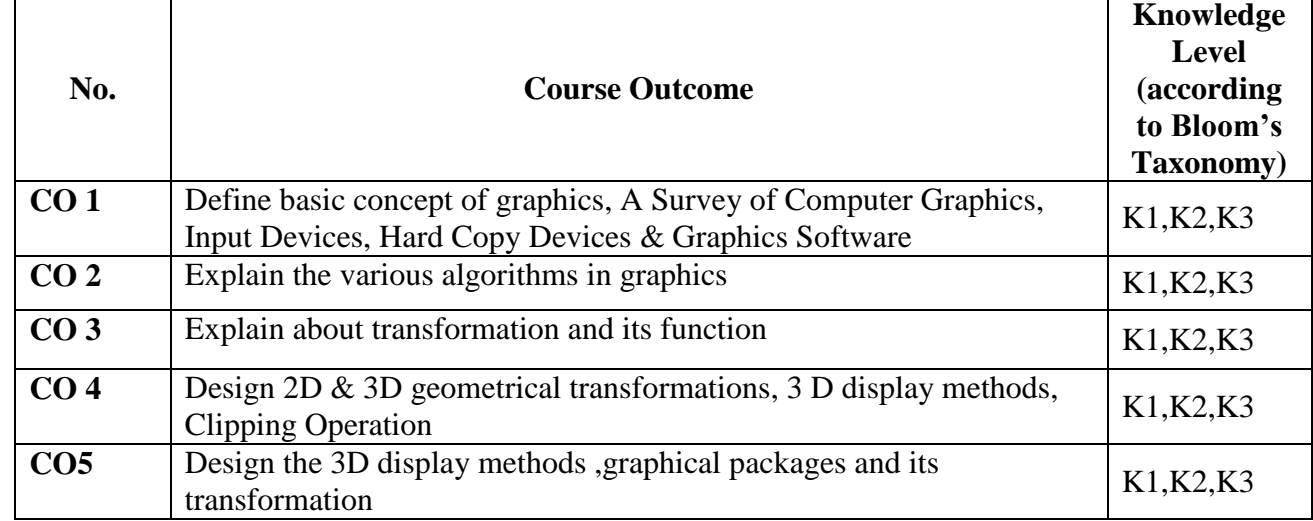

**K1-**Remembering **K2-**Understanding **K3-**APPLYING

**Mapping of CO with PO**

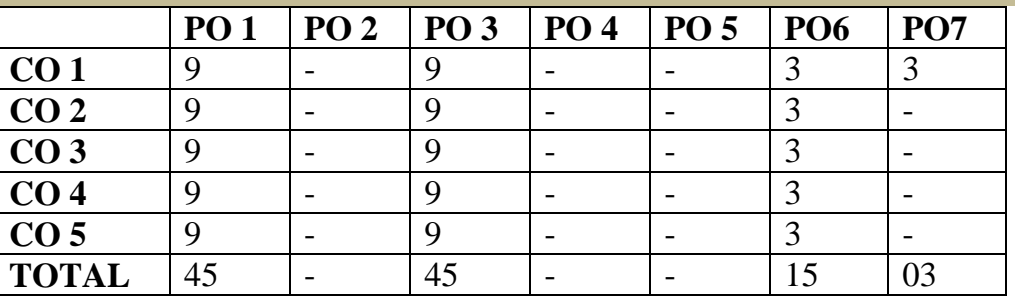

**9-Strong; 3-Medium; 1-Low**

## **Mapping of CO with PSO**

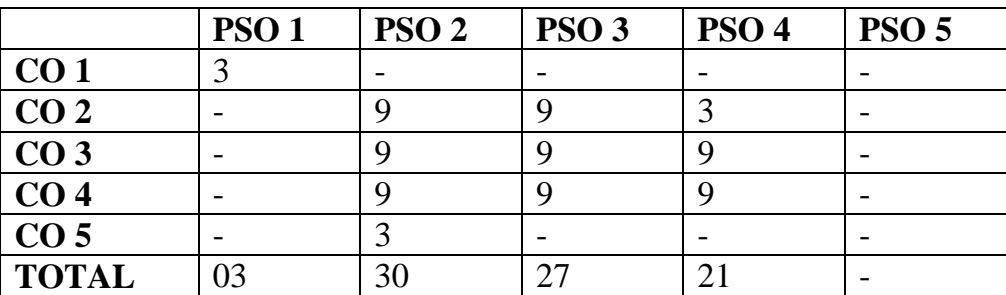

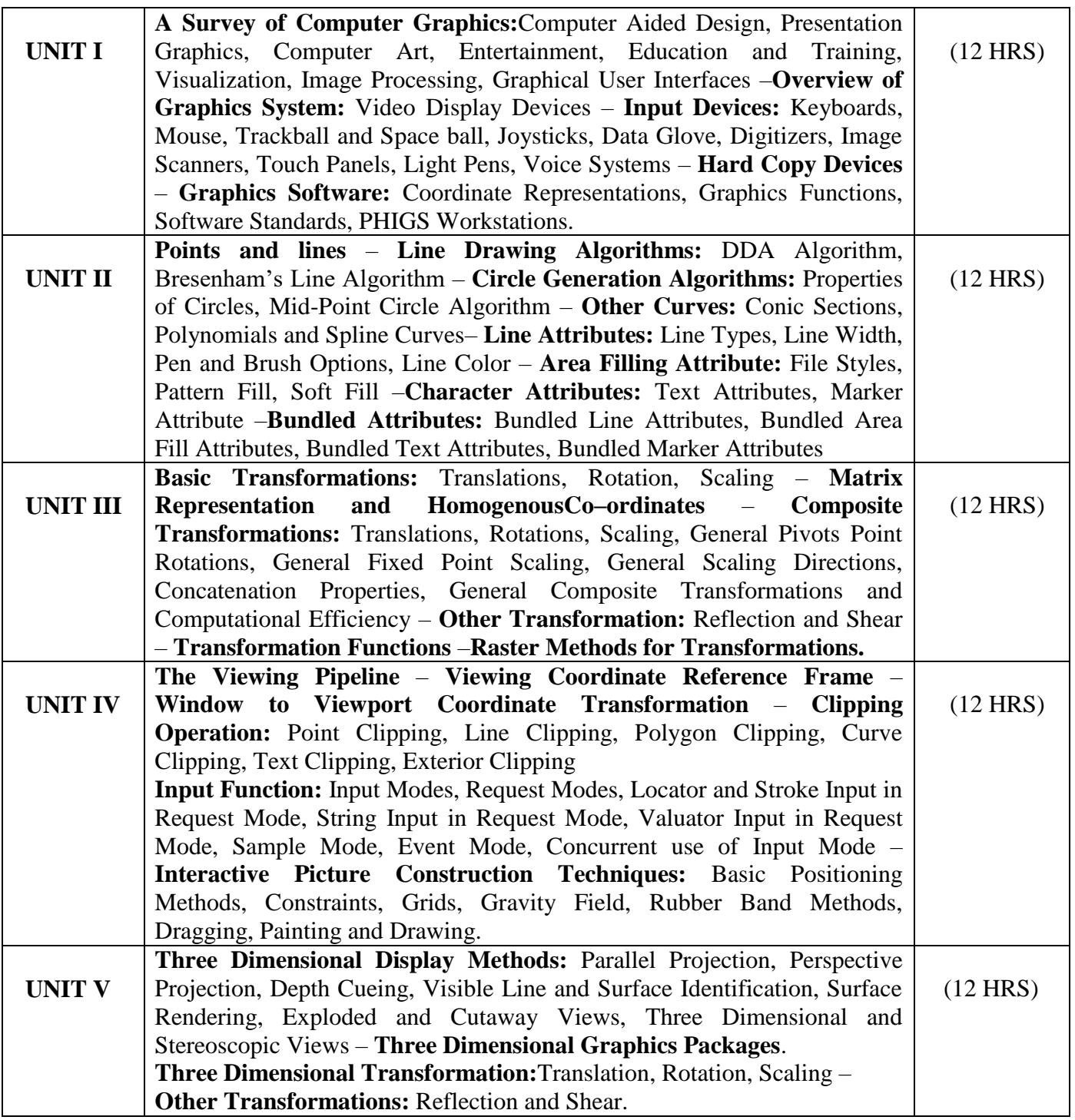

## **Text Book**

Computer Graphics C Version – Donald D. Hearn and M.Panline Baker, 2<sup>nd</sup> Edition, Prentice Hall of India

**Reference Books** 

- 1. Computer Graphics A programming Approach S.Harrington, Tata McGraw Hill Book Company
- 2. Principles of interactive Computer Graphics -W.M.Newmann& R.F. Sproull -Tata McGraw Hill Book Company

## **Pedagogy**

Chalk & Talk, Group Discussion, PPT

## **Teaching Aids**

Programme: B.Sc., Computer Science (Under CBCS and OBE)

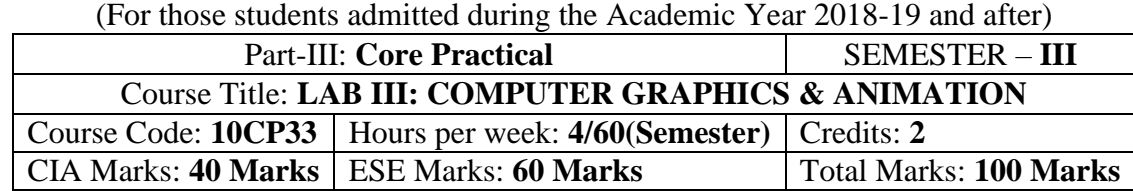

## **Preamble**

This course provides the ability to write programs in C,C++ and Macromedia Flash to solve given problems.

## **Course Outcomes (COs)**

On the successful completion of the course, students will be able to

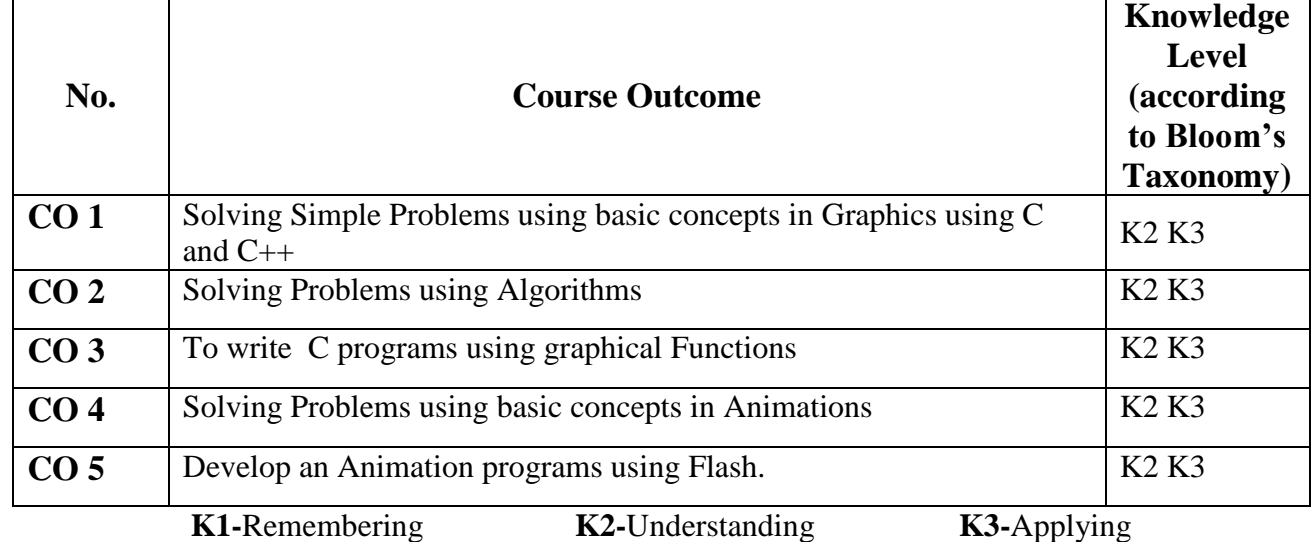

## **Mapping of CO with PO**

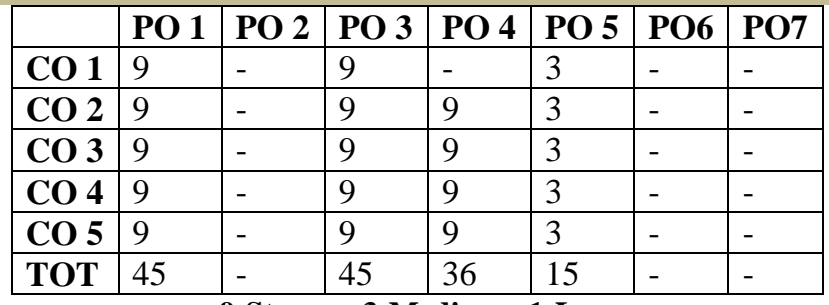

**9-Strong 3-Medium 1-Low**

## **Mapping of CO with PSO**

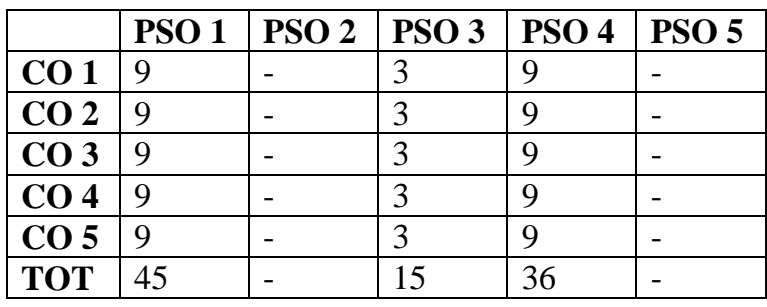

## **Syllabus**

## *COMPUTER GRAPHICS: Practical Lab List*

- 1. Car animation.
- 2. Bounce a ball.
- 3. Pie chart.
- 4. Bar chart.
- 5. a) 3-leaf, 4-leaf, polygon.
- 6. Line clipping (Cohen Sutherland).
- 7. DDA Line algorithm.
- 8. Bresnhem circle.
- 9. Midpoint circle.
- 10. Boundary fill.
- 11. Clock.
- 12. Polar ellipse, polar circle.
- 13. Flood fill.
- 14. Chessboard.

## **ANIMATION Practical Lab List**

- 1. Write a program to Move a Car using C
- 2. Write a program Clock using C.
- 3. Write a program to Flying Kite using C
- 4. Write a program for Bounce a ball using C.
- 5. Blinking Lights Graphics using CPP.
- 6. Mickey Mouse Programming using CPP.
- 7. Pari man walk and jumping using CPP.
- 8. Write a program to display shapes using CPP.
- 9. Write a program to display A Flag using CPP.
- 10. Write a program to display a Circle in Circle using CPP.
- 11. Develop an animation for Rocket Lunch using Flash
- 12. Develop an animation for Traffic Signal using Flash
- 13. Develop an animation for Flag Waving using Flash
- 14. Develop an animation for Festival Celebration using Flash
- 15. Develop an animation Flying of Birds using Flash

## **DEPARTMENT OF COMPUTER SCIENCE**  Programme: B.Sc., Computer Science (Under CBCS and OBE)

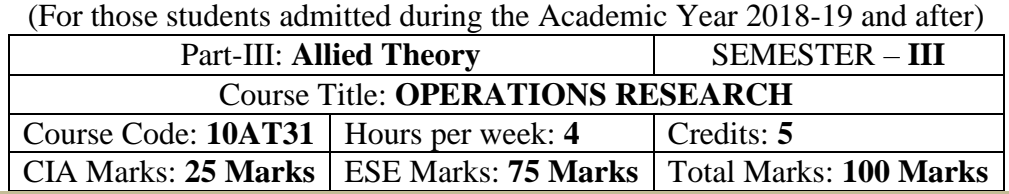

## **Preamble**

To provide the basic concept and an Understanding of Operations Research. To analysis and modelling in Computer Applications. To Understanding, develop and solve mathematical model of Transport, Assignment and Linear programming problems.

## **Course Outcomes (CO)**

On the successful completion of the course, students will be able to

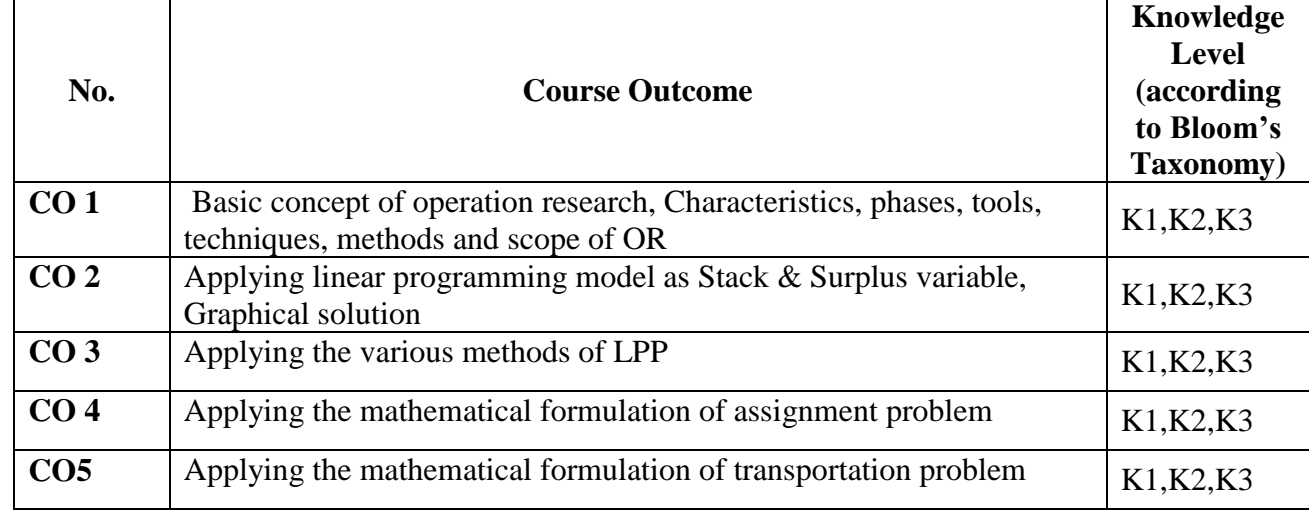

**K1-**Remembering **K2-**Understanding **K3-**Applying

**Mapping of CO with PO**

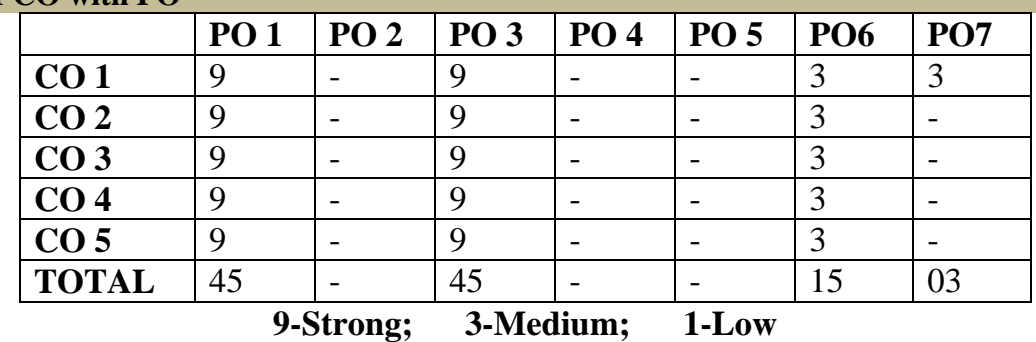

**Mapping of CO with PSO**

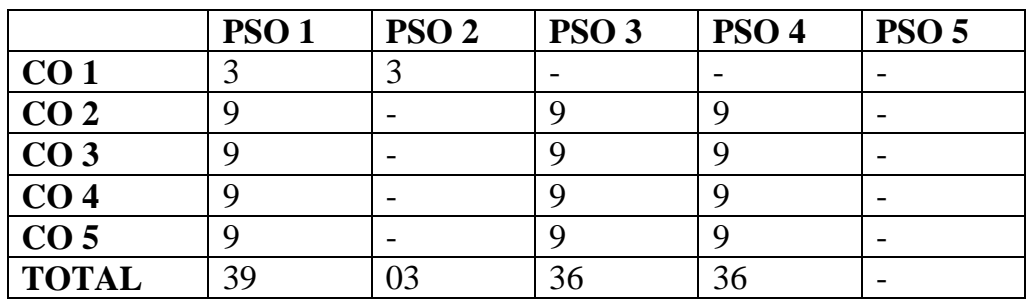

## **Syllabus**

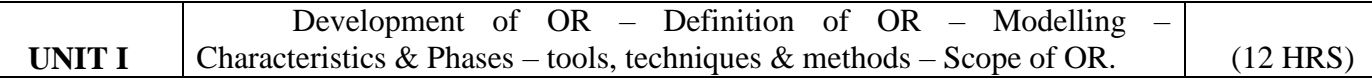

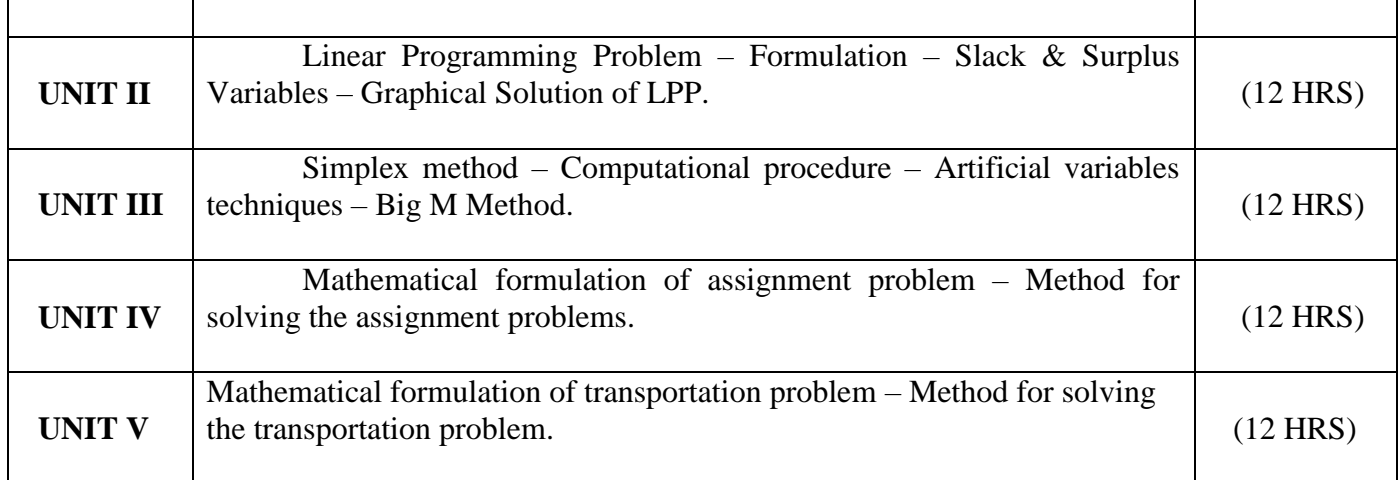

## . **Text Book**

1. "Operation Research". S.D.Sharma, Kanthi Swarup Sultan Chand & Sons, New Delhi, 1996.

**Chapters Pedagogy** Unit- I: 1.1 to 1.7 Unit-II: 2.1, 2.2, 3.1 to 3.5 Unit-III: 3.6, 4.2 to 4.4 Unit-IV: 11.1 to 11.3

Unit-V: 10.2 to 10.3, 10.7, 10.8.

## **Reference Book**

Hamdy S.Taha, Operations Research, TMH.

## **Pedagogy**

Chalk & Talk, Group Discussion, PPT

## **Teaching Aids**

## **DEPARTMENT OF COMPUTER SCIENCE**  Programme: B.Sc., Computer Science (Under CBCS and OBE)

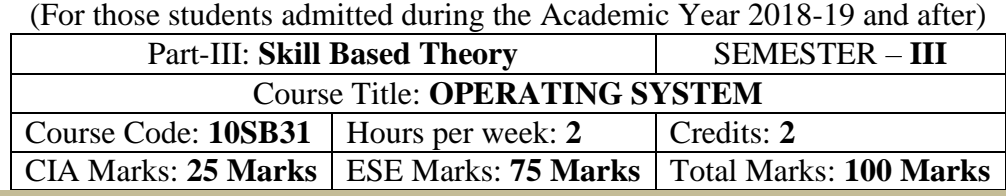

## **Preamble**

To provide the basic concepts of Operating System. To analysis and learning the memory management Techniques. To Understanding the processor, Device Management Techniques and File Structure in Physical form.

## **Syllabus**

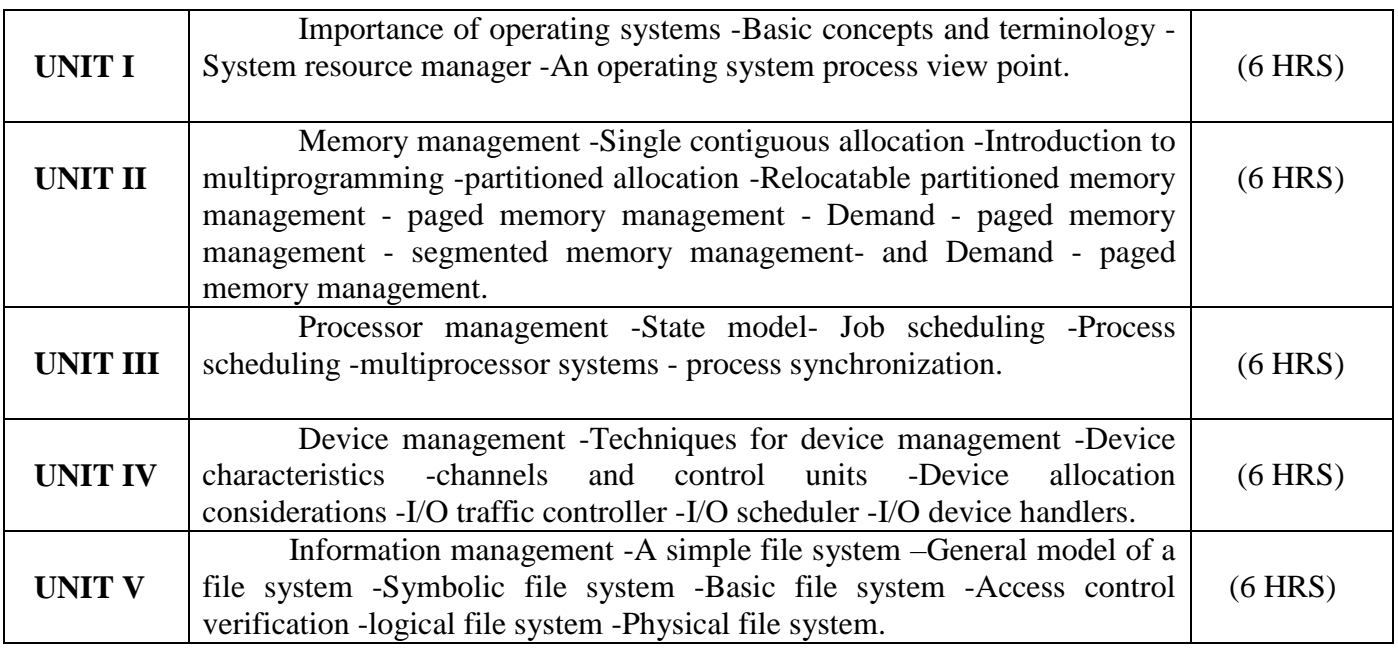

## **Text Book**

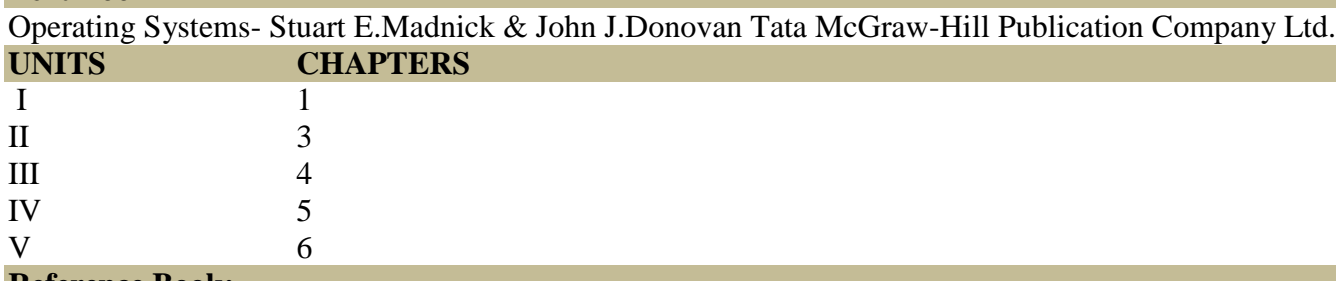

## **Reference Book:**

Operating system concepts – Silber schatz Galvin.

## **Pedagogy**

Chalk & Talk, Group Discussion, PPT

## **Teaching Aids**

## விவேகானந்த கல்லூரி தமிழ்த்துறை Programme : B.A., BSc., (CBCS and Outcome Based Education (OBE) (For those students admitted during the Academic Year  $2019 - 2022$  and after)<br> $R_{ADRT} = 1.74$  MH PART – I **TAMIL** SEMESTER : **IV**

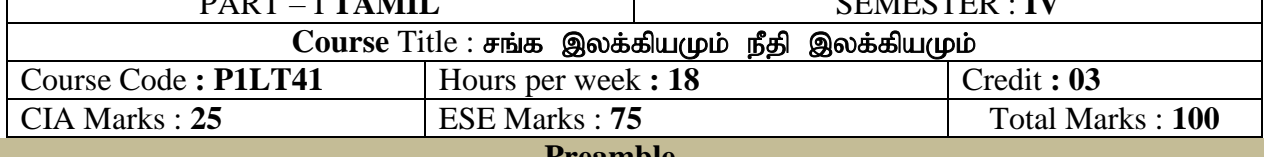

#### **Preamble**

- 1. பண்டைத் தமிழர்களில் ஒரு சமூகம் சார்ந்த வாழ்க்கை முறையினை உணர்த்துதல்.
- 2. தனிமனித வாழ்க்கைகளின் வழி களவு- கற்பு ஒழுக்க நெறிமுறைகளை வெளிப்படுத்துதல்.
- 3. வாழ்வில் கடைபிடிக்க வேண்டிய நீதிநெறிகளைப் புகட்டுதல்.
- 4. அகம், புறம் சார்ந்த வாழ்க்கைக்கான இலக்கண வரம்புகளை தெளிவுபடுத்துதல்.
- 5. சங்கஇலக்கிய மற்றும் நீதிஇலக்கிய காலகட்டங்களின் வரலாற்றினை விவரித்தல்.

## **Course Outcomes (COs)**

On the successful completion of the course, students will be able to

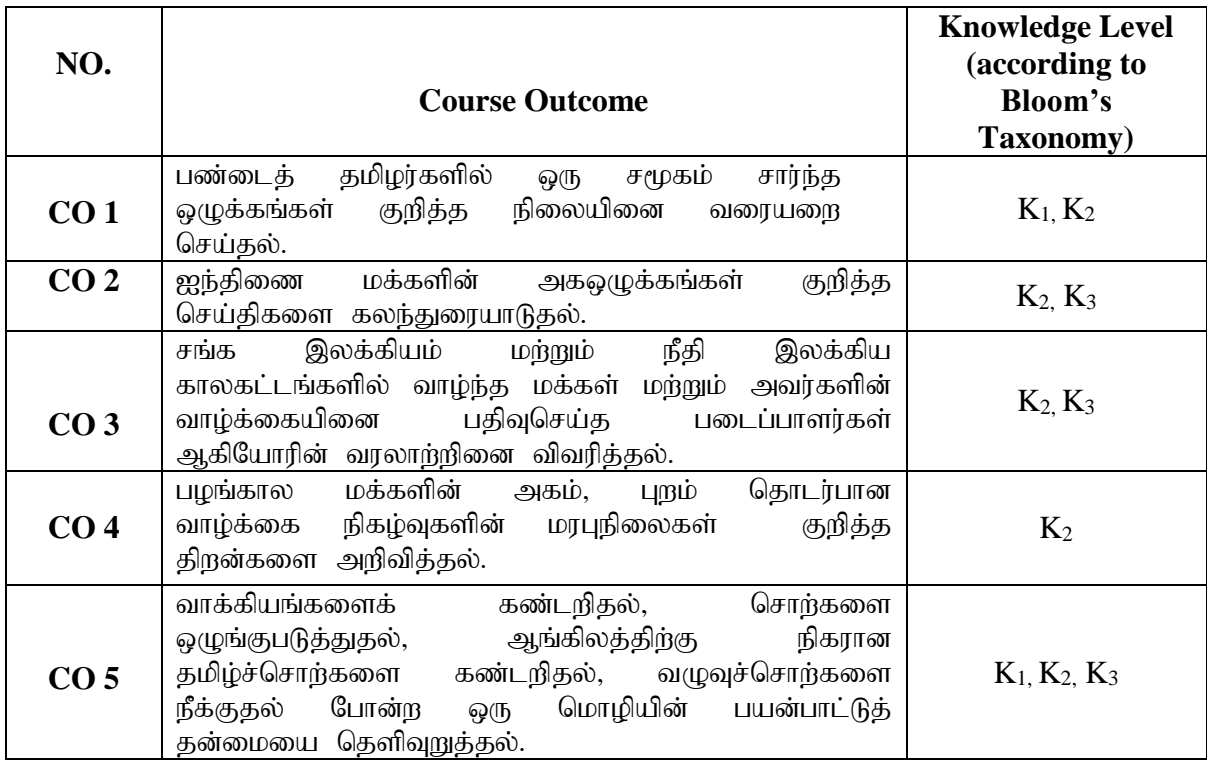

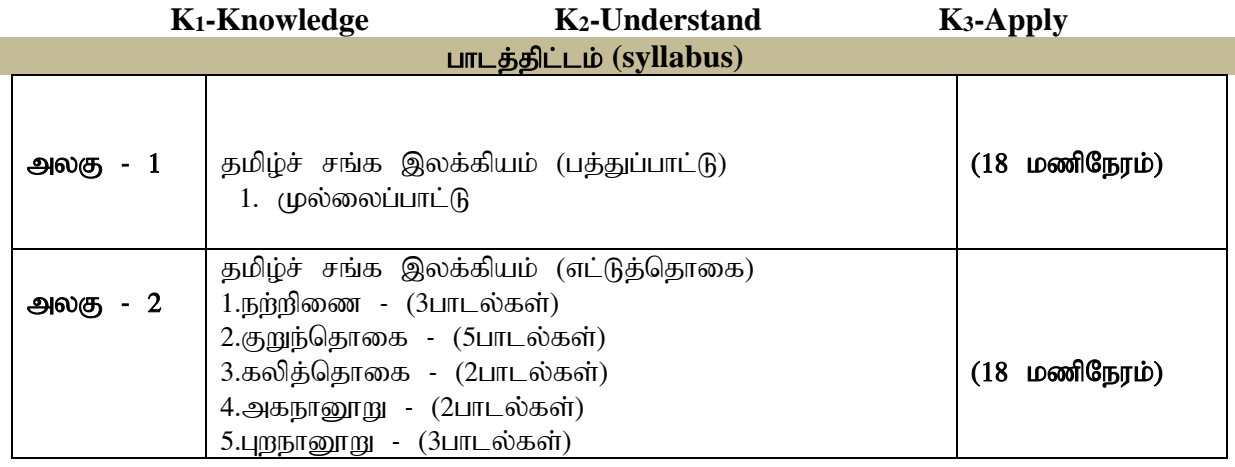

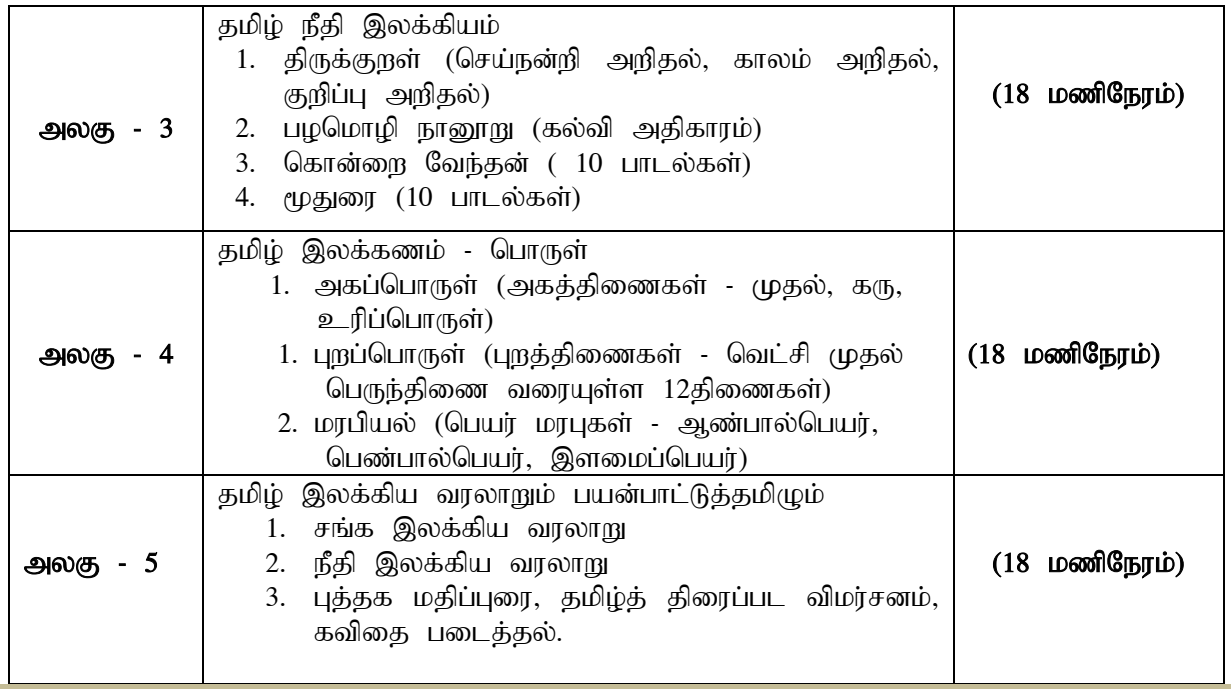

## **Mapping of CO with PO**

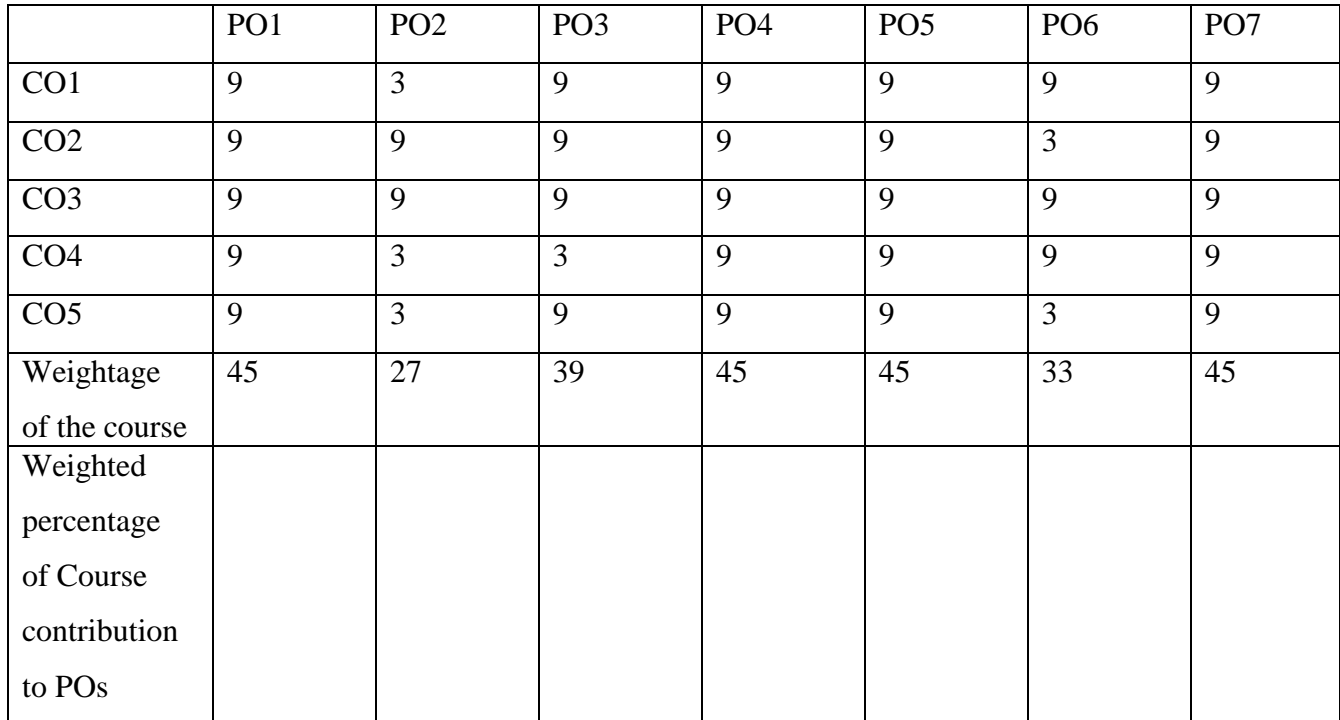

## **பாட நூல்கள் (Text Books)** 1.jkpo; nra;Al; njhFg;G (jkpo;j;Jiw ntspaPL)

## பார்வை நூல்கள் (Reference Books)

1. தமிழ் இலக்கிய வரலாறு - சி.சேதுராமன் பாவை பப்ளிகே'ன்ஸ், $16(142)$ ஜானிஜான்கான் சாலை, இராயப்பேட்டை, சென்னை -  $600014$ .

2. தமிழ் இலக்கிய வரலாறு - முனைவர்பாக்யமேரி நியூ செஞ்சுரி புக் ஹவுஸ்(பி)லிட்,41-பி, சிட்கோ இண்டஸ்டிரியல் எஸ்டேட், அம்பத்தூர், சென்னை- 600 098.

## **Pedagogy**

்விரிவுரை கொடுத்தல், கலந்துரையாடல், காட்சிப் பதிவுகளின் வழியாக புலப்படுத்துதல், பயிற்சி கொடுத்தல;.

## **Teaching Aids**

 $\overline{B(0,0)}$ ம்பலகை பயன்படுத்துதல், காட்சி திரைவழியாக புலப்படுத்துதல்.

#### **UG Programme, Part -II English** (CBCS-OBE) **- SEMESTER IV (For those students who joined in the academic year 2018-2019 onwards)**

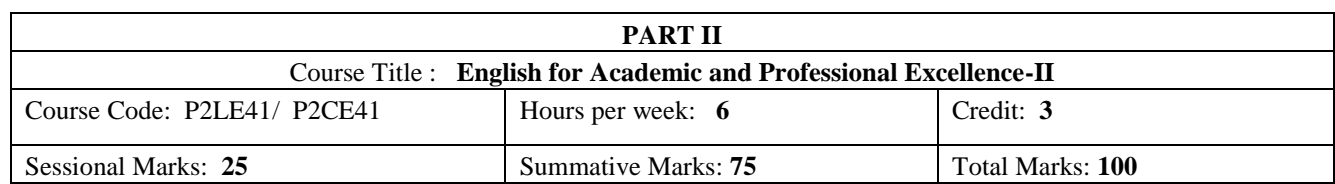

#### **Preamble:**

The students are expected to inculcate English socio-linguistic competence and moral values through world literature in English for communication skills.

## **Course Outcome (CO):**

On the successful completion of the course, the students will be able to:

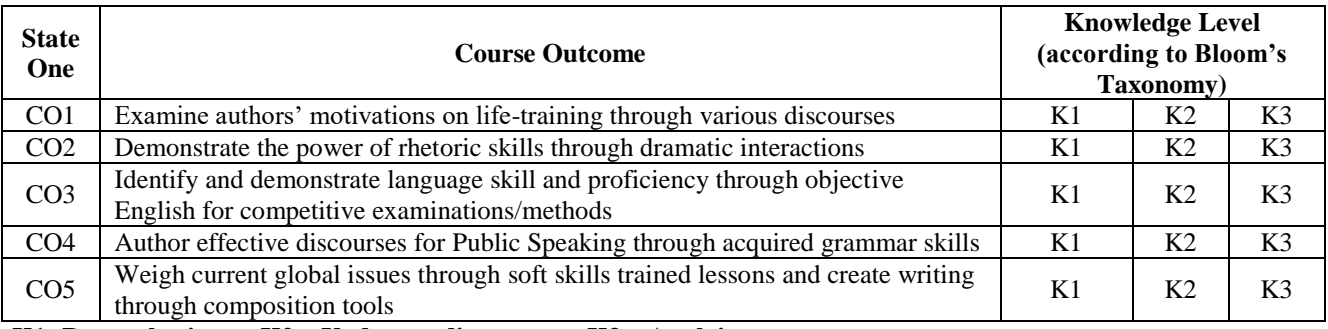

## **K1- Remembering K2 – Understanding K3 – Applying**

Programme Outcome

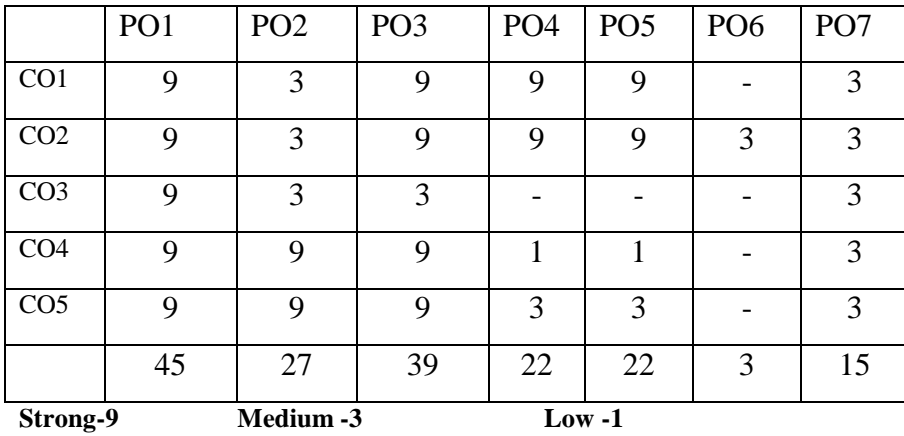

#### **SYLLABUS**

**Unit-1 Prose**

## *The Indian National Education* by Swami Chidbhavananda

- 1. The Teacher
- 2. The Student
- 3. University Education on the Gurukula Pattern

#### **Unit-2 Drama**

- 1. William Shakespeare's *The Merchant of Venice*  (Act-IV, Scene-I: Court scene)
- 2. Shakespeare's *Julius Caesar*
	- (Act-III, Scene-II: Mark Antony and Brutus Speech)
- 3. Shakespeare's *Twelfth Night*
	- (Act-V, Scene-I: Before Olivia's House)

#### **Unit-3 English for Competitive Examinations**

- 1. Synonyms and Antonyms
- 2. One word Substitution & Analogy
- 3. Foreign Words and Phrases in English

#### **Unit-4 Art of Public Speaking Skills**

- 1. Master of Ceremony/Anchoring Skills
- 2. Welcome Address, Introducing a Speaker,
- 3. Presidential Address, Keynote or Chief Guest's Address and Vote of Thanks

#### **Unit-5 Soft-Skills for Capacity Building**

- 1. Interpersonal skills (*Greetings* and Leave-taking Etiquette etc.)
- 2. Group Discussion for Placement
- 3. Covering Letter and Résumé Preparation -2 (USA)

#### **Course Texts:**

- 1. Swami Chidbhavananda. *The Indian National Education*. Tirupparaithurai: Sri Ramakrishna Tapovanam, 2017.
- 2. Richard Proudfoot, et al. *The Arden Shakespeare Complete Works*. London: Bloomsbury, 2016. (Prescribed Acts will be given.) 3. Bikram K. Das. *Functional Grammar & Spoken & Written Communication in English*. New Delhi: *Orient BlackSwan*, (or)
- Mary Ellen Guffey, and Richard Almonte. *Essentials of Business Communication*. Toronto: Nelson Education, 2007.
- 4. Dale Carnegie. *The Art of Public Speaking.* Massachusetts: Wyatt North Publishing, 2013.
- 5. Hari Mohan Prasad, and Uma Rani Sinha. *Objective English for Competitive Examinations*. New Delhi: McGraw Hill Education, 2016. (Prescribed chapters will be given.)

#### **References:**

- 1. Swami Chidbhavananda. *Vedanta Society*. [<https://sfvedanta.org/authors/swami-chidbhavananda/>](https://sfvedanta.org/authors/swami-chidbhavananda/)
- 2. Edgar Thorpe, and Showick Thorpe. *Objective English for Competitive Examinations*. New Delhi: Pearson India Education, 2017.
- 3. W M. Cullen Bryant, ed. *The Complete Works of Shakespeare.* New York: The Amies Publishing Company, 1888.
- 4. William James Craig, ed. *The Complete Works of William Shakespeare (The Oxford Shakespeare.* London: Oxford University Press, 1914.
- 5. Stephen E Lucal. *The Art of Public Speaking*. New York: McGraw-Hill Education, 2015.
- 6. K.V.Joseph. *A Textbook of English Grammar and Usage*. New Delhi: TATA McGraw Hill Education Private Limited, 2012.
- **PEDAGOGY:** Teacher made aids and Mechanical (ITC) Aids, Chalk and Talk with interactive session.

Note: (Additional online sources, presentation, and test will be given by the respective teachers in the English Language Lab. [*Either 8.45 am to 9.30 am or 5.00 pm to 5.45 pm*]).

**TEACHING AIDS:** Course Texts, Reference books, Writing Board, and Online Sources.

Programme: B.Sc., Computer Science (Under CBCS and OBE)<br>those students admitted during the Academic Vear 2020, 21 and after)  $\frac{1}{2}$  (tudents admitted during the Academic Vear 2020-21 and

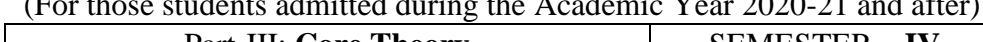

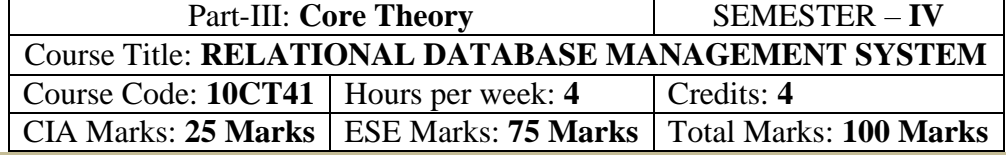

## **Preamble**

. To provide the fundamental concepts of database management. To Understanding the aspects of database design, database languages and implementation, the role of DBMS & RDBMS in the organization.

## **Course Outcomes (CO)**

On the successful completion of the course, students will be able to

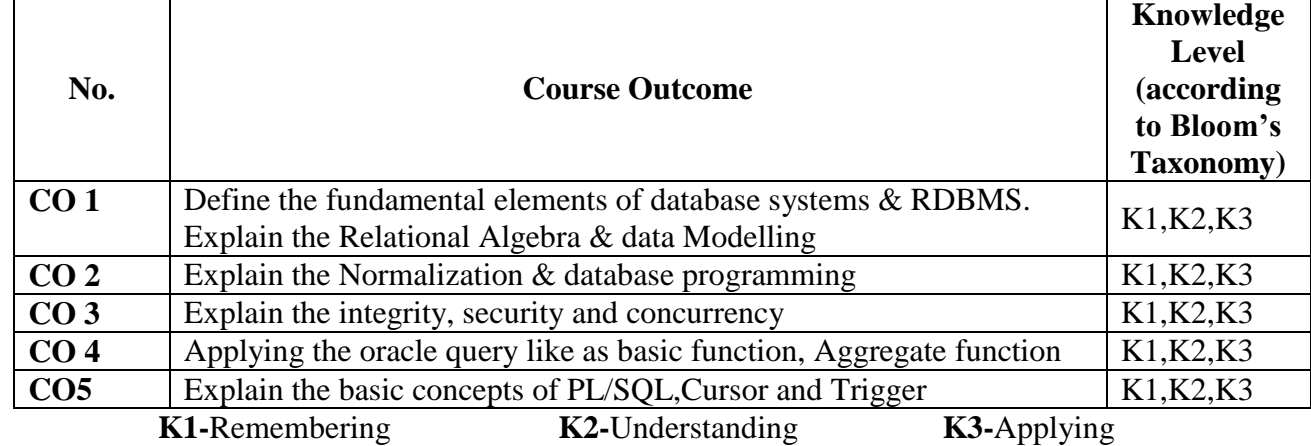

## **Mapping of CO with PO**

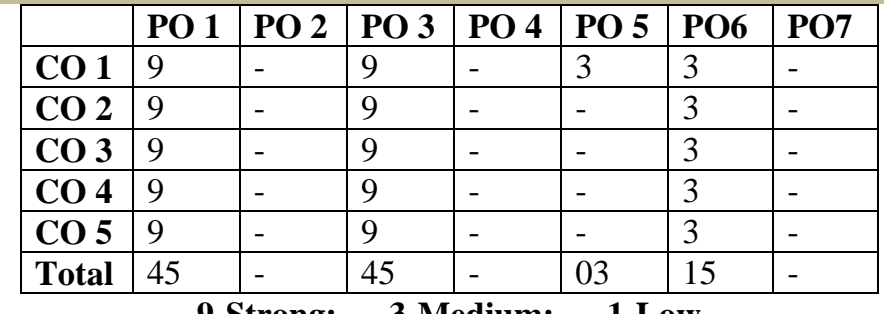

**9-Strong; 3-Medium; 1-Low**

## **Mapping of CO with PSO**

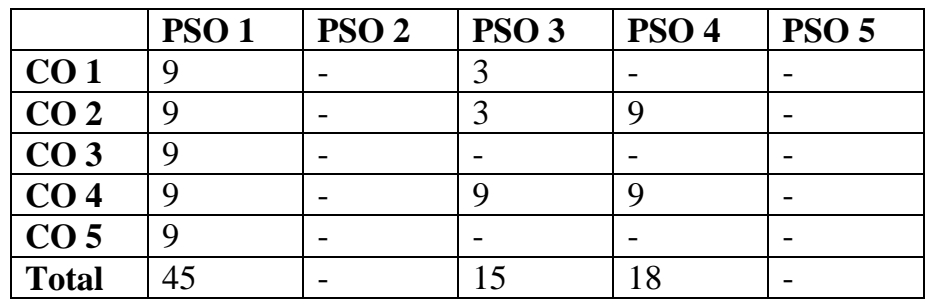

## **Syllabus**

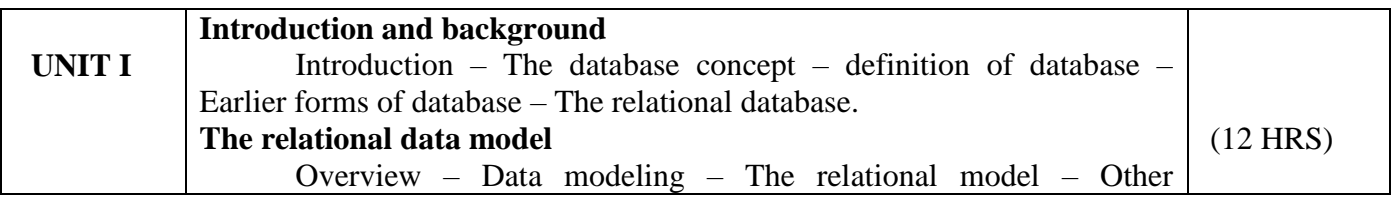

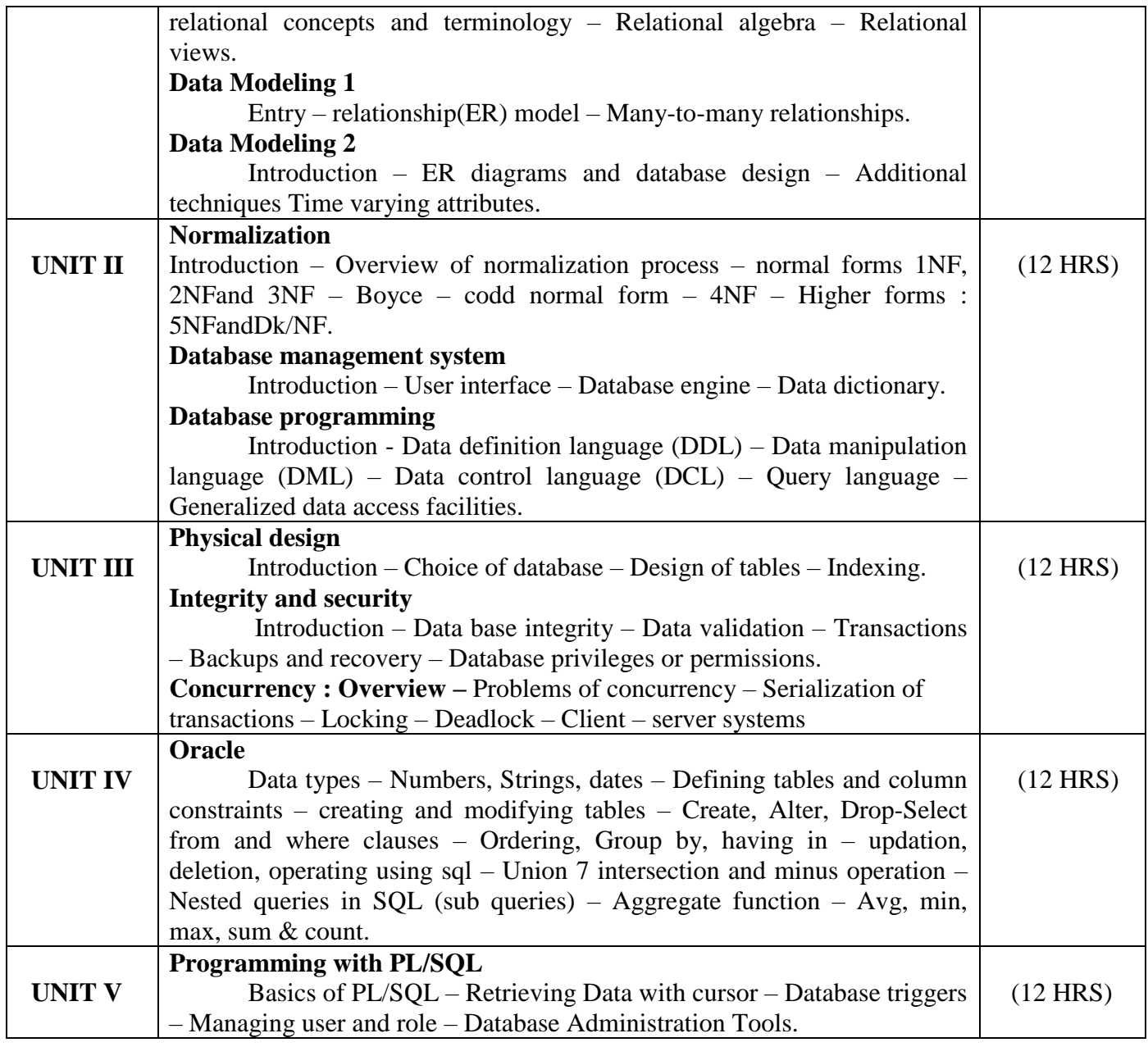

## **Text Book**

1. Relational Database Principles - 2<sup>nd</sup> edn. - Colin Ritchie

2. Developing personal Oracle 7 for Windows 95 appln. – David Lockmen

## **Pedagogy**

Chalk & Talk, Group Discussion, PPT

## **Teaching Aids**

Green Board, LCD Projector, Interactive White Board

## **Pedagogy**

Chalk & Talk, Group Discussion, PPT

## **Teaching Aids**

Programme: B.Sc., Computer Science (Under CBCS and OBE) (For those students admitted during the Academic Year 2018-19 and after)

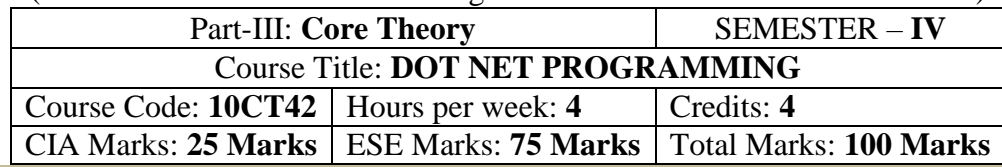

## **Preamble**

. To provide the concepts of ASP.Net, VB.Net, ADO.Net. To identify the difference between the procedural and event driven language. To Understanding the connection of database.

## **Course Outcomes (CO)**

On the successful completion of the course, students will be able to

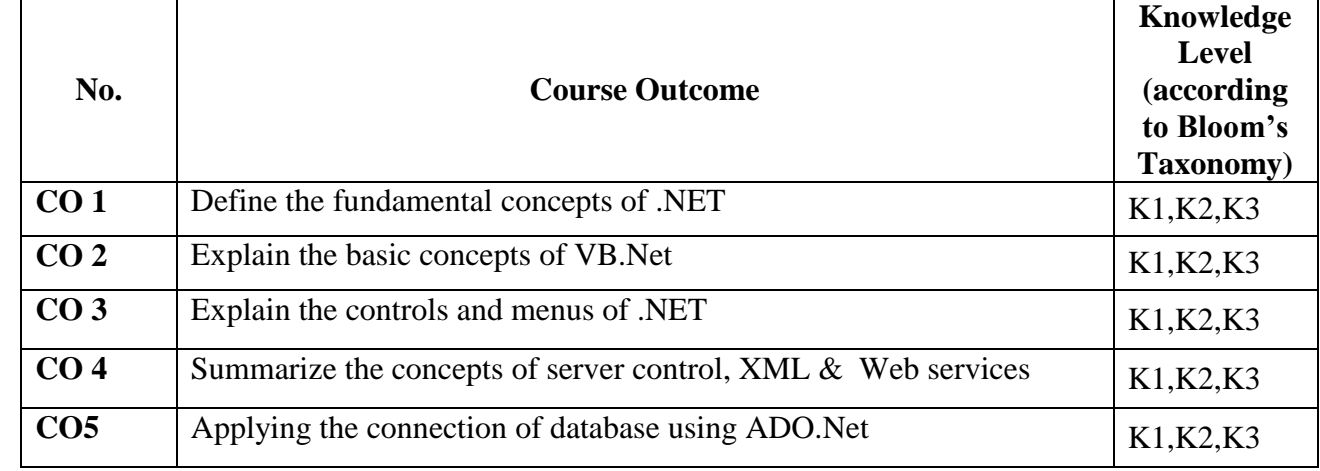

**K1-**Remembering **K2-**Understanding **K3-**Applying **Mapping of CO with PO**

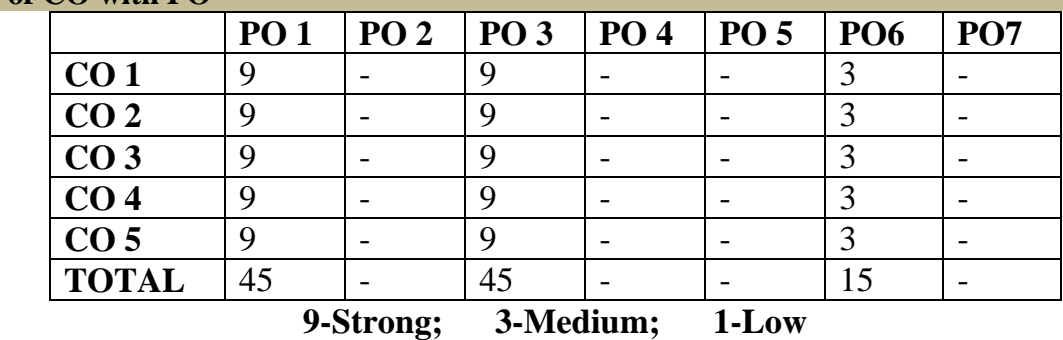

**Mapping of CO with PSO**

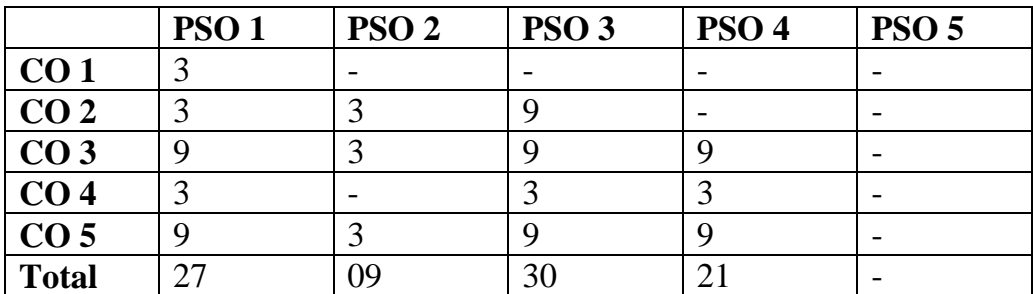

## **Syllabus**

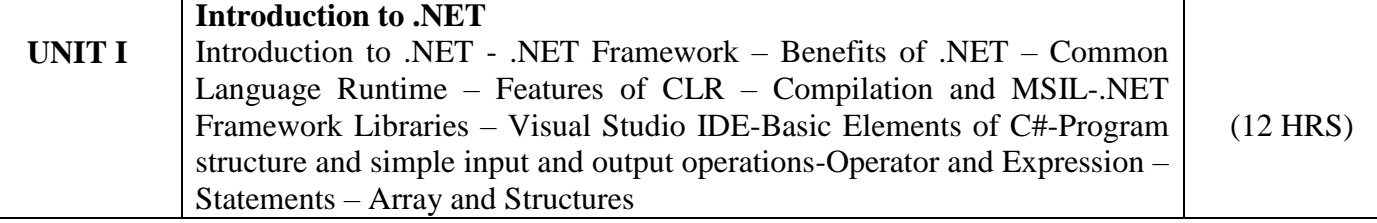

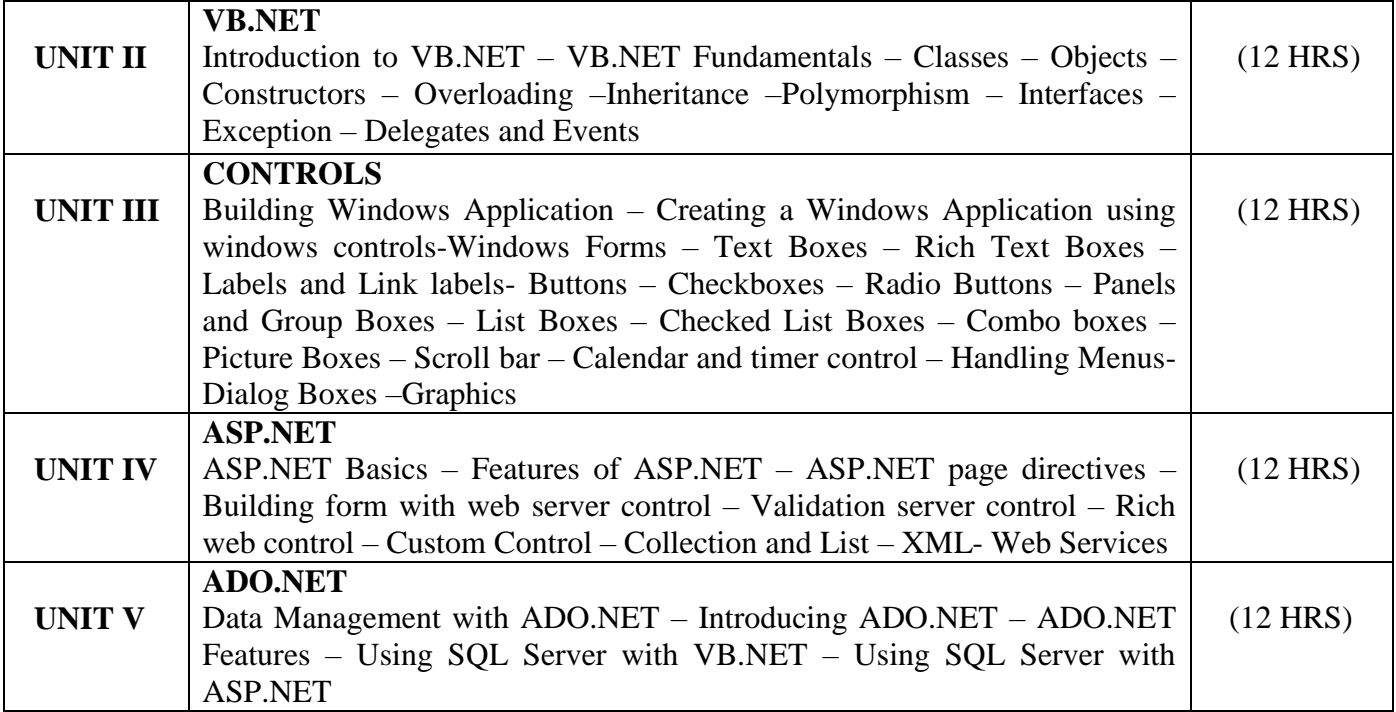

## **Text Books**

- 1. Stephen C.Perry "Core C# and .NET", Pearson Education, 2006.
- 2. Jesse Liberty, Programming Visual Basic .net 2003,second Edition, O really, Shroff Publishers and Distributors Pvt Ltd

## **Reference**

- 1. S.Thamarai Selvi and R.Murugesan "A Textbook on C#", Pearson Education, 2003.
- 2. Herbert Schildt,"The Complete Reference C#:,Tata McGraw Hill,2004
- 3. Steven Holzner,Visual Basic .NET Programming Black Book,2005 Edition,Paragiyph press USA &Dreamtech Press,Indi
- 4. Bil Evjen,Jason Beres,et al "Visual Basic .NET Programming Bible,2002 Edition,Wiley India Pvt Ltd.

## **Pedagogy**

Chalk & Talk, Group Discussion, PPT

## **Teaching Aids**

Programme: B.Sc., Computer Science (Under CBCS and OBE)

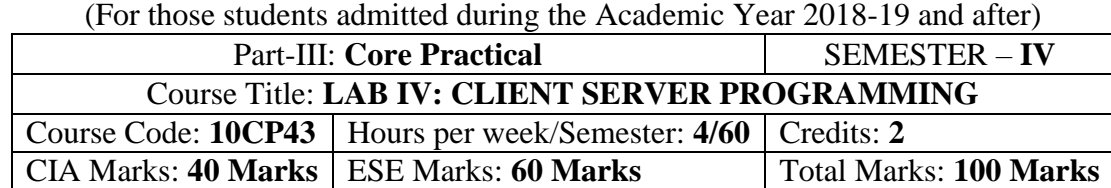

## **Preamble**

This course provides the ability to develop GUI programs using VB.Net and ADO.Net and to solve given problems.

## **Course Outcomes**

On the successful completion of the course, students will be able to

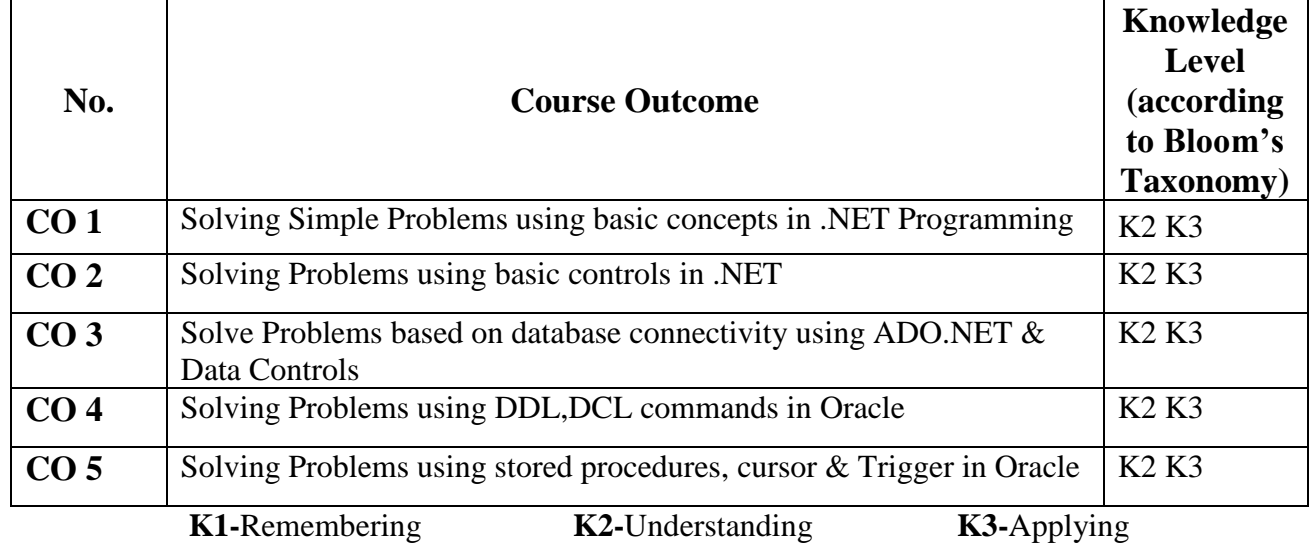

## **Mapping of CO with PO**

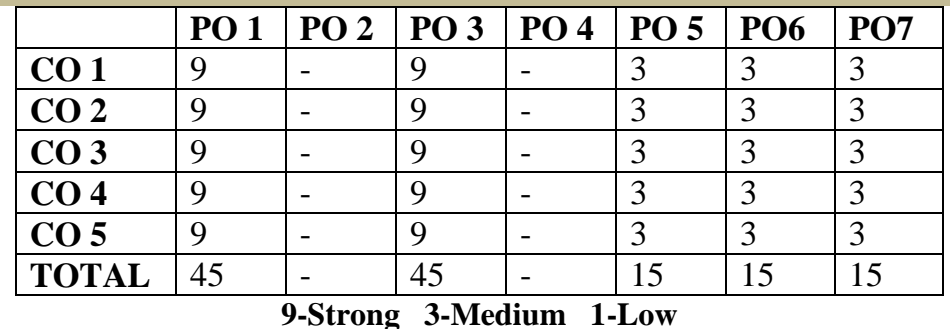

## **Mapping of CO with PSO**

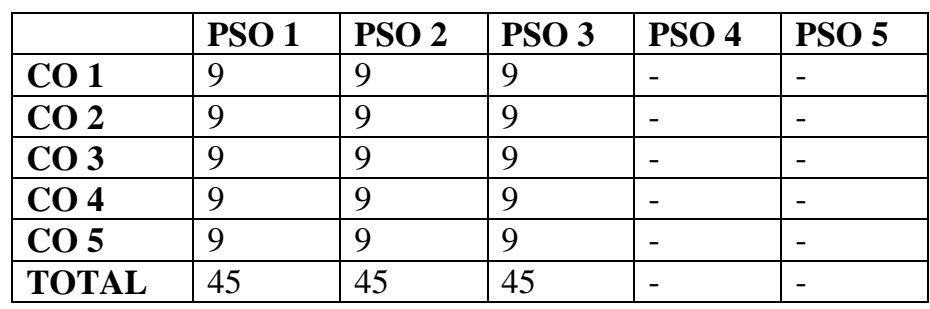

## **Syllabus**

## **DOT NET PROGRAMMING**

1. A) Write a program to generate factorial operation

- B) Write a program to perform money conversion
- C) Write Quadratic equation
- D) Write Temperature conversion
- 2. Write a program using Basic controls
- 3. Design a form to create a calculator
- 4. Create Traffic signal applications
- 5. Design Logon form and validate
- 6. A) Write a program to display the holiday in calendar B) Write a program to display the selected date in the calendar
- 7. Write a program to perform tree view operation
- 8. Write a program validation operation
- 9. Write a program using Data grid
- 10. Write a program ADO.net using SQL server with vb.net

11. Write a program using SQL Server with ASP.net

## **ORACLE: Practical Lab List**

1. A daily sales file contains record with the folLowing fields: Dept.No,Date,Item description,sales price for each item, quantity, quantity, cost of each item. Write a program using ORACLE to list all the input data. Compute total amount of sales and profit. The output contains Deptno, Item description, sales price, Quantity, Cost price and profit.

2. A hospital maintains blood donars records a file. The fields are Donar number, Name, Age, Address, Pin, Place of birth, Blood group (A,B,AB & C). Write a program to printout the number, Name & Address of the donors for the folLowing categories.

- (i) Blood donor having blood group AB.
- (ii) Blood donor in age group between16-25.
- (iii) Female donor having blood group 'O' and age in (20 to 25).

3. Write a program to compute the electricity charge of electric units with the folLowing conditions. For Domestic - Rs.0.55 for a unit when unit less than 100 and Rs.1.10 for a unit when units greater than 100. For Industry - Rs.1.10 for a unit when unit less than 1000 and Rs.1.40 for a unit when unit greater than 1000. Create a table having the structure code for Domestic and Industry current rate reading, previous rate readings.

(i) Write a program to prepare report in the format given CODE PR CR AMT

(ii) List out the Code and Amount, which are more than 100 units according to code wise.

4. Daily in the morning a newspaper vendor buys newspaper in whole sale from a distributor for 0.60 paise. He sells in retail for 0.75 paise. At the end of the day the unsold papers are returned to the distributor for a 0.30 paise rebate per paper. Write a program to prepare a report for the newspaper vendor in the folLowing format with 10 weeks data. WEEK BOUGHT SOLD RETURN PROFIT/LOSS

5. A salary statement contains Name, Basic pay, AlLowance, Total deduction including IT, Gross pay and Net pay.  $GP = BF + ALLOWANCE$ , ALLOWANCE = 20% OF BP, DEDUCTION = 10% OF BP. IT is calculated on the basics of annual income index with the folLowing condition.

## **ANNUAL SALARY**

**IT** UPTO 30,000 >30,000 AND <=50,000 30% OF EXCESS OVER THE AMOUNT OF Rs.55,000.

ABOVE 55,000 50% OF EXCESS THE AMOUNT OF Rs.55,000.Total deduction = deduction + IT.

6. Write a program to prepare a salary report for five employees.7. An examination has been conducted for a class of 7 students based on the average score and list all the students regno, average, score, grade, minimum pass for each Course is 50 Grading system is given beLow.

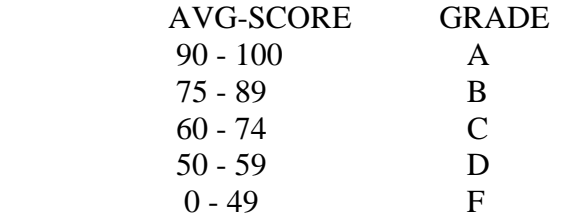

8. Write a program to a hospital billing system having the folLowing fields Pno, Name, Age, Doctor attending, Patient type (in/out), consulting charge, Blood test charge, X-ray charge, other test charge and total fee. Write a report program for the folLowing condition.

- 1) Patient who have undergone blood test.
- 2) Patient who have taken x-ray.
- 3) Patient who belong to a patient category.

4) List of patient with total fee.

5) Exit.

 The common fields to be included in the above mentioned report are Pno, Name, Age, Corresponding charge and Total fees.

9. Write a program for canteen information system having two tables MENU  $\&$  BILL. Menu table contains item and item rate. Assume that only the folLowing item are available at the canteen: tea,coffee & cool-drinks. The bill table contains the folLowing fields empno,name,date of issue,item1,no of tokens for item1,and rate1,item2, no of tokens for item2,rate2,item3, no of tokens for items,no of token,rate, total; rate=rate\*no of tokens;

10. An airline reservation database contains the reservation table and personal table. The reservation table contains the folLowing fields namely flightno, passenger name, seatno, the personal table contains passenger name, sex, age, martial status, nationality.

Write a program to prepare the folLowing list.

- 1) List the passenger names with seatno, according to flight no wise.
- 2) Total number of married female candidate in a particular flight.
- 3) List out all female candidates between18-25 for all flights.

11. A company states monthly salary to its employee. It consists of basic pay, alLowance, deduction.  $DA = 43\%$  of basic pay. HRA = 7% of basic pay. Deduction: PF - subscribed by a capital, LIC Premium -Payable by employee, Salary saving scheme. Loan recovery: If any payable by the employee. Create a main table with a records which is named as master which contains eno, ename, designation, basic pay, da, hra bank a/c no., LIC Premium number. A transaction table contains empno, pfsubscription, LIC Premium amount, loan recovery, create a program to prepare a report with the folLowing information serial number, Bank a/c number, name, basic, total alLowance, GP, total deduction, NP.

Programme: B.Sc., Computer Science (Under CBCS and OBE)

(For those students admitted during the Academic Year 2018-19 and after)

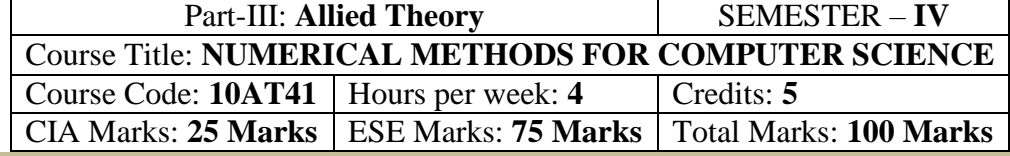

## **Preamble**

. To Understanding the principles involved in solving linear, on linear, polynomials. To study the forward and backward interpolation techniques and to gain a Remembering of solving ordinary differential equations by various methods

## **Course Outcomes (CO)**

On the successful completion of the course, students will be able to

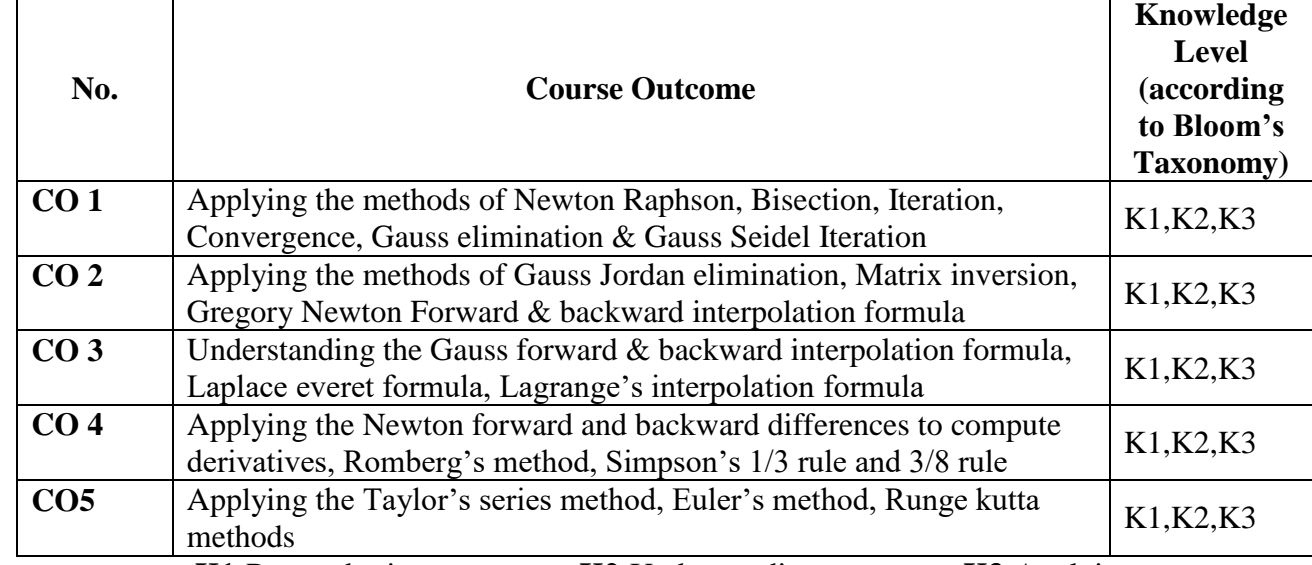

**K1-**Remembering **K2-**Understanding **K3-**Applying

**Mapping of CO with PO**

|                                       | $\sim$ $\sim$ $\sim$ $\sim$ |            |             |        |                 |           |  |                 |  |
|---------------------------------------|-----------------------------|------------|-------------|--------|-----------------|-----------|--|-----------------|--|
|                                       |                             | <b>PO1</b> | <b>PO 2</b> | $PO$ 3 | PO <sub>4</sub> | $PO5$ PO6 |  | PO <sub>7</sub> |  |
|                                       | CO <sub>1</sub>             |            |             |        |                 |           |  |                 |  |
|                                       | CO <sub>2</sub>             |            |             |        |                 |           |  |                 |  |
|                                       | CO <sub>3</sub>             |            |             |        |                 |           |  |                 |  |
|                                       | CO <sub>4</sub>             |            |             |        |                 |           |  |                 |  |
|                                       | CO <sub>5</sub>             |            |             |        |                 |           |  |                 |  |
|                                       | <b>TOTAL</b>                | 45         |             | 45     |                 |           |  |                 |  |
| $\sim$ $\sim$<br>$\sim$<br>---<br>. . |                             |            |             |        |                 |           |  |                 |  |

**9-Strong; 3-Medium; 1-Low**

**Mapping of CO with PSO**

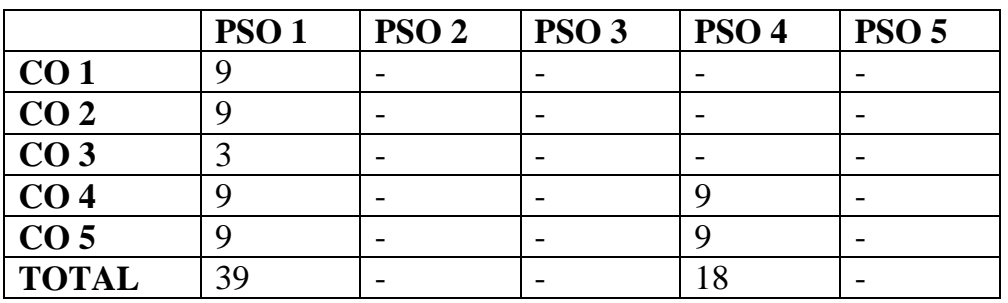

## **Syllabus**

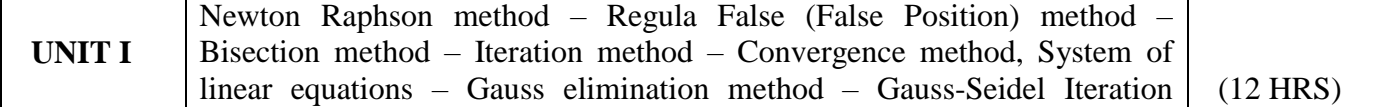

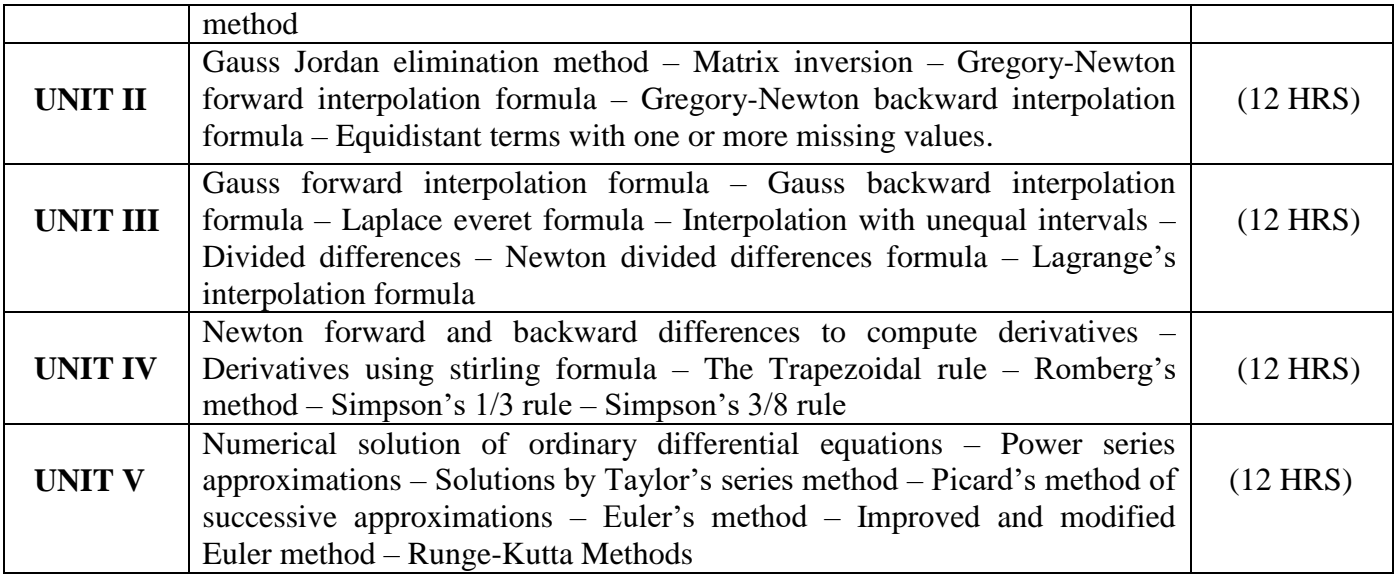

## **Text Book**

Numerical Methods – P.Kandasamy, K.Thilagavathy and K.Gunavathy - S. Chand & Company Ltd., New Delhi.

## **Chapters**

3, 4, 6, 7, 8, 9, 11, 12

## **Reference Books:**

- 1. Advanced Mathematics for Engineering Students S.Narayanan, T.K.Manicavachagam pillay And Dr.G.Ramanath
- 2. Introduction to Numerical Analysis F.B.Hildebrand

## **Pedagogy**

Chalk & Talk, Group Discussion, PPT

## **Teaching Aids**

Programme: B.Sc., Computer Science (Under CBCS and OBE) (For those students admitted during the Academic Year 2018-19 and after)

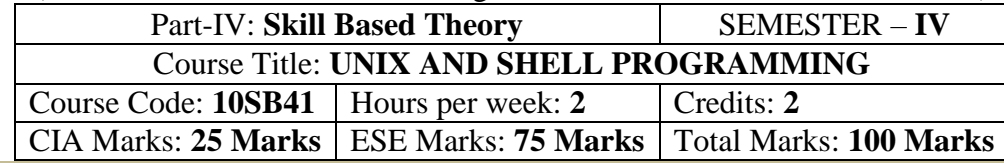

## **Preamble**

To Understanding the UNIX Architecture, File Systems and use of basic commands. Understanding Shell Programming and to write shell scripts. To analyze Process creation, Control & Relationship.

## **Syllabus**

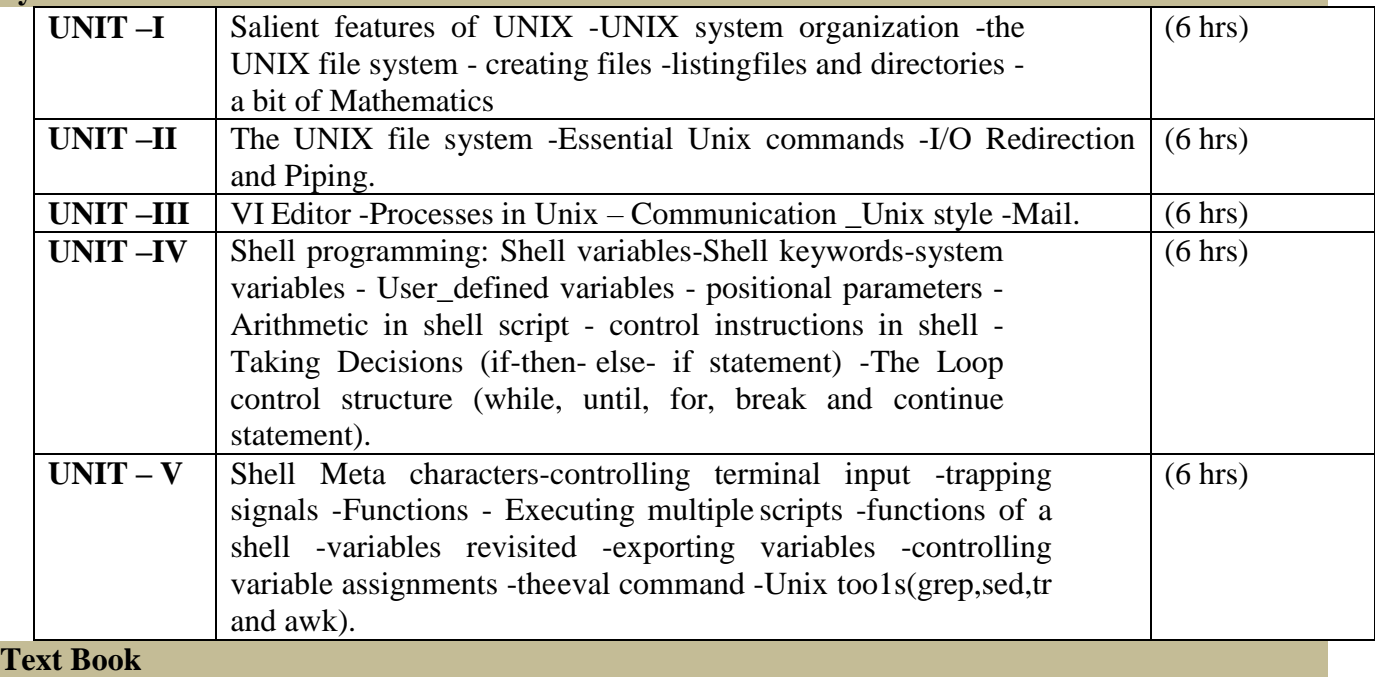

UNIX Shell programming by Yashavant. P..Kanetkar- BPB Publications - 2011.

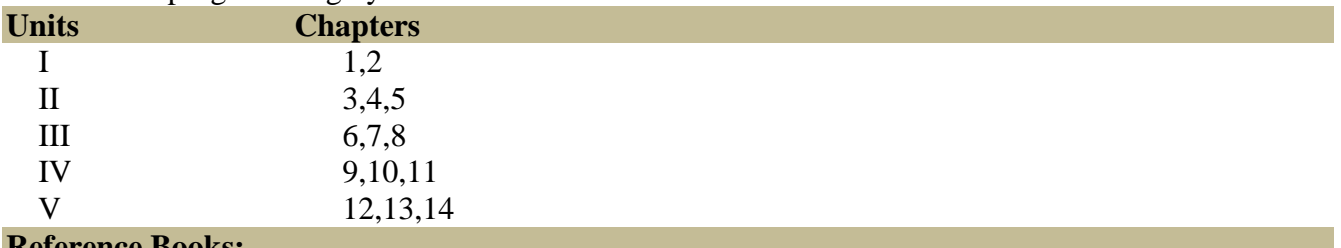

#### **Reference Books:**

ADVANCED UNIX -A Programmer's Guide. by Stephen Prata. UNIX Programming Environment. By Brain w.Kernighan & Rob Pike

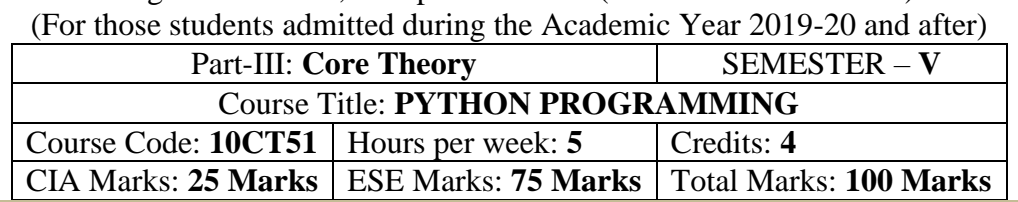

# Programme: B.Sc., Computer Science (Under CBCS and OBE)

#### **Preamble**

To learn basic kinds of python programming. To develop Python programs with conditionals and loops. To define Python functions and call them. To use python data structures – lists, tuples and dictionaries.

#### **Course Outcomes (CO)**

On the successful completion of the course, students will be able to

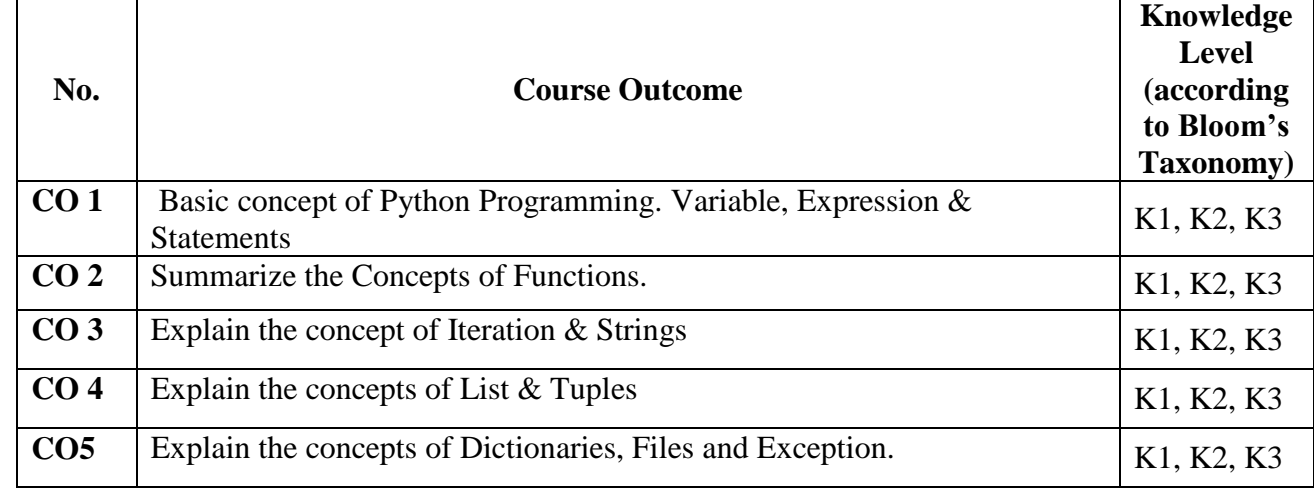

**Mapping** 

 **K1-**Remembering **K2-**Understanding **K3-**Applying

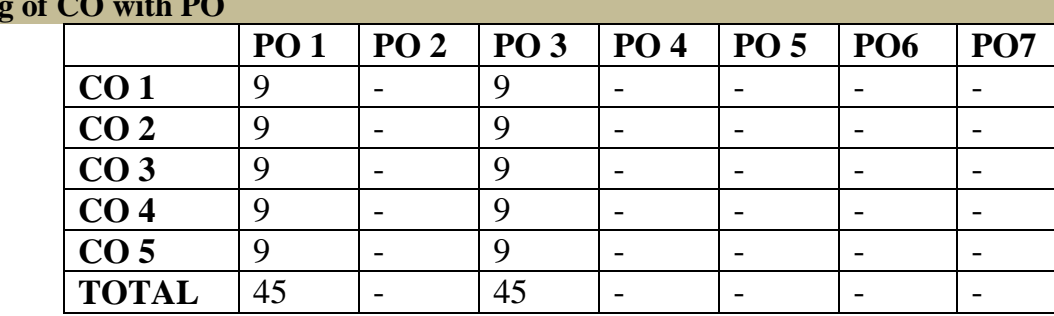

**9-Strong; 3-Medium; 1-Low**

**Mapping of CO with PSO**

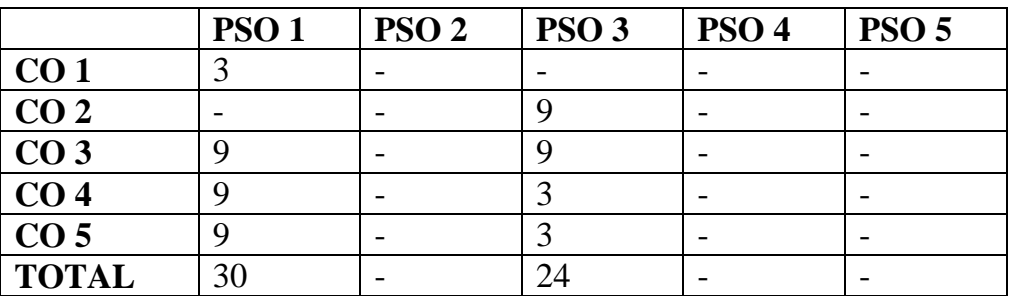

## **Syllabus**

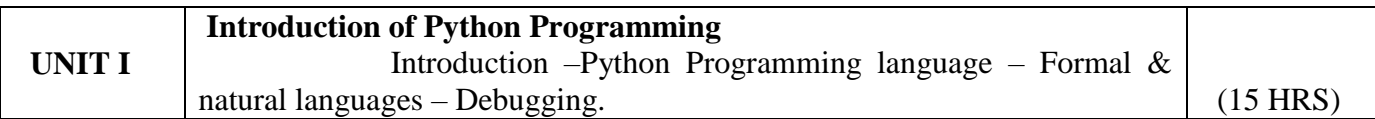

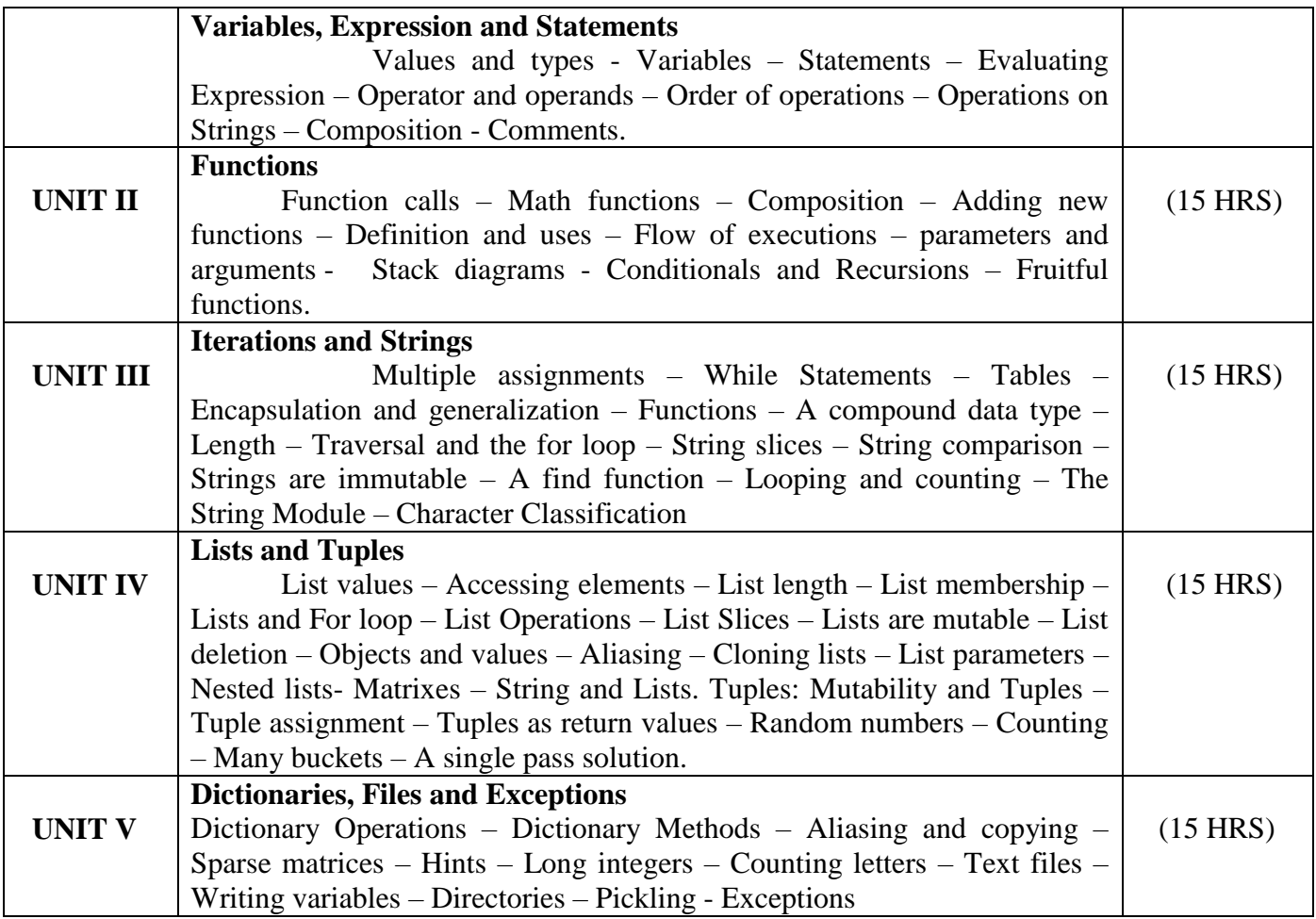

## **Text Book**

"Learning with Python: How to Think Like a Computer Scientist "– Allen Downey, Jeffrey Elkner, Chris Meyers – Green Tea Press - First Edition – April 2002.

**Chapters** 

**1, 2, 3, 4, 5, 6, 7, 8, 9, 10, 11**

## **Reference Books:**

1. Allen B.Downey, "Think Python: How to Think like a Computer Scientist", 2<sup>nd</sup> Edition, Updated for python 3, Shroff/ O'Reilly Publishers, 2016.

2. Guido Van Rossum and Fred L Drake Jr – An Introduction to Python – Revised and updated for python 3.2, Network Theory Ltd., 2011.

## **Pedagogy**

Chalk & Talk, Group Discussion, PPT

## **Teaching Aids**

#### **DEPARTMENT OF COMPUTER SCIENCE**  Programme: B.Sc., Computer Science (Under CBCS and OBE)

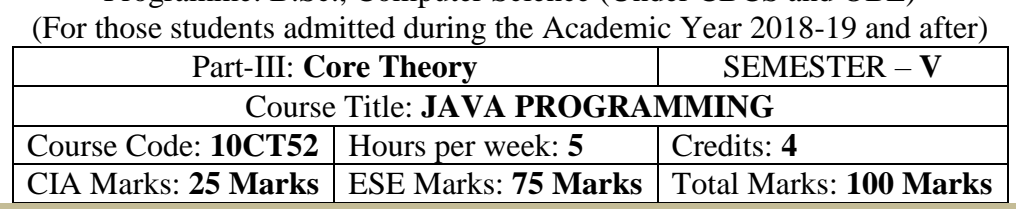

#### **Preamble**

This course provides an introduction to object-oriented programming (OOP) using the Java programming language. Its main objective is to teach the basic concepts and techniques which form the object oriented programming paradigm. The model of object-oriented programming: abstract data types, encapsulation, inheritance and polymorphism. Fundamental features of an object-oriented language like Java: object classes and interfaces, exceptions and libraries of object collections. How to take the statement of a business problem and from this determine suitable logic for solving the problem, then be able to proceed to code that logic as a program written in Java.

## **Course Outcomes (CO)**

On the successful completion of the course, students will be able to

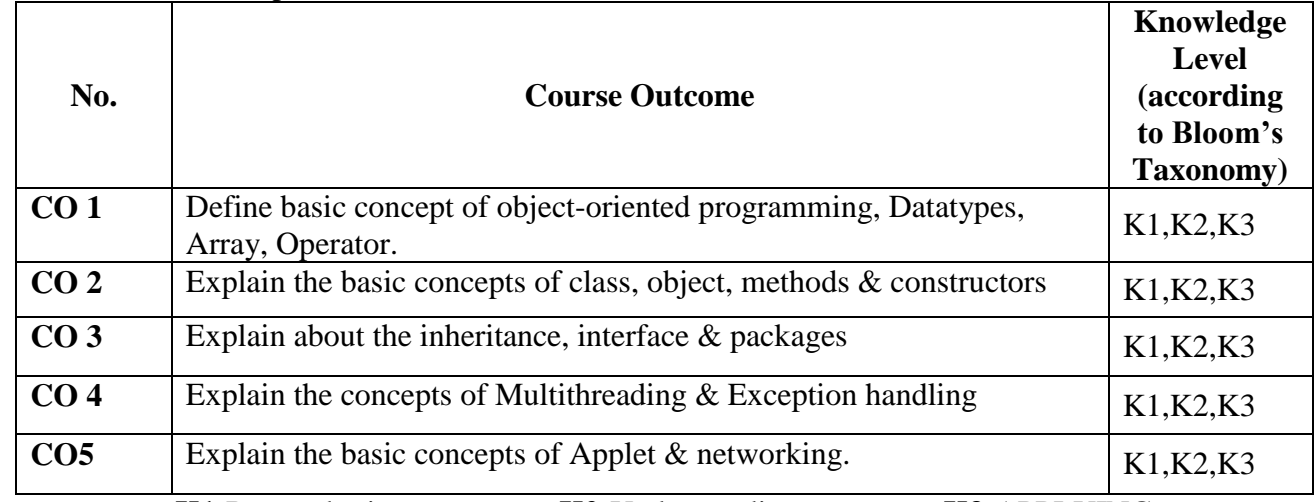

**Mapping of CO with PO**

**K1-**Remembering **K2-**Understanding **K3-**APPLYING

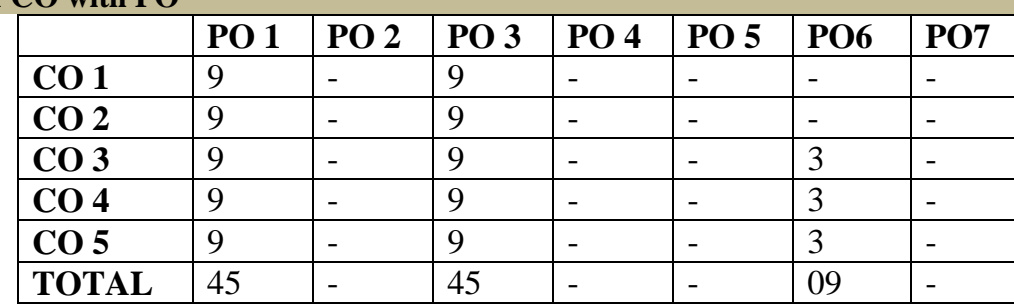

**9-Strong; 3-Medium; 1-Low**

## **Mapping of CO with PSO**

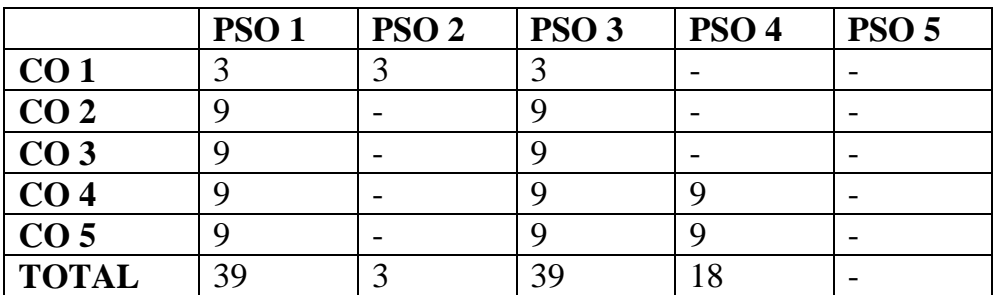
#### **Syllabus**

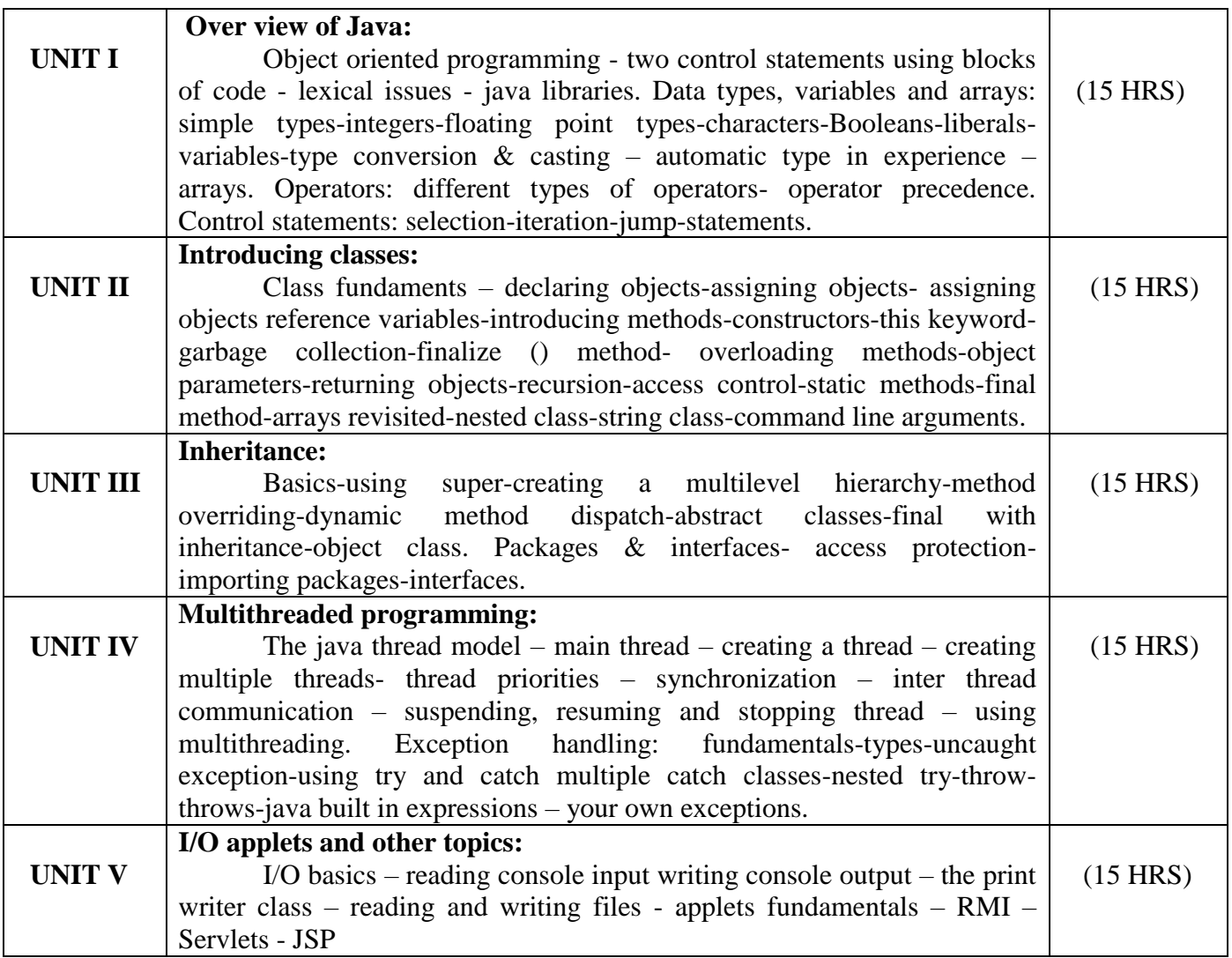

#### **Text Book**

Programming with Java: A Primer 4th Edition by E Balagurusamy-Tata McGraw Hill-2009

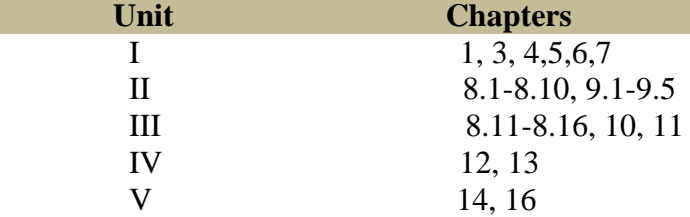

# **Reference Book:**

- 1. The Complete Reference of Java 2: Fifth Edition Herbert Schildt. Tata McGraw-Hill-2002
- 2. The complete reference of Java: Seven Edition Herbert Schildt. Tata McGraw-Hill-2006
- 3. Core java volume II Advanced features cay S.Horstmann, Garucornell
- 4. Java GUI development Vardtanpiroumian, Sames series.
- 5. Java servlet programming Jason hunter, O'reilly series.
- 6. Java RMI Troy Bryan downing.

# **Pedagogy**

Chalk & Talk, Group Discussion, PPT

# **Teaching Aids**

#### **DEPARTMENT OF COMPUTER SCIENCE**  Programme: B.Sc., Computer Science (Under CBCS and OBE)

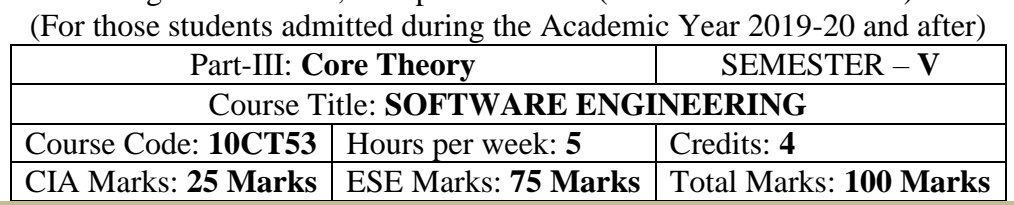

#### **Preamble**

To provide the Remembering of basic SW engineering methods and practices, and their appropriate application. A general Understanding of software process models such as the waterfall and evolutionary models. An Understanding of the role of project management including planning, scheduling, risk management, etc. An Understanding of implementation issues such as modularity and coding standards. An Understanding of some ethical and professional issues those are important for software engineers.

#### **Course Outcomes (CO)**

On the successful completion of the course, students will be able to

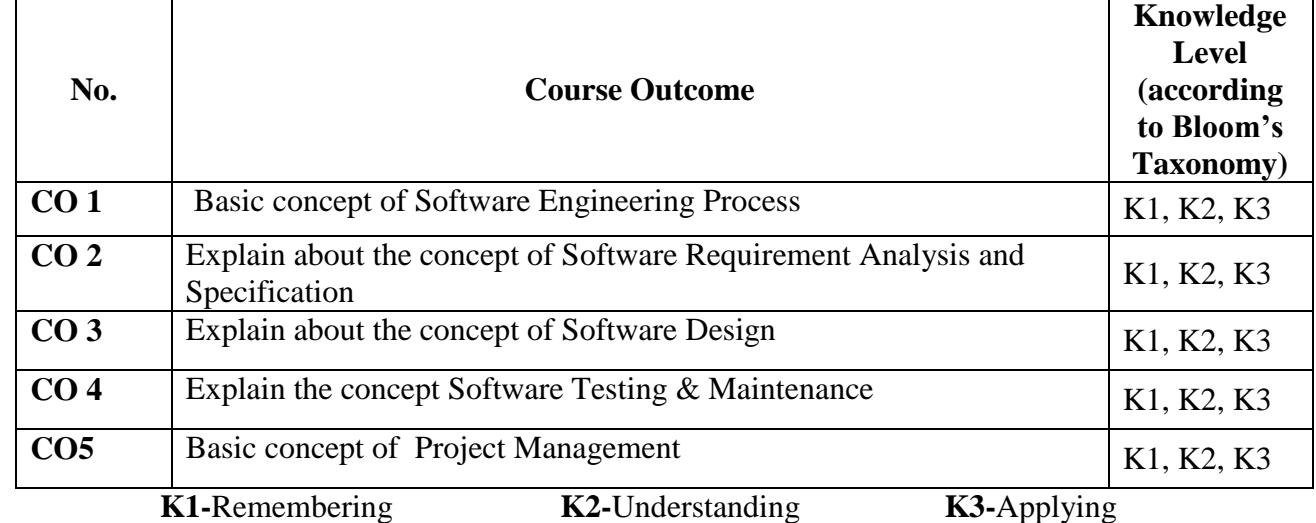

**Mapping of CO with PO**

**PO 1 PO 2 PO 3 PO 4 PO 5 PO6 PO7 CO 1** 9 - 9 - 9 3 - **CO 2**  $\begin{array}{|c|c|c|c|c|c|} \hline 9 & 9 & 9 & - & 3 & 3 \ \hline \end{array}$ **CO 3** 9 - 9 - - 3 - **CO 4** 9 - 9 - 3 3 3 **CO 5**  $\begin{array}{|c|c|c|c|c|c|} \hline 9 & 9 & 9 & - & 3 & 3 \ \hline \end{array}$ **TOTAL** 45 18 45 - 18 15 06 **9-Strong; 3-Medium; 1-Low**

#### **Mapping of CO with PSO**

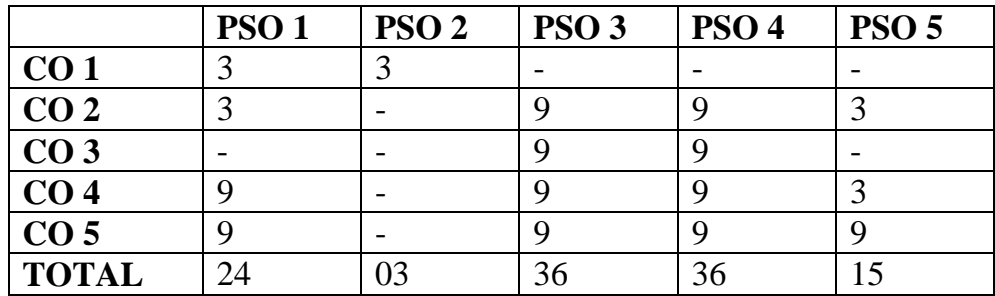

# **Syllabus**

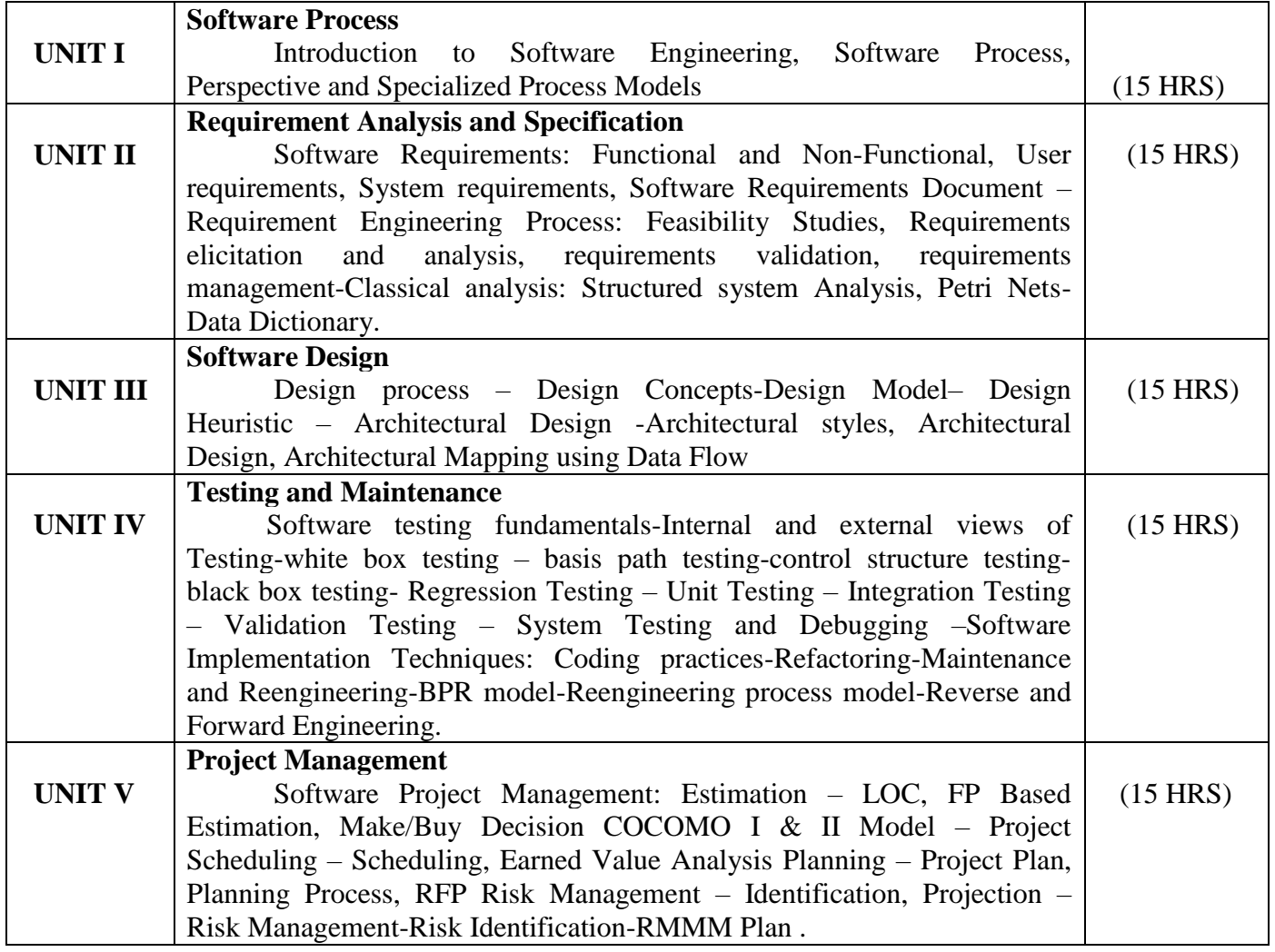

# **Text Book**

Roger S.Pressman, "Software Engineering – A Practitioner's Approach", Seventh Edition, MC Graw- Hill International Edition, 2010.

#### **Chapters**

1, 2, 3, 4, 5, 8 & 9.

# **Reference Books**

- 1. Rajib Mall, "Fundamentals of Software Engineering", Third Edition, PHI Learning Private Limited, 2009.
- 2. Principles of Object oriented Software Development A.Eliens Addison Wesley
- 3. Ian Sommerville, "Software Engineering", 9th Edition, Pearson Education Asia, 2011

#### **Pedagogy**

Chalk & Talk, Group Discussion, PPT

#### **Teaching Aids**

Programme: B.Sc., Computer Science (Under CBCS and OBE) (For those students admitted during the Academic Year 2019-20 and after)

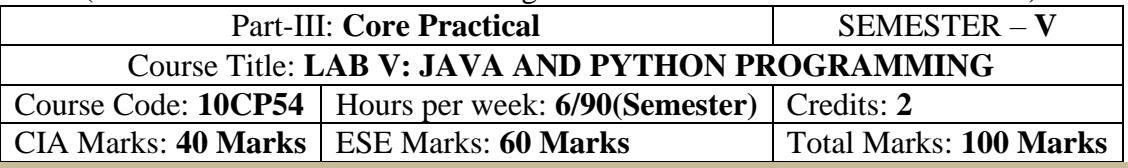

# **Preamble**

This course provides the ability to develop programs using JAVA and Python.

# **Course Outcomes (COs)**

On the successful completion of the course, students will be able to

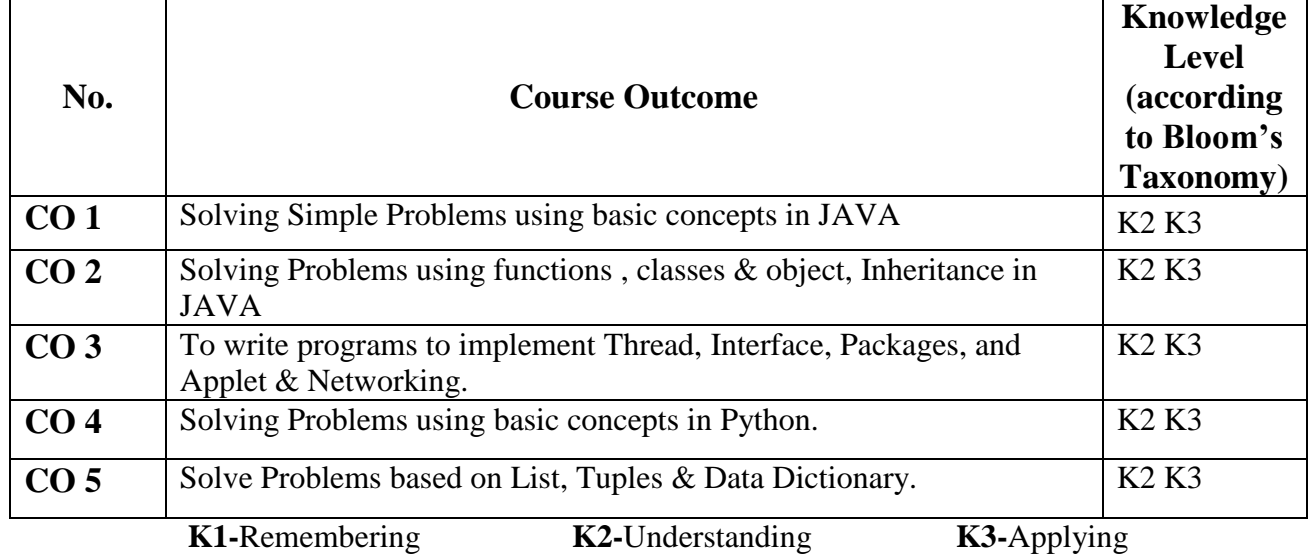

### **Mapping of CO with PO**

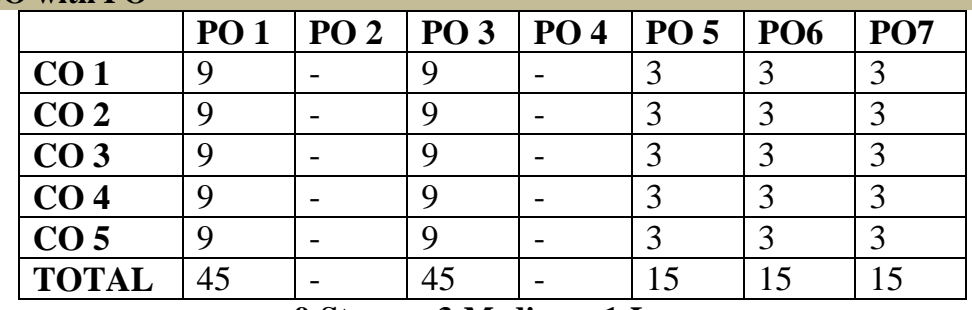

### **9-Strong 3-Medium 1-Low**

# **Mapping of CO with PSO**

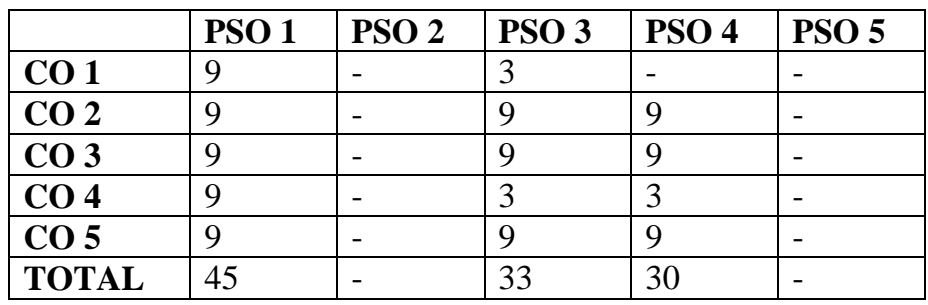

#### **Syllabus**

### **Practical Exercise List**

- 1. Student mark list using Class and Object
- 2. Prime Number checking
- 3. ArmStrong number checking
- 4. Decimal to binary
- 5. Type casting
- 6. Print pattern
- 7. Palindrome number checking
- 8. Multiplication Table
- 9. Matrix Manipulation
- 10. Ascending order using Command line arguments
- 11. Method overloading for Geometric shapes
- 12. Factorial using Recursive Function
- 13. Student mark list using Single Inheritance
- 14. Student mark list using Multilevel Inheritance
- 15. Student mark list using Multiple Inheritance
- 16. Compute the GCD of two numbers using Python Programming
- 17. Find the square root of the number using Python Programming
- 18. Find the N number of Prime numbers using Python Programming
- 19. Multiply Matrices using Python Programming
- 20. Find the Maximum of a list of numbers using Python Programming

# **DEPARTMENT OF COMPUTER SCIENCE**  Programme: B.Sc., Computer Science (Under CBCS and OBE)

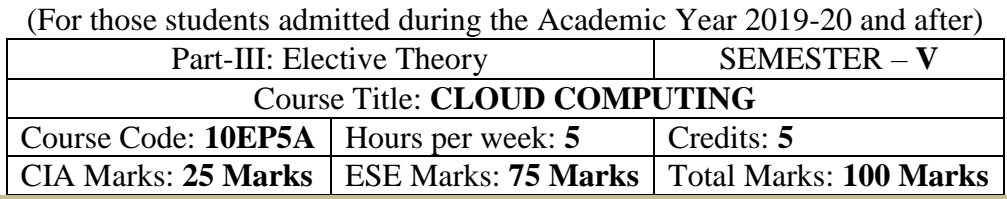

#### **Preamble**

To provide an Understanding of Cloud computing concepts, to provide a thorough Remembering on basic concepts of cloud types, their services, methods to migrate to cloud and to provides an exposure on the governance in Cloud computing environment.

#### **Course Outcomes (CO)**

On the successful completion of the course, students will be able to

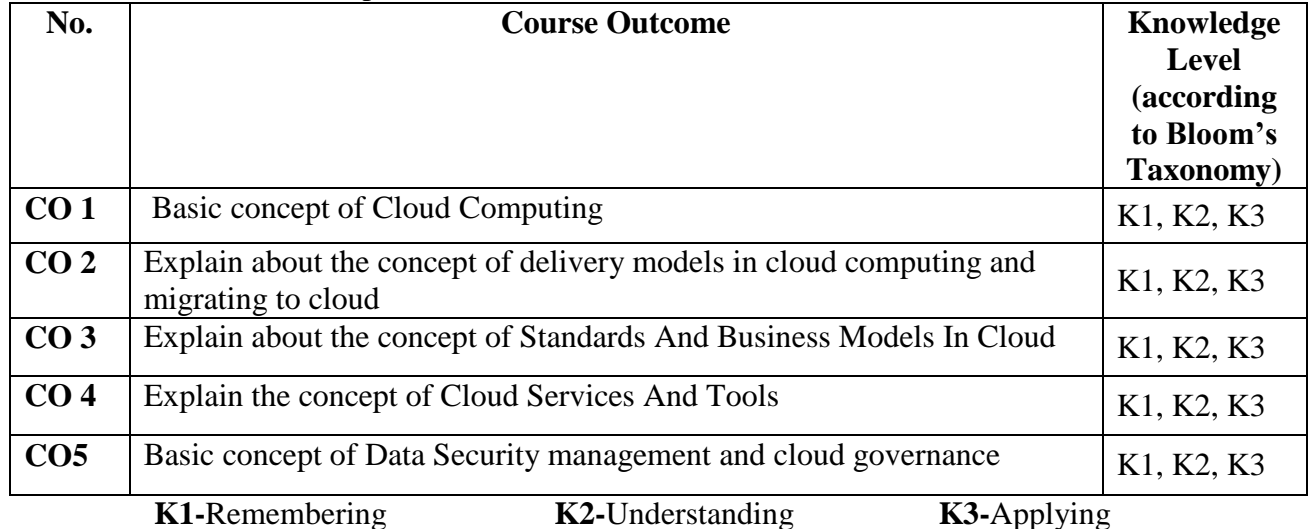

**Mapping of CO with PO**

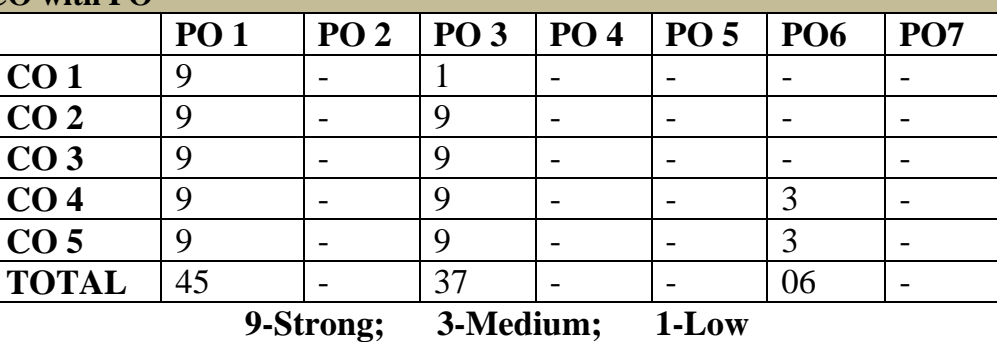

### **Mapping of CO with PSO**

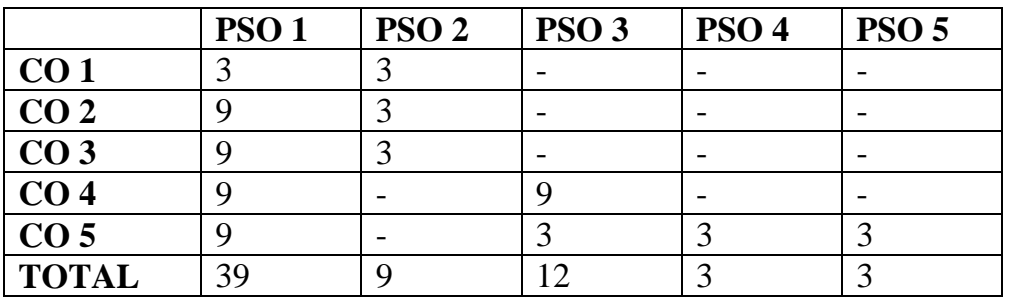

**Syllabus**

#### **CLOUD COMPUTING**

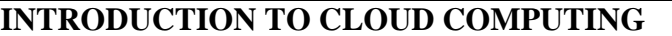

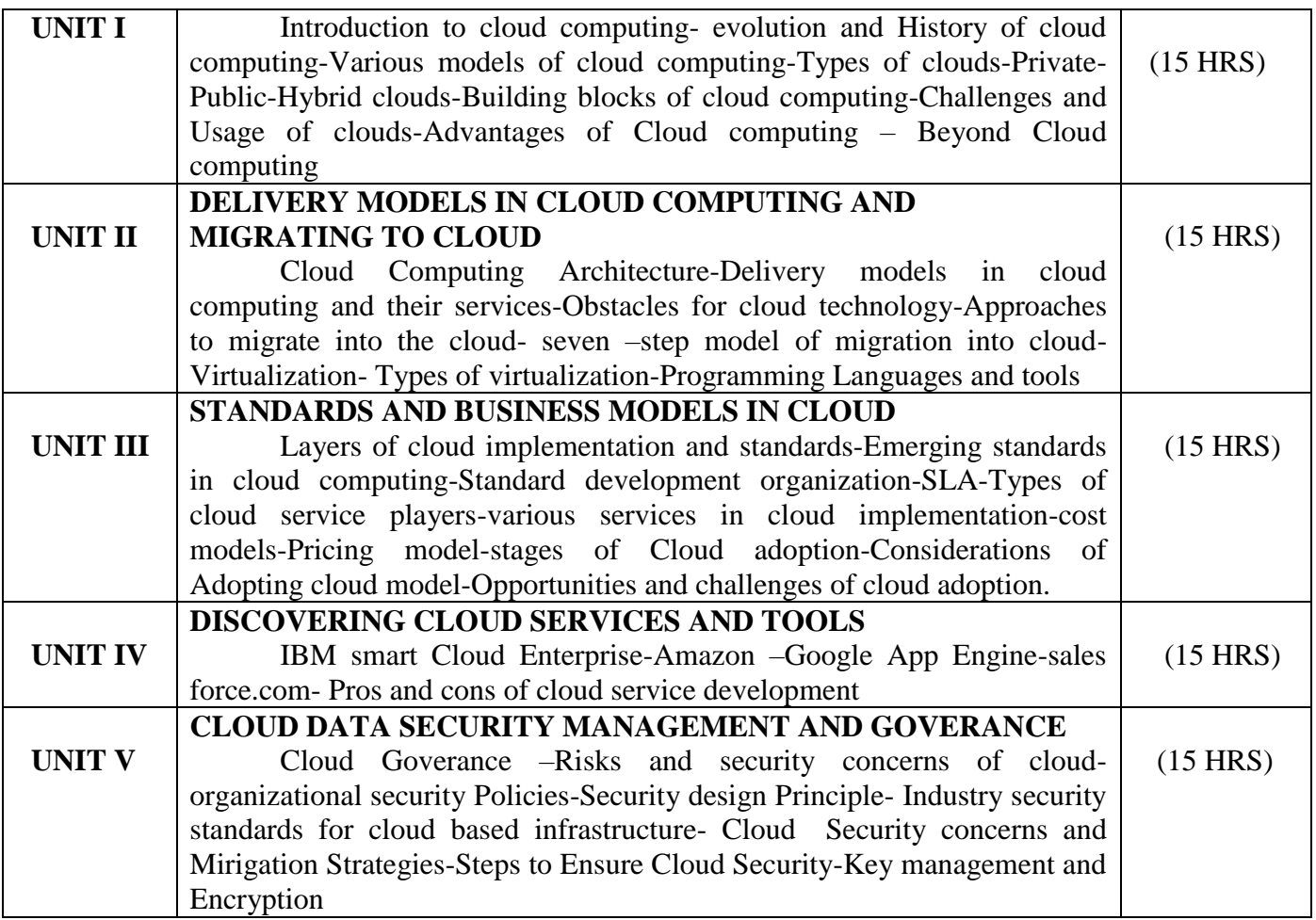

# **Text Books:**

1. Cloud Computing and Beyond- A Managerial Perspective, Sanjiva Shankar Dubey, Second Edition, Dreamtech Press, Wiley Publications.

2. Cloud Computing- Web-based Applications that change the way you work and collaborate online, Michael Miller, Pearson Publications.

3. Security in Computing (Fourth Edition), Charles P.Fleeger,Shari lawernce Pfleeger, Pearson Education **References:** 

1. Brief Guide to Cloud Computing, Christopher Barnett, Constable & Robinson Limited, 2010

2. Handbook on Cloud Computing, Borivoje Furht, Armando Escalante, Springer, 2010

3. Cloud Computing: Principles and Paradigms, Rajkumar Buyya, James Broberg, Andrzej M. Goscinski, John Wiley and Sons Publications, 2011

# **E-Resources**

- 1. https://azure.microsoft.com
- 2. https://www.pcmag.com
- 3. https://www.techradar.com
- 4. https://www.cisco.coM

#### **Pedagogy**

Chalk & Talk, Group Discussion, PPT

# **Teaching Aids**

Programme: B.Sc., Computer Science (Under CBCS and OBE) (For those students admitted during the Academic Year 2019-20 and after)

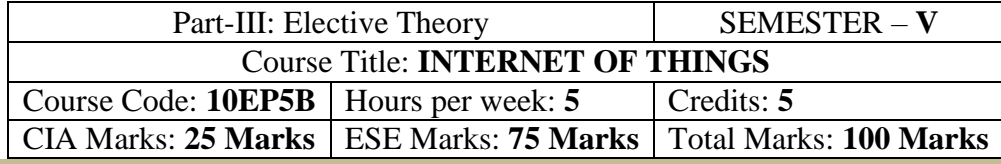

### **Preamble**

To provide the concepts and principles of IoT, IoT Technology, Creative thinking Technique, Cocreation techniques. To learn and understand the different IoT Technologies. To find innovative applications of combinations of various technologies in real-life sciences.

# **Course Outcomes (CO)**

On the successful completion of the course, students will be able to

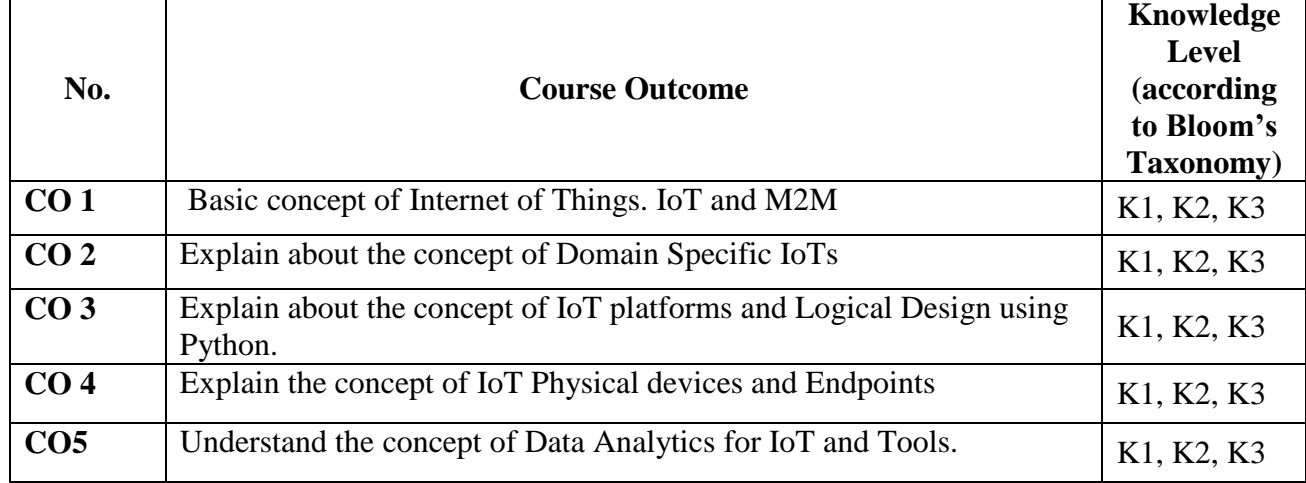

 **K1-**Remembering **K2-**Understanding **K3-**Applying **Mapping of CO with PO**

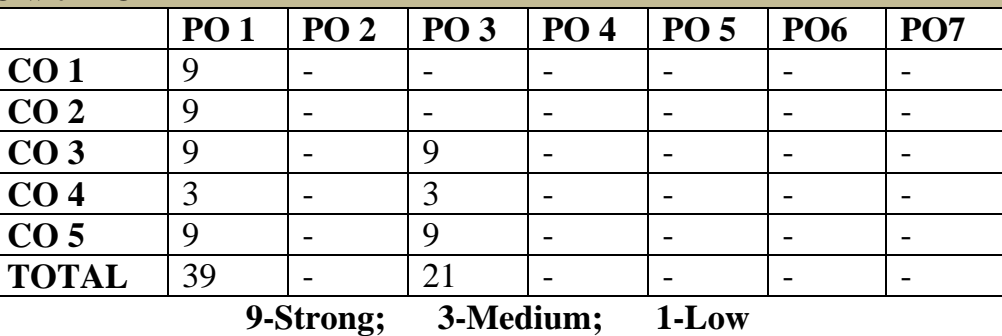

# **Mapping of CO with PSO**

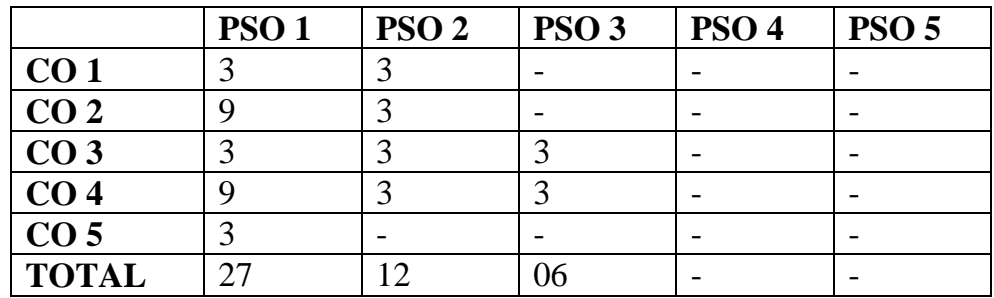

# **Syllabus**

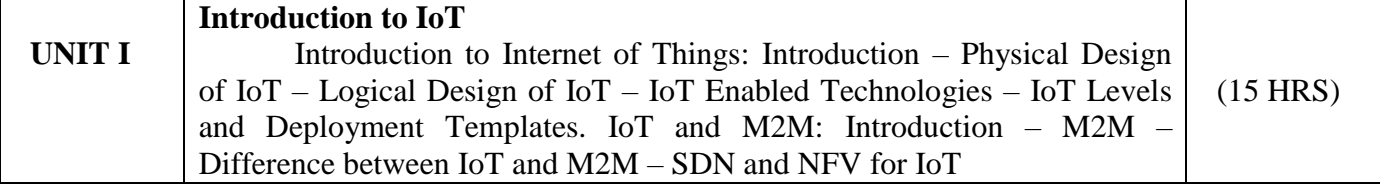

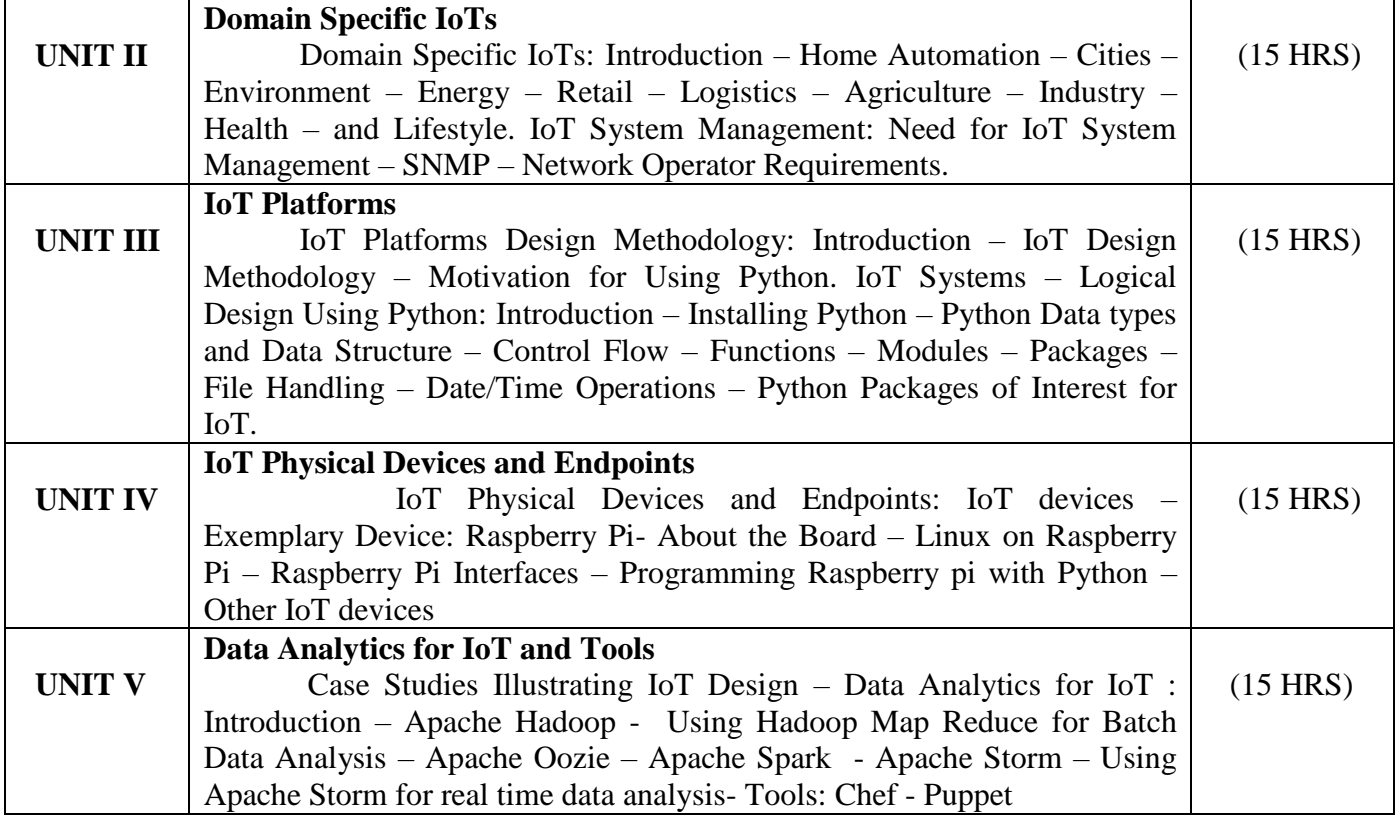

#### **Text Book**

Arshdeep Bahga, Vijay Madisetti, 2015, "Internet of Things – A Hands on Approach", University Press.

# **Reference Books**

1. Ian G.Smith, 2012 " The Internet of Things-2012 New Horizons", IREC- Internet of Things European Research Cluster.

### **Pedagogy**

Chalk & Talk, Group Discussion, PPT

# **Teaching Aids**

Programme: B.Sc., Computer Science (Under CBCS and OBE) (For those students admitted during the Academic Year 2018-19 and after)

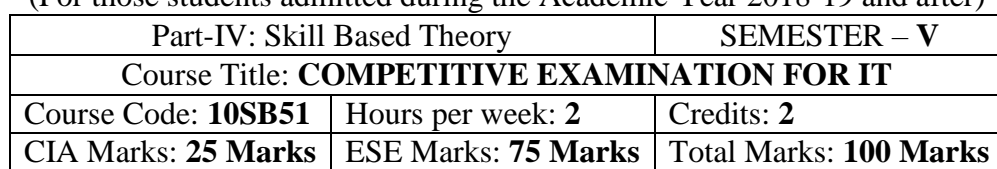

# **Preamble**

To provide the Remembering of quantitative aptitude for competitive exams.

# **Syllabus**

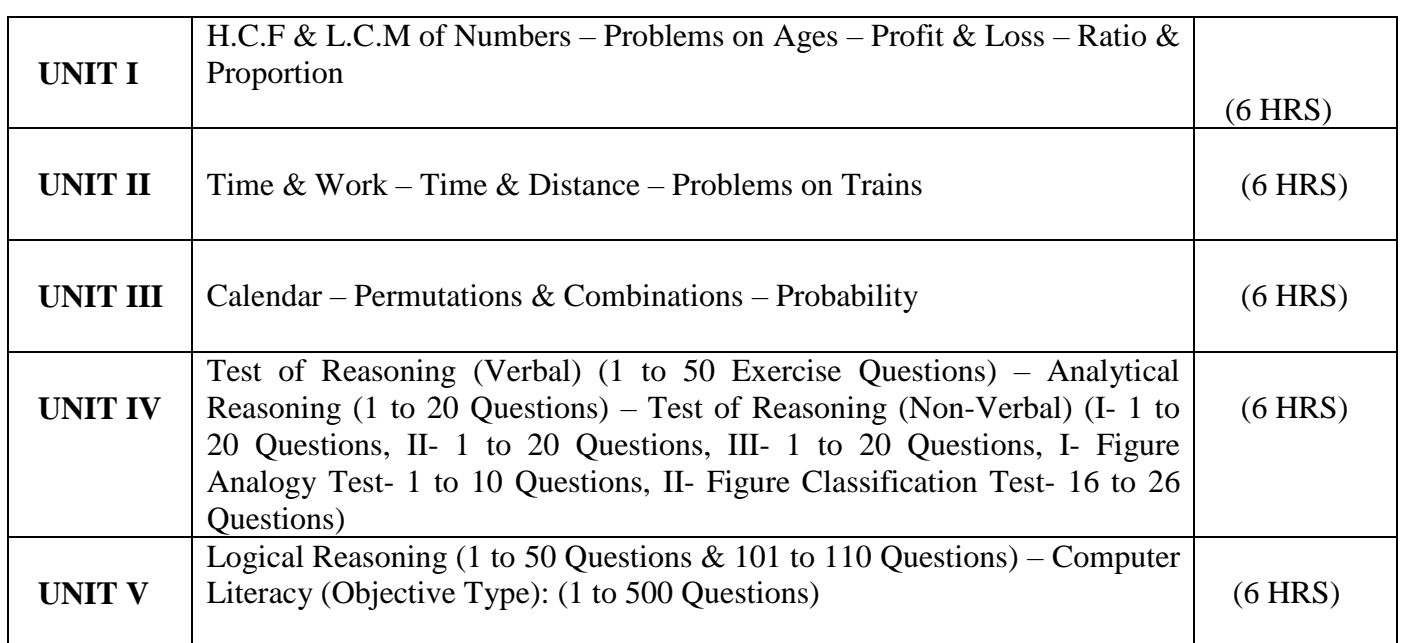

**Note:**

Unit-I & Unit-II: 1 to 20 Exercise Questions from each Topic Unit-III: 1 to 15 Exercise Questions from each Topic

### **Text Books**

- 1) Unit-I to Unit-III: Quantitative Aptitude for Competitive Examinations R.S. Aggarwal Seventh Revised Edition – S.Chand & Company Pvt. Ltd., New Delhi
- 1) Unit-IV & Unit-V: TANCET MCA (Anna University) V.V.K. Subburaj (Edition – 2014) – Sura College of Competition, Chennai

#### **Pedagogy**

Chalk & Talk, Group Discussion, PPT

### **Teaching Aids**

# **SEMESTER – V (For those who joined in June 2014 and after)**

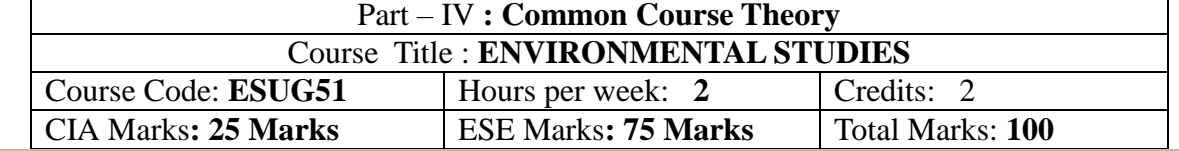

# **Objectives**

- *Disseminate information of Environment of national and international issues*
- *Environmental consciousness creation among the students*
- *Facilitation of environmental leadership among students*

# **Syllabus**

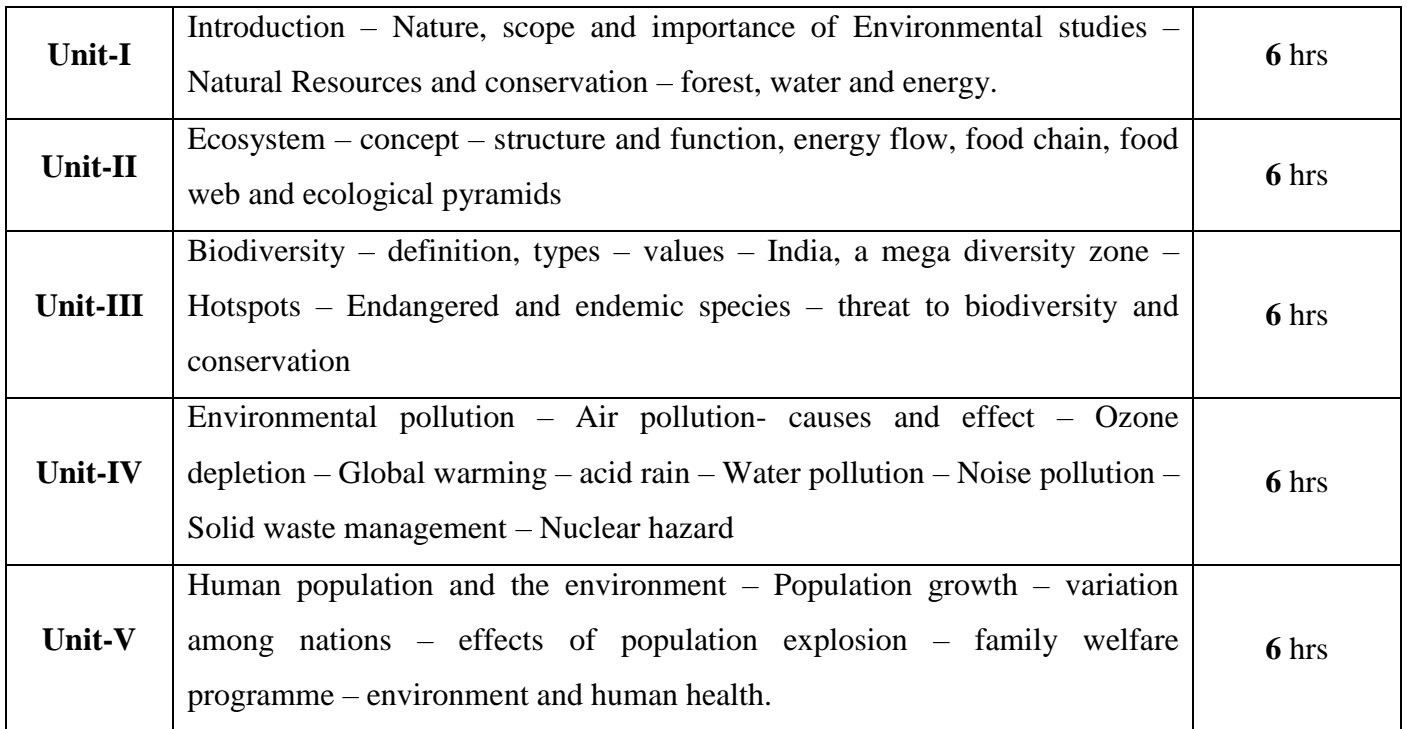

# **Text books**

- 1. Environment studies R.Murugesan (2009), Milleneum Publication. Madurai-16
- 2. T.Ramesh and P.Rajendran (2017) Environmental studies, Dart Publication, Madurai, Tamil Nadu, India
- 3. Murugeshan, R (2013) Environmental studies. Millennium publication and Distributions, Madurai, Tamil Nadu, India.
- 4. Bharucha.E (2019) Textbook of environmental studies for undergraduate courses, universities Press (India) Private Limited, Hyderabad, India.

Programme: B.Sc., Computer Science (Under CBCS and OBE)

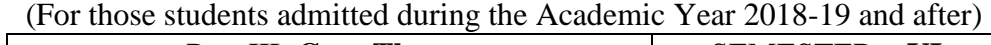

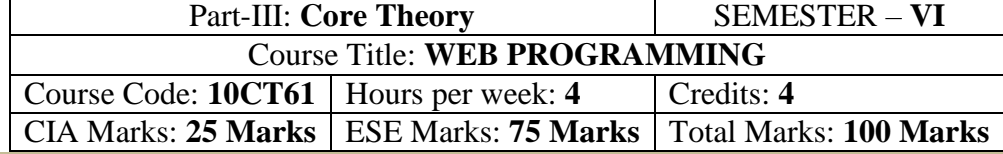

### **Preamble**

To study the fundaments of Internet programming. To learn Markup Languages. To design a web page and implementing interactive web pages. To study about advanced web designing tools

# **Course Outcomes (CO)**

On the successful completion of the course, students will be able to

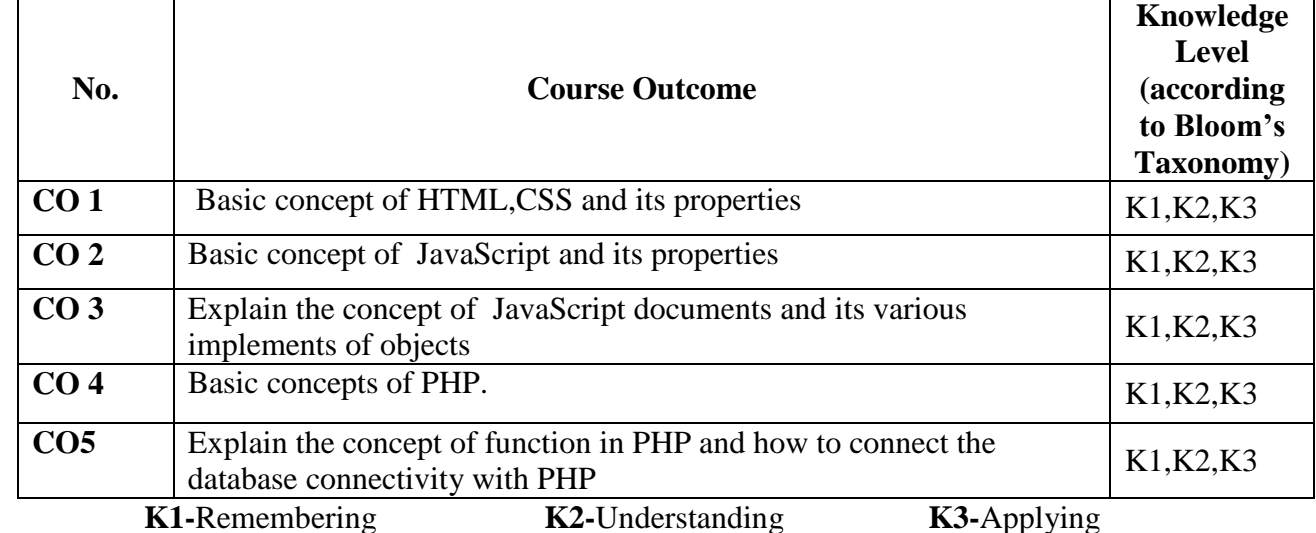

**Mapping of CO with PO**

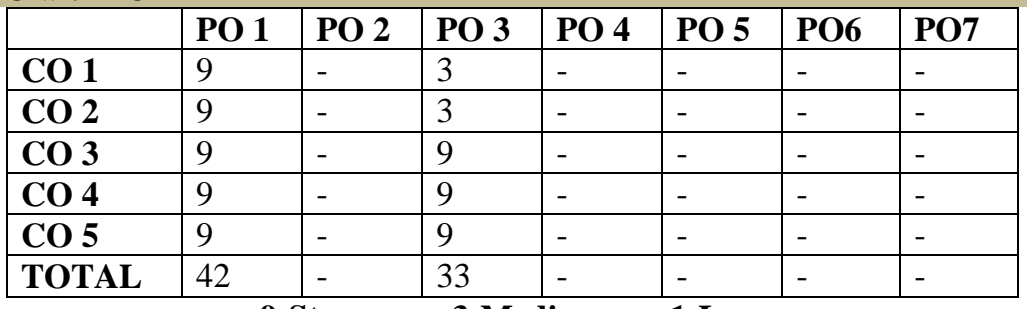

**9-Strong; 3-Medium; 1-Low**

**Mapping of CO with PSO**

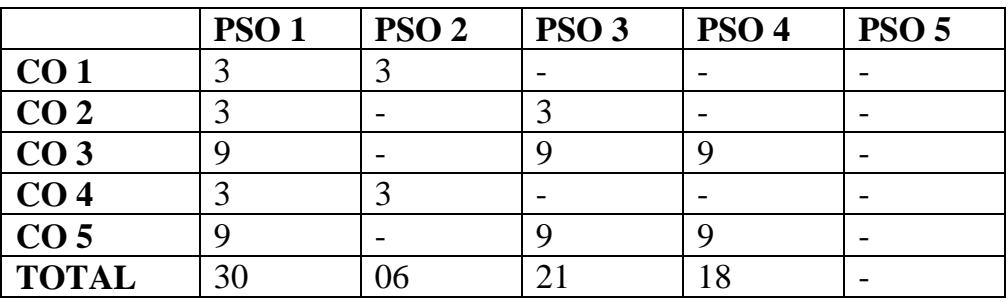

# **Syllabus**

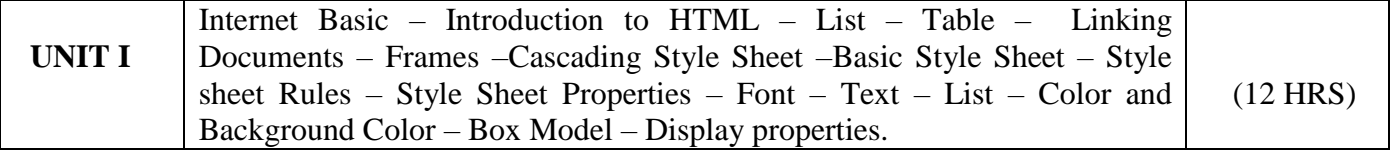

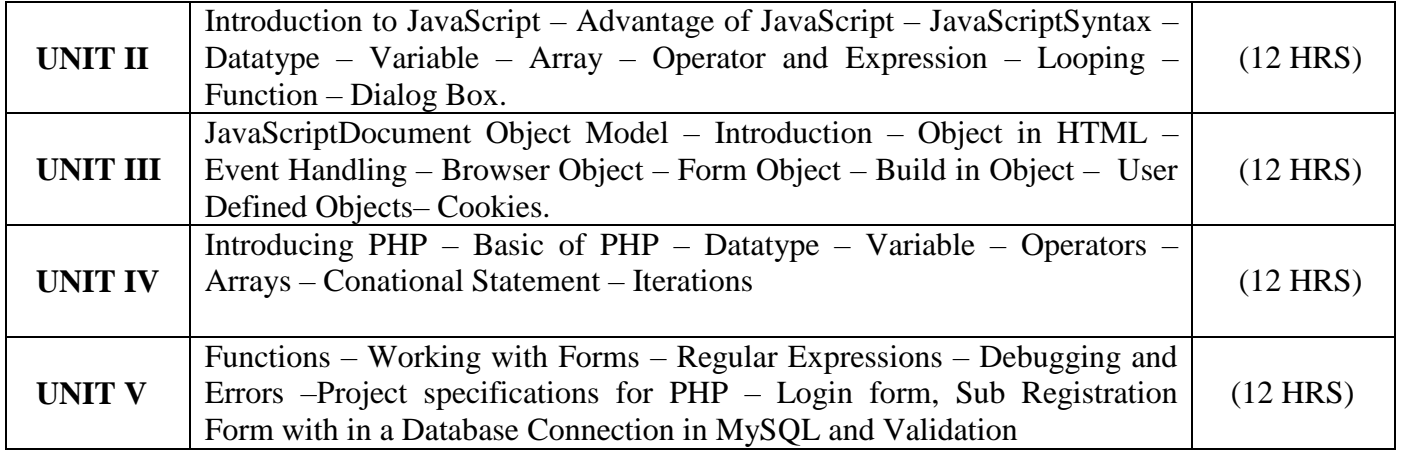

# **Text Book**

Web Enable Commercial Application Development Using HTML, DHTML, JavaScript, PHP, CGI – Ivan Bayross, 4<sup>th</sup> Revised Edition, BPB Publications, 2000

# **Reference books:**

1. The Complete Reference HTML and XHTML, 4<sup>th</sup> Edition, Thomas A. Powell, TataMcGraw Hall Mastering PHP 4.1, Jeremy Allen and Charles Hornberger, BPB Publications

### **Pedagogy**

Chalk & Talk, Group Discussion, PPT

# **Teaching Aids**

Programme: B.Sc., Computer Science (Under CBCS and OBE)

(For those students admitted during the Academic Year 2018-19 and after)

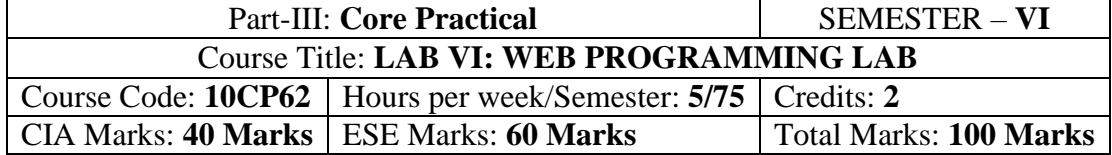

#### **Preamble**

This course provides the ability to design and write programs for web based applications. **Course Outcomes (COs)**

On the successful completion of the course, students will be able to

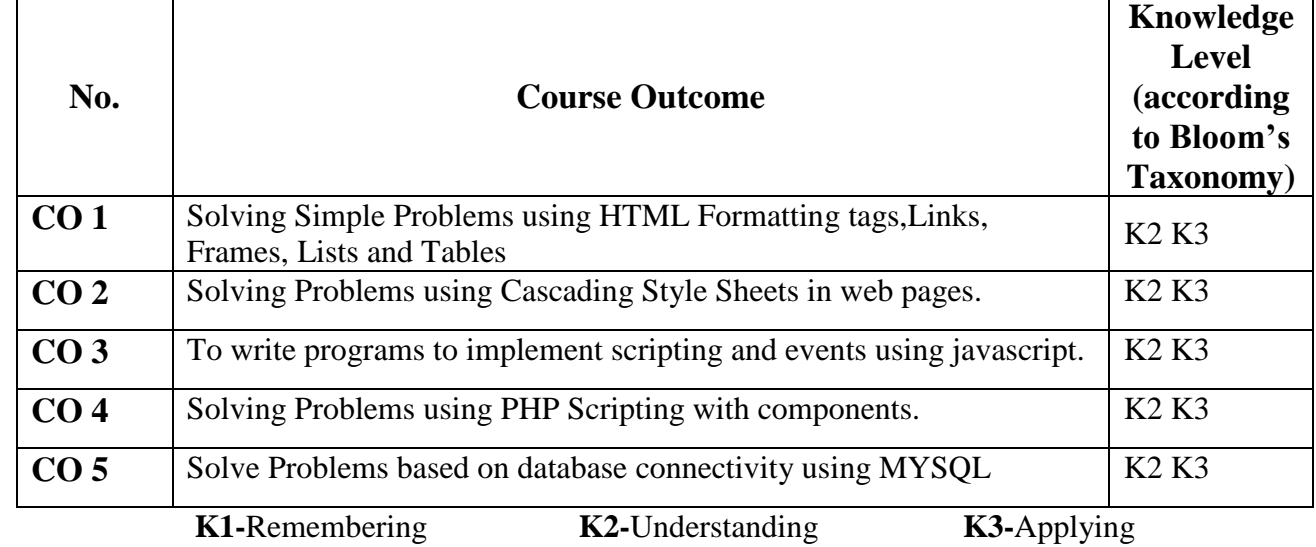

# **Mapping of CO with PO**

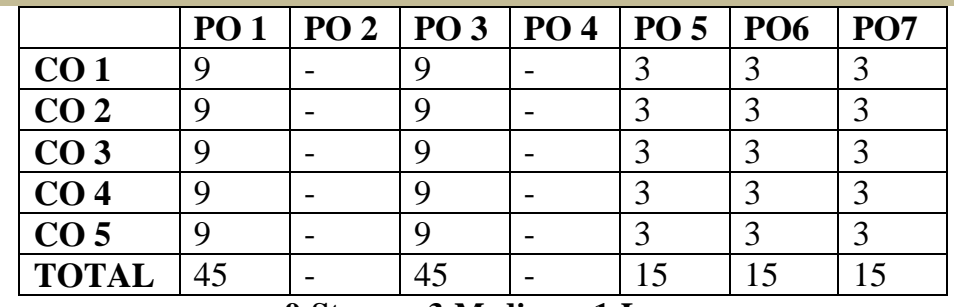

# **9-Strong 3-Medium 1-Low**

# **Mapping of CO with PSO**

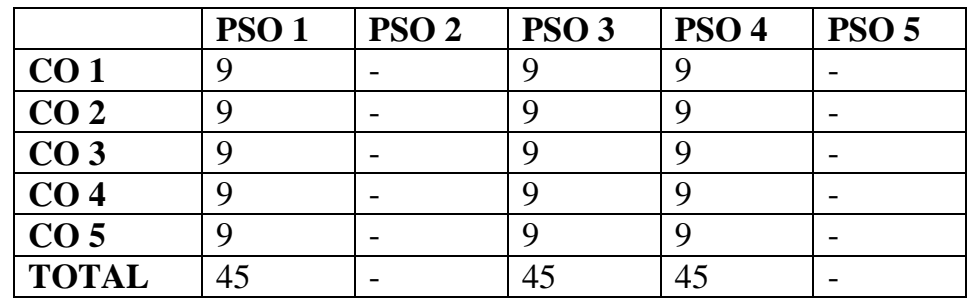

# **Syllabus**

# **HTML**

- 1. Create a simple webpage
	- a. Heading Element
	- b. Text Element
	- c. Logical Styles
- d. Physical Styles
- e. Ordered, Unordered and Definition List
- 2. Hyper Links
	- a. Image Link  $\rightarrow$  Link to page containing Images and Video
	- b. File Link  $\rightarrow$  Time Table
	- c. Single Link  $\rightarrow$  Ex. No. 1 HTML Page
- 3. Use frames
	- a. Navigation Frame
	- b. Floating Frame
	- c. Inline Frame
- 4. Registration Form with Table

# **CSS**

- 5. Add a Cascading Style sheet for designing the web page
	- a. Inline Style Sheet
	- b. Internal Style Sheet
	- c. External Style Sheet

# **Script Language**

- 6. Use user defined function to get array of values and sort them in ascending order
- 7. Calendar Creation: Display all month
- 8. Event Handling
	- a. Validation of Registration Form
	- b. Change Colour of background at each click of button or refresh of a page
	- c. Display calendar for the month and year selected from combo box
	- d. OnMourseOver event

# **PHP and MySQL**

- 9. User Authentication using Cookies
	- a. Create a Cookie and add these four user ID's and passwords to this Cookie.
	- b. Read the user id and password entered in the Login Form and authenticate with the values available in the cookies

# 10. User Registration

- a. Creating a folLowing field: Name, Password, E-mail ID, Phone Number, Sex, DOB, Language and Address from webpage
- b. Store the information in a database and Modify and Delete for a Registration with the specified by the user

Programme: B.Sc., Computer Science (Under CBCS and OBE) (For those students admitted during the Academic Year 2018-19 and after)

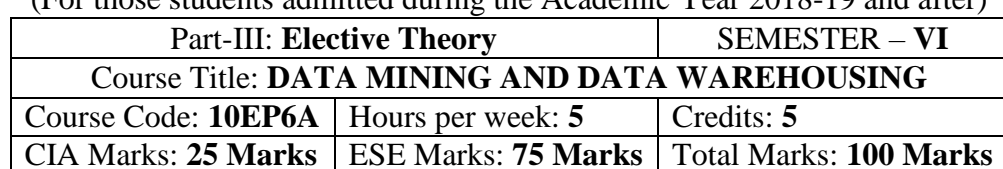

#### **Preamble**

This course covers the basics of Data mining and its functionalities. To Covers on line analytical processing. To covers the different types of techniques and tools.

# **Course Outcomes (CO)**

On the successful completion of the course, students will be able to

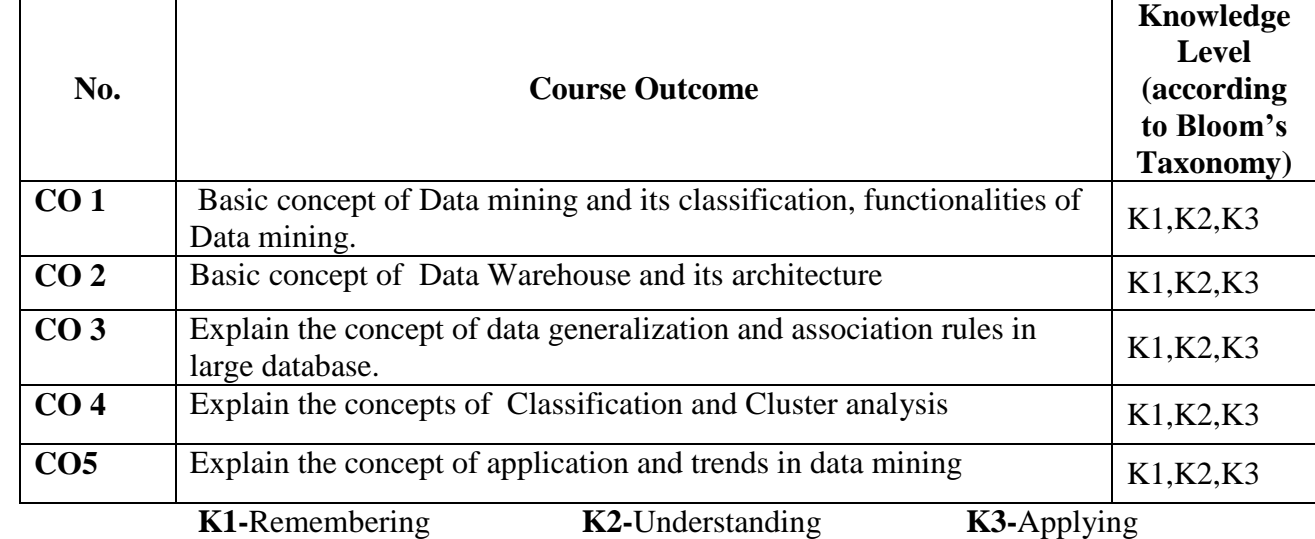

### **Mapping of CO with PO**

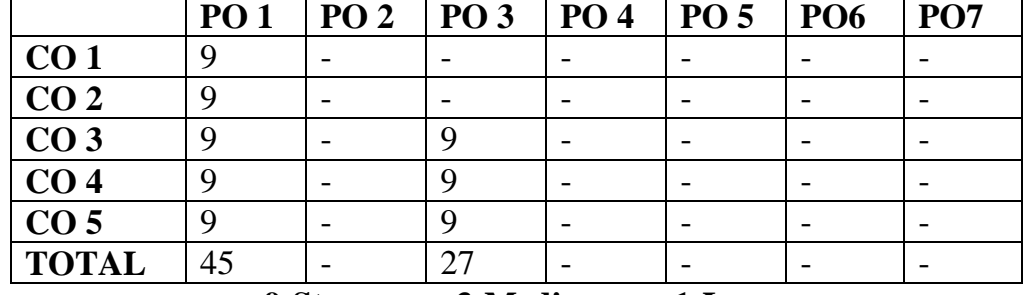

**9-Strong; 3-Medium; 1-Low**

# **Mapping of CO with PSO**

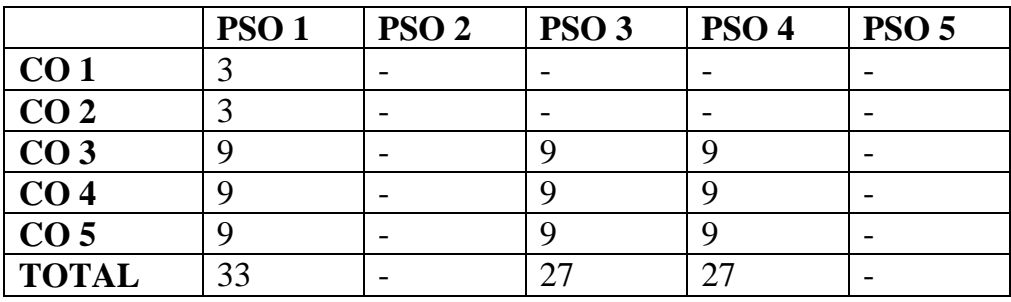

### **Syllabus**

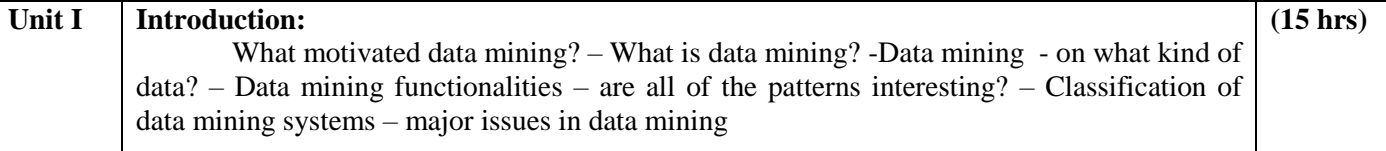

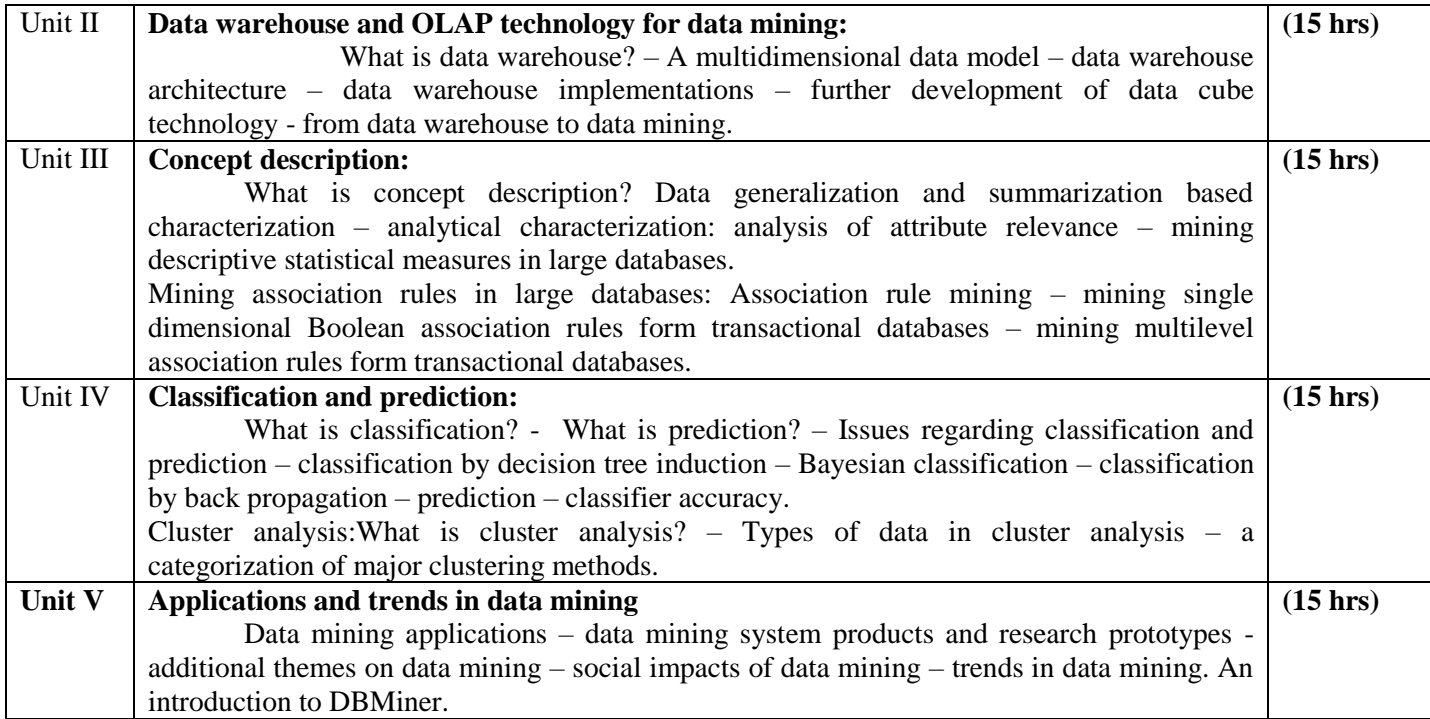

# **Text Book**

Jiawei Han, Michelin Kamber, "Data mining : concepts and techniques ", Morgan Kaufmanns publishers – 2001.

**Chapters**

 $1,2,3,4,5,6,7,8$ 

**Pedagogy**

Chalk & Talk, Group Discussion, PPT

**Teaching Aids**

Programme: B.Sc., Computer Science (Under CBCS and OBE) (For those students admitted during the Academic Year 2018-19 and after)

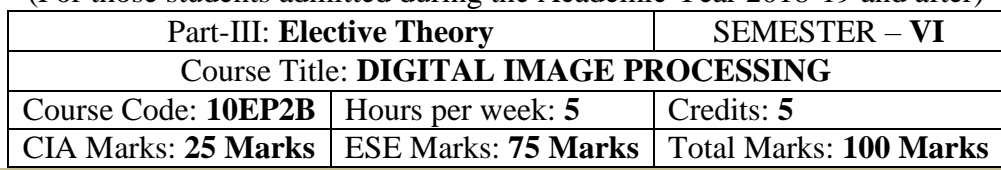

# **Preamble**

This course covers the area of digital image processing. To covers the transformation methods. Gives the image segmentation and data compression and its techniques.

# **Course Outcomes (CO)**

On the successful completion of the course, students will be able to

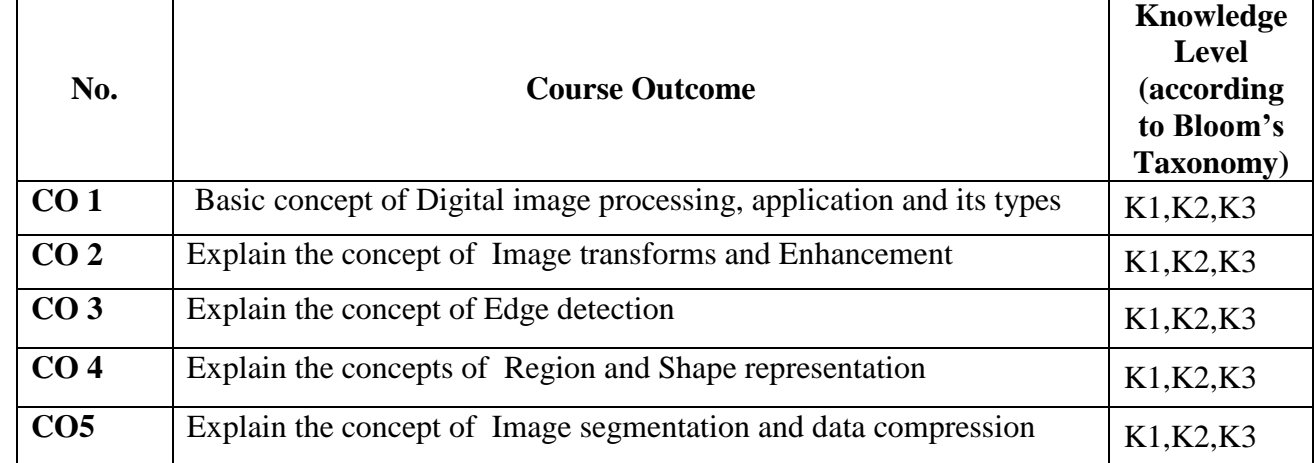

 **K1-**Remembering **K2-**Understanding **K3-**Applying

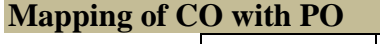

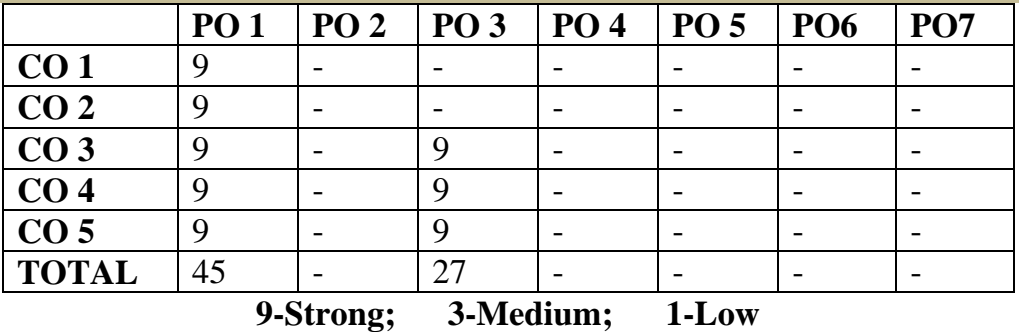

# **Mapping of CO with PSO**

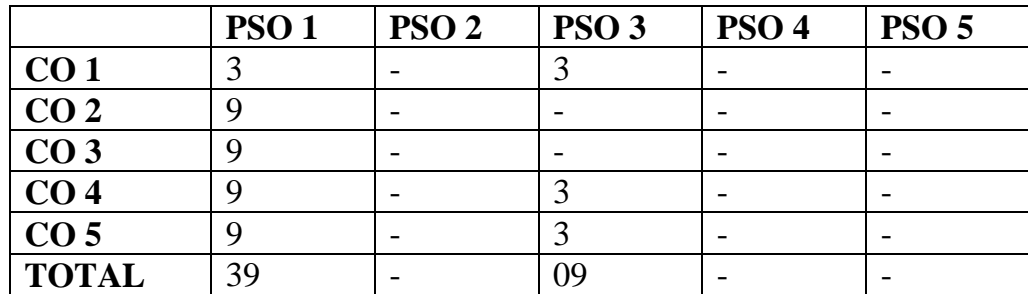

## **Syllabus**

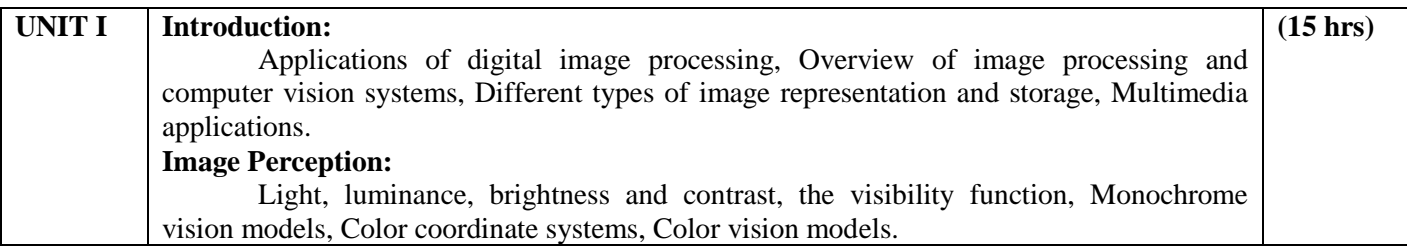

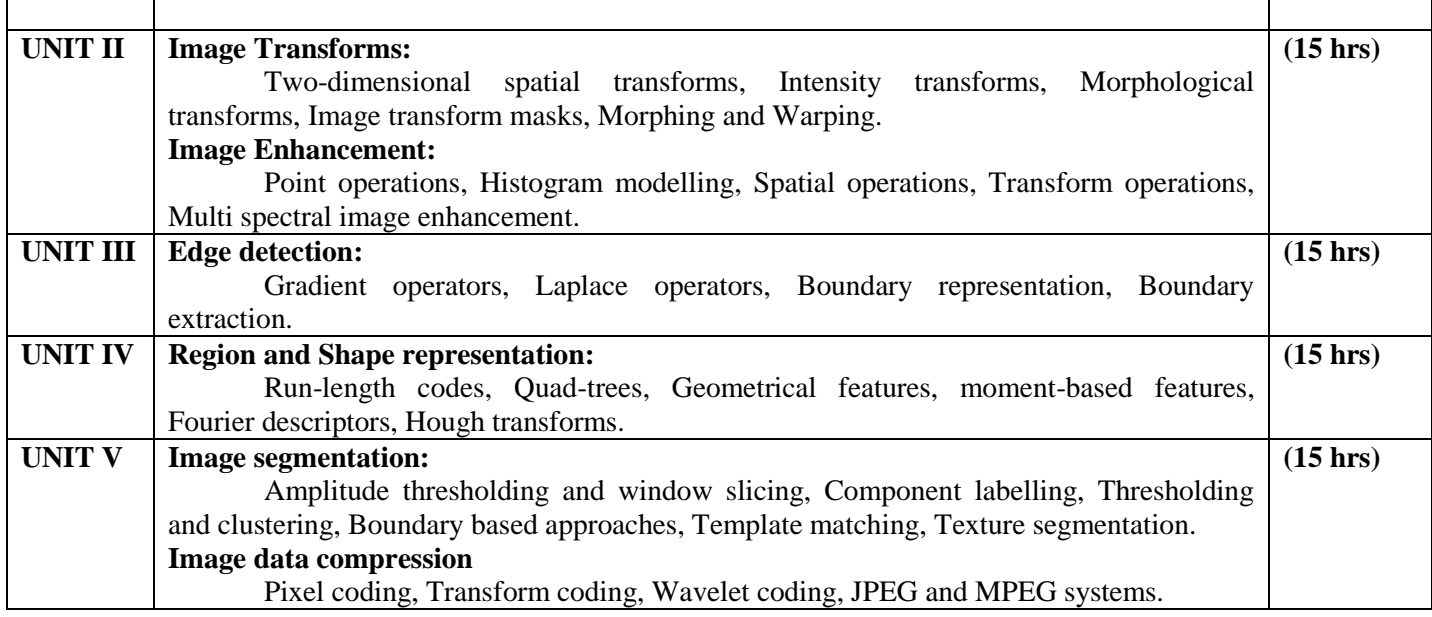

### **References**

1. A.K.jain, Fundamentals of Digital Image Processing, Prentice-Hall (1990).

- 2. D. Phillips, Image Processing in C, R&D Publications Inc., (1997).
- 3. W.K. Pratt, Digital Image Processing, John Wiley.

E.L. Hall, Computer Image Processing and Recognition, Academic Press.

# **Pedagogy**

Chalk & Talk, Group Discussion, PPT

Programme: B.Sc., Computer Science (Under CBCS and OBE)

(For those students admitted during the Academic Year 2019-20 and after)

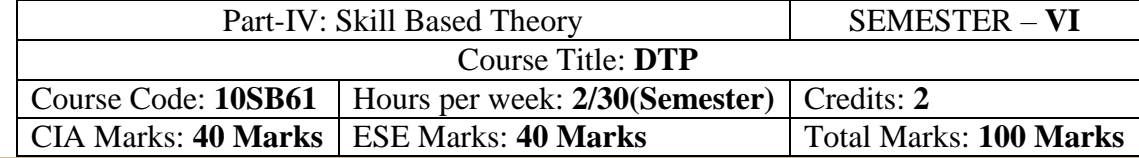

### **Preamble**

To provide the basic understanding on Desk top publishing and to work on tools in Corel draw

# **Syllabus**

- Creating Photoshop File
- Correcting Backlight and Brightening Specific Spot
- Mixed Colors and Cropping an object
- Removing Red Eye and Mole
- Clean Background, Bokeh Effect, Zooming Effect and Watermark Using action
- Panorama and Text Effect
- Create a banner
- Design a LOGO for Coffee Shop Using CorelDraw
- Design a 3D button for a webpage Using CorelDraw Tools
- Design 3D looking text that can be used for heading or Slide presentation using Corel draw

## **Pedagogy**

Chalk & Talk, Group Discussion, PPT

# **Teaching Aids**

Programme: B.Sc., Computer Science (Under CBCS and OBE)

(For those students admitted during the Academic Year 2019-20 and after)

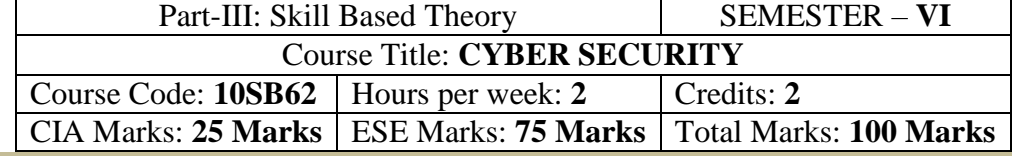

# **Preamble**

To Understanding the principles of Hacking and Foot printing. To Understanding the basic concepts of Trojans, Backdoors, Viruses and Worms. To Understanding the concept of cryptography, how it was evolved and some algorithm techniques.

# **Syllabus**

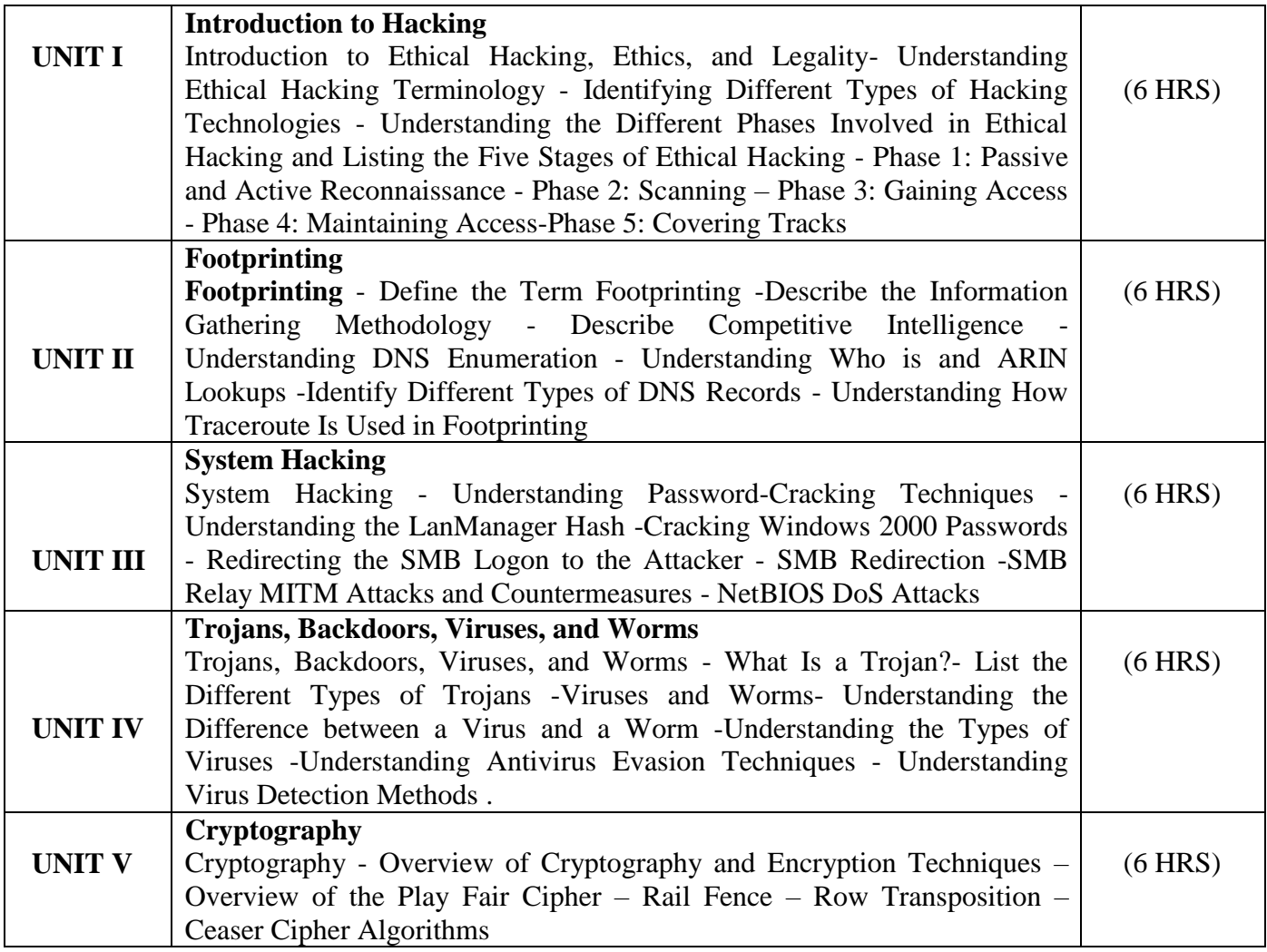

# **Text Books**

1. CEH official Certified Ethical Hacking Review Guide, Wiley India Edition, 2015.

# **Reference Books**

1. Ankit Fadia "Ethical Hacking" second edition Macmillan India Ltd, 2006

# **Pedagogy**

Chalk & Talk, Group Discussion, PPT

# **Teaching Aids**

Programme: B.Sc., Computer Science (Under CBCS and OBE)

(For those students admitted during the Academic Year 2018-19 and after)

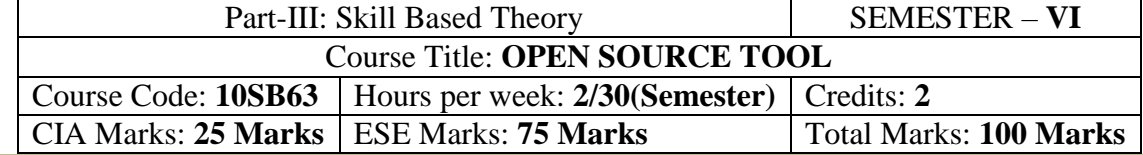

### **Preamble**

 To understand the fundamentals of Open Source Tools and an exposure to Datamining Tools, Research Document Tool and Testing Tool.

# **Syllabus**

# **OPEN SOURCE TOOL -1: Data Mining Tools**

- To check Preprocessing
- To Classify, Cluster, Association and to select attributes
- To check Seed ROI Selection and the time series extraction
- To Design PPI Model
- To Implement SEM in Neuroimage.
- **1. OPEN SOURCE TOOL-2: Research Document Tool**
- **2. OPEN SOURCE TOOL-3: Testing Tool**

# **Pedagogy**

Chalk & Talk, Group Discussion, PPT

# **Teaching Aids**

# **SEMESTER – VI (For those who joined in June 2014 and After)**

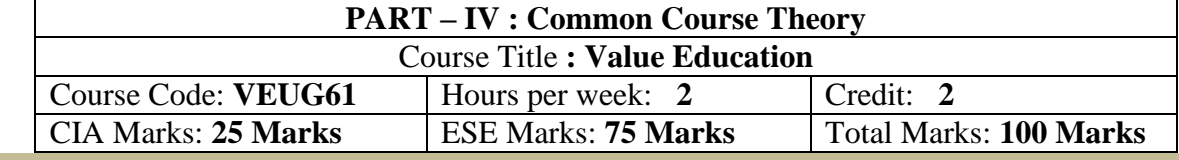

# **Syllabus**

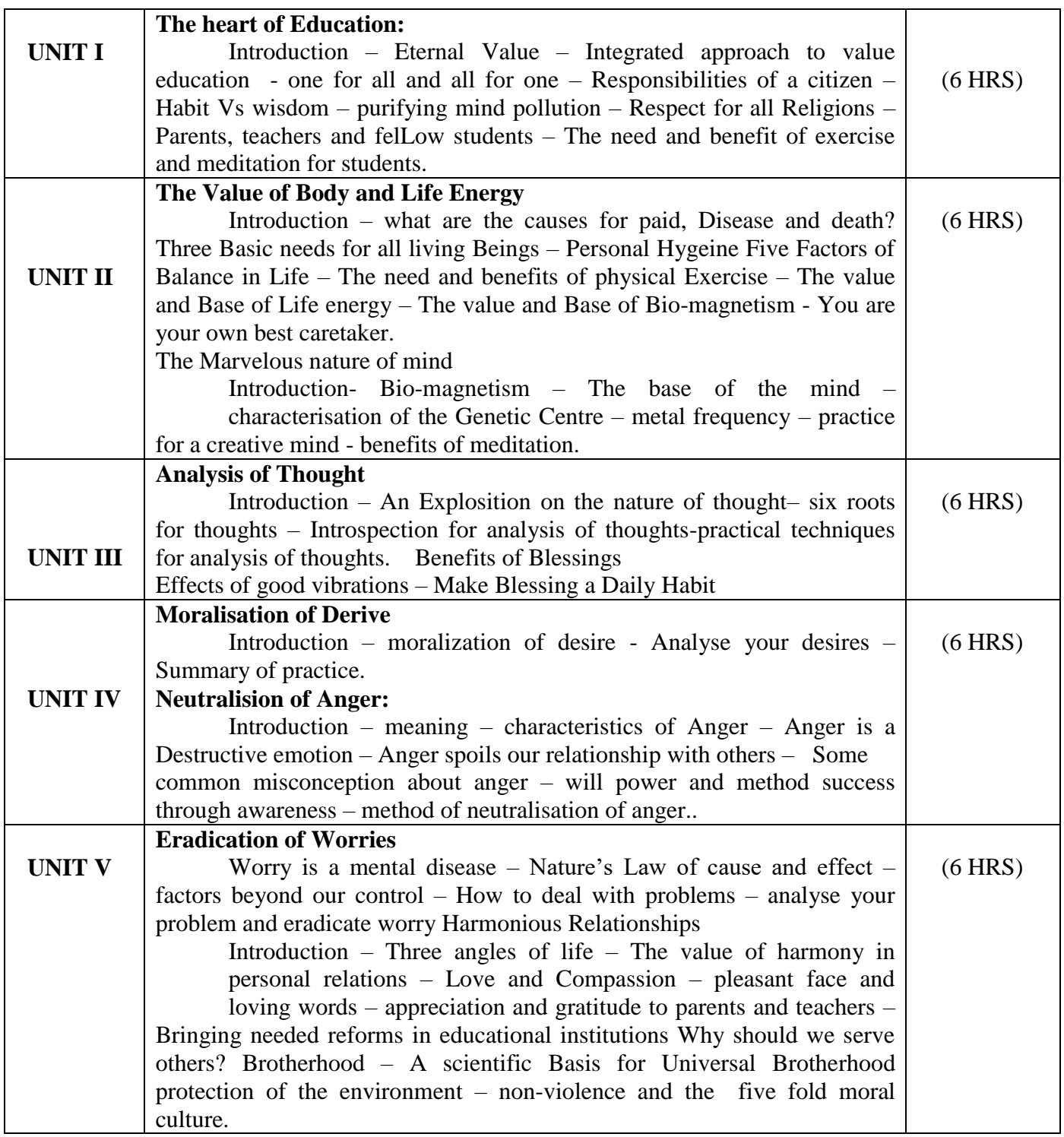

# **Text Book Value Education for Health, Happiness and Harmony**

Based on the Philosophy and Teachings of Swami Vethanthiri Maharisi) Published By: Brain Trust, Aliyar A Wing of World Community Service Centre

# **SEMESTER – VI (For those who joined in June 2008 and after)**

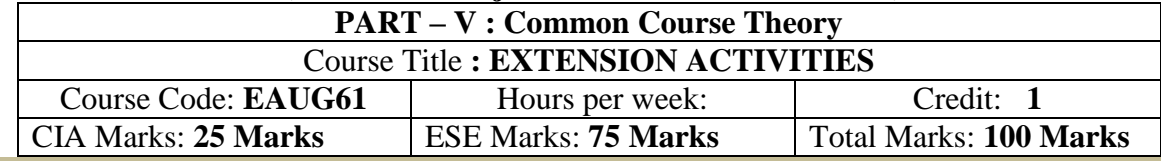

# **Syllabus**

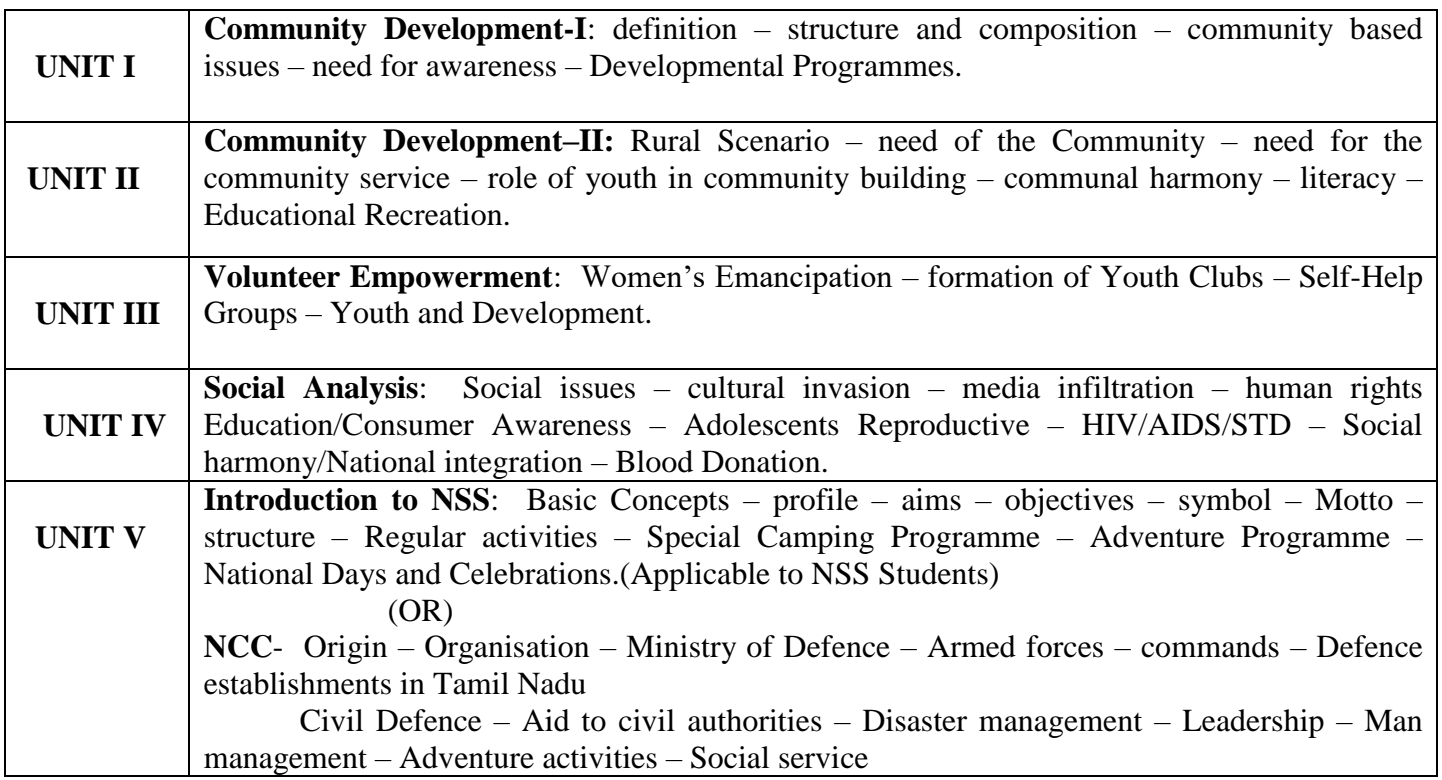

# **Reference**

National Service Scheme Manual (Revised), Ministry of Human Resources Development, government of India.